# PEMBUATAN SISTEM PENDUKUNG KEPUTUSAN ANALISIS KINERJA KARYAWAN BERBASIS WEB MENGGUNAKAN JAVA SERVER PAGES (Studi Kasus PT. Millenium Penata Futures Jogjakarta)

TUGAS AKHIR

Diajukan Sebagai Salah Satu Syarat Untuk Memperoleh Gelar Sarjana Jurusan Teknik Informatika

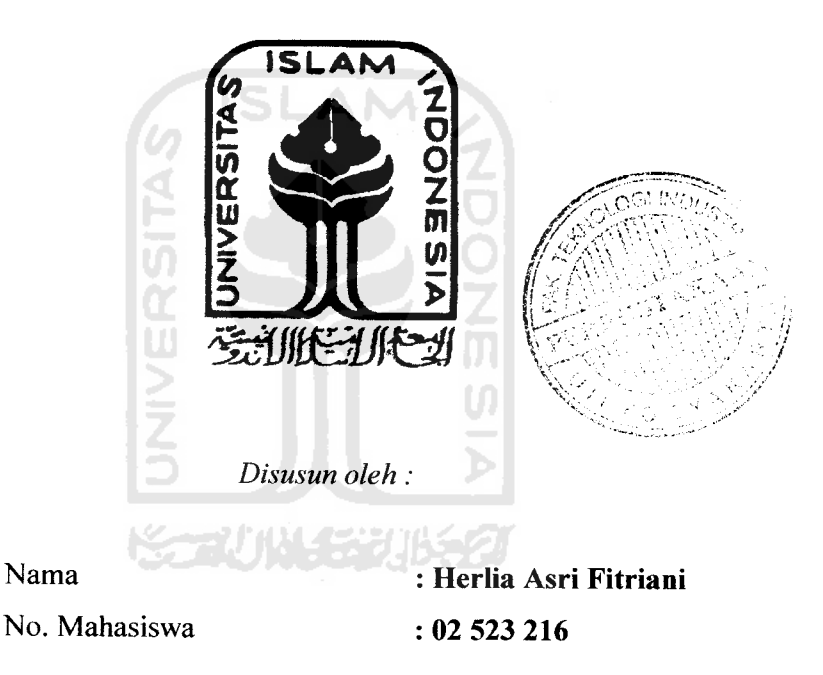

# JURUSAN TEKNIK INFORMATIKA FAKULTAS TEKNOLOGI INDUSTRI UNIVERSITAS ISLAM INDONESIA YOGYAKARTA 2007

#### *LEMBAR PENGESAHAN PEMBIMBING*

# *SISTEM PENDUKUNG KEPUTUSAN ANALISIS KINERJA KARYAWAN BERBASIS WEB MENGGUNAKAN JAVA SERVER PAGES (Studi kasus : PT. Millenium Penata Futures Jogjakarta)*

# **Disusun oleh** Nama *Herlia Asri Fitriani* No. Mahasiswa : *02523216*

Yogyakarta, 12 Februari 2007 Telah diterima dan disetujui oleh Dosen Pembimbing

Taufiq Hidavat ST. Msc

#### TUGAS AKHIR

#### *LEMBAR PENGESAHAN PENGUJI*

# *SISTEM PENDUKUNG KEPUTUSAN ANALISIS KINERJA KARYAWAN BERBASIS WEB MENGGUNAKAN JAVA SERVER PAGES (Studi kasus : PT. Millenium Penata Futures Jogjakarta)*

## TUGAS AKHIR

**Disusun oleh :**

Nama *Herlia Asri Fitriani* No. Mahasiswa : *02523216*

Telag Dipertahankan di Depan Sidang Penguji Sebagai Salah Satu Syarat Untuk Memperoleh Gelar Sarjana Teknik Informatika Fakultas Teknologi Industri

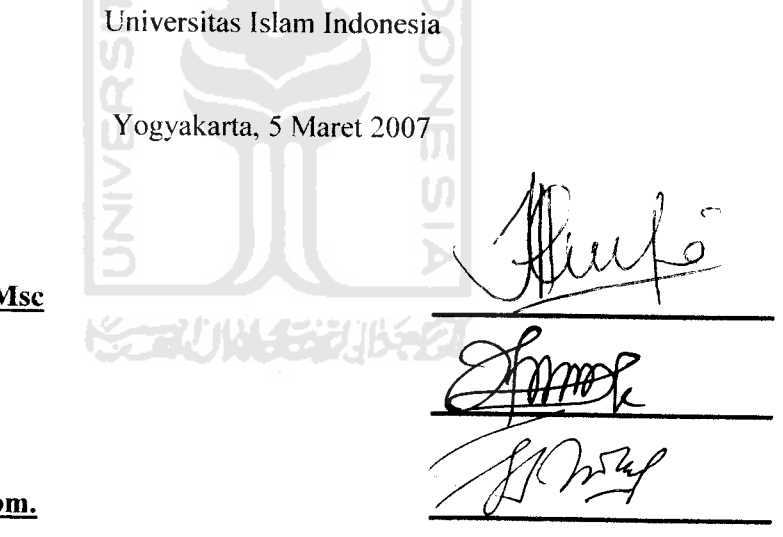

Tim penguji

*Taufiq Hidavat ST. Msc Ketua*

*Hendrik ST Anggota I*

*Syarif Hidavat S. Kom. Anggota II*

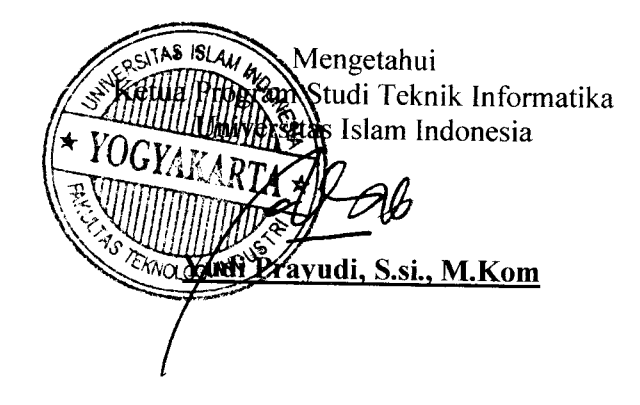

#### *LEMBAR PERNYATAAN KEASLIAN*

### *HASIL TUGAS AKHIR*

Saya yang bertanda tangan di bawah ini,

Nama : **HERLIA ASRI FITRIANI** 

No. Mahasiswa : *02523216*

Menyatakan bahwa seluruh komponen dan isi dalam Laporan Tugas Akhir ini adalah hasil karya saya sendiri. Apabila dikemudian hari terbukti bahwa ada beberapa bagian dari karya ini adalah bukan hasil karya saya sendiri, maka saya siap menanggung resiko dan konsekuensi apapun.

Demikian pernyataan ini saya buat, semoga dapat dipergunakan sebagaimana mestinya.

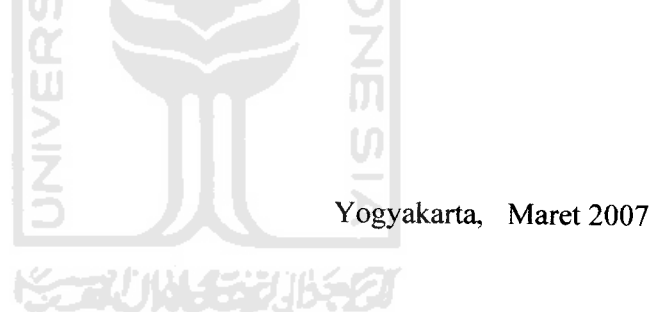

(HERLIA ASRI FITRIANI)

#### *HALAMAN PERSEMBAHAN*

**Allah SWTyang telah menciptakan dan membimbingku. Engkaulah pemilik segala keagungan, kemuliaan, kekuatan dankeperkasaan...**

#### **Simbah-simabhku,**

**Kalianlah pendorong utamaku dalam mencapai gelar sarjana. Terima kasih telah mendidik orang tuaku dengan bijak. Semoga aku masih diberiwaktu untuk membahagiakan kalian...**

## **Bapak dan Ibu,**

**Terima kasih telah membuatku ada didunia ini, menggendongku dengan lembut dan penuh kasih, mendidik dan membesarkanku dengan penuh kearifan dan kesabaran. Engkaulah sumber cinta, belaskasihan danpengampunku...**

#### **Mas-masku,**

**Akirnya aku bisanyusul kalian ke dunia nyata...semoga kita ber-3 bisa memberikan kebahagiaanyang lebih dari inibuat bapak, ibu kelak...**

**Om dan tanteku**

**Kalian semua menjadipenghiburku. Rumah kita bakal sepikalau tidak ada kalian. Keceriaan, kekonyolan kita memberikan suasana tersendiri...**

#### MOTTO

وَإِذَا سَأَلَكَ عِبَـادِى عَنِّـى فَإِنِّى قَرِيبٌ ۖ أُجِـيبُ دَعُـوَة ٱلـدًّا عَ إِذَا دَعَـارٌ ۚ<br>فَلْيَسْتَجِيبُواْ لِى وَلْيُؤْمِنُواْ بِـى لَفَلَّهُمَ يَرَضُدُونَ ۞

"^4&« afow **mengabulkan setiappermohonan, kalau ia memohon kepada-Ku, maka hendaklah mereka itumemenuhi (segalaperintah)Ku dan hendaklah mereka beriman kepada-Ku, agar merekaselalu berada dalam kebenaran" (Q.S. Al-Baqarah : 186)**

وَإِذْ <del>نَس</del>أَذًّنَ رَبُّكُم مَ لَبِسن شَسكَرْتُمْ اَلَّا<sub>لِس</sub>دَدَّكُمُّ وَلَبِسن كَفَسرُتُمُ إِنَّ<br>عَذَابِي لَشَـٰدِي**دٌ** ۞

**"Jika kamu bersyukur, pastiAku tambah untukmu, jika kamu ingkar,**  $s$ esungguhnya azab-Ku sangat pedih" **(Q.S. Ibrahim : 7)**

Kebajikan itu sebijak namanya, keramahan seramah wujudnya, dan kebaikan sebaik rasanya. Orang-orang yang pertama kali akan dapat merasakan manfaat dari semua itu adalah mereka yang melakukannya.

(DR. 'Aidh al-Qarni)

**'Pray, Believe, Expect then Receive'**

#### *KATA PENGANTAR*

# **Assalamu'alaikum Wa rahmatullahi Wa Barakatuh..**

**Alhamdulillahi robbil 'alamin.** Puji syukur penulis panjatkan kehadirat Allah SWT atas limpahan rahmat dan karunia-Nya. Sholawat dan salam selalu penulis sampaikan pada junjungan kita semua, Nabi Muhammad SAW beserta keluarga dan pengikut-pengikutnya sehingga penulis dapat menyelesaikan skripsi sebagai karya akhir selama menempuh pendidikan Sarjana Teknik (Informatika) di Universitas Islam Indonesia.

Semua yang telah dilakukan selama proses pengerjaan skripsi ini tidak lepas dari bimbingan, bantuan, dan kritikan yang memotivasi penulis untuk terus semangat dan maju. Oleh karena itu, penulis ingin mengucapkan terima kasih dan memberikan penghargaan yang sebesar-besarnya kepada :

- 1. Fathul Wahid, ST, M.Sc selaku Dekan Fakultas Teknologi Industri Universitas Islam Indonesia.
- 2. Yudi Prayudi, S.Si, M.Kom selaku ketua jurusan teknik Informatika Universitas Islam Indonesia.
- 3. Taufiq Hidayat, ST. MCS selaku dosen pembimbing Skripsi yang telah banyak memberikan ilmu dan waktunya pada penulis dalam proses pengerjaan skripsi dari awal hingga akhir.
- 4. Seluruh Dosen teknik Informatika Universitas Islam Indonesia yang telah banyak membagi ilmunya dengan penulis sehingga bias menjadi seperti sekarang.
- 5. Seluruh Staf Tata Usaha, Pengajaran, Perpustakaan, dan Unit Laboratorium Fakultas Teknologi Industri yang telah banyak membantu kelancaran administrasi selama ini. Terima kasih atas keramahan yang telah kalian berikan.
- 6. Mas-mas di PT. Millenium yang rela meluangkan waktu untuk proses pencarian data dan menjadi bagian dari skripsi ini. Terima kasih juga untuk semua fasilitas yang udah diberikan.
- 7. Terutama untuk bapak dan ibuku di rumah sebagai pensuplai terbesar, baik dalam materi maupun semangat yang tiada henti, nasehat serta doa yang tak putus-putus untuk keberhasilan anak bontotnya ini. Terima kasih selalu memaafkan kesalahanku.
- 8. Mas-masku.... Terima kasih atas doa, pengertian dan semangat yang kalian berikan. Maap ya sering ngrepotin....
- 9. Gendutku sayang....temen seperjuanganku dari awal kuliah, temen yang selalu disampingku terima kasih buat semuanya ndut...Ayo cepet lulus!!!
- 10. Mb. Wi, delly, qu2n, beta, prima semuanya.. .terima kasih atas suasana dan keceriaan yang menyenangkan di kost.

Tak ada manusia yang sempurna dan kesempurnaan hanya milik Allah SWT. Begitu pula dengan penulis, penulis tak luput dari salah dan mungkin pernah menorehkan kesan yang kurang menyenangkan oleh karena itu penulis minta maaf yang sedalam-dalamnya pada semua pihak. Penulis juga menyadari bahwa dalam penulisan skripsi ini masih ada kekurangan-kekurangan, penulis sangat mengharapkan masukan-masukan yang berarti bagi perkembangan penelitian-penelitian selanjutnya.

Tentunya hanya doa yang dapat penulis panjatkan kehadirat Allah SWT sebagai ungkapan syukur dan terima kasih pada semua pihak yang membantu dan memberikan seluruh kebaikan dalam penyelesaian skripsi ini. Semoga Allah SWT membalas semua jasa dan kebaikan yang telah diberikan kepada penulis selama ini. Semoga karya sederhana ini memberikan manfaat. Amin...

**Wassalamu'alaikum Warahmatullahi Wabarakatuh...**

Yogyakarta, Februari 2007

Penulis

Maju tidaknya perusahaan yang bergerak di bidang jual beli valuta asing sangat bergantung pada jumlah nasabah dan keuntungan yang diperoleh perusahaan dimana kedua hal tersebut sangat tergantung dengan kinerja karyawan dalam hal ini traider.

Sistem Pendukung Keputusan sebagai salah satu bagian sistem informasi memberikan dukungan interaktif khusus untuk proses pengambilan keputusan para manajer dan praktisi bisnis.

Sistem Pendukung Keputusan analisis kinerja karyawan diharapkan sebagai salah satu alat pendukung keputusan yang dapat memberikan kemudahan bagi manager dalam menindaklanjuti kinerja traider. Hasil penilaian kinerja tersebut diperoleh dari perhitungan program linier. Data kinerja serta trading yang diisikan akan mempengaruhi variabel penilaian yang tersimpan dalam tabel prestasi, penunjang serta manajemen. Dalam sistem untuk melakukan perhitungan bagian personalia diwajibkan untuk mengisikan nomor induk pegawai untuk selanjutnya sistem akan melakukan perhitungan.

Dari hasil pengujian dapat diketahui bahwa sistem akan memberikan hasil akhir berupa laporan hasil perhitungan kinerja karyawan sesuai dengan urutan nilai tertinggi apabila data yang dimasukkan ke dalam form bobot telah terisikan dengan benar.

Kata kunci: penilaian kinerja karyawan, pendukung keputusan.

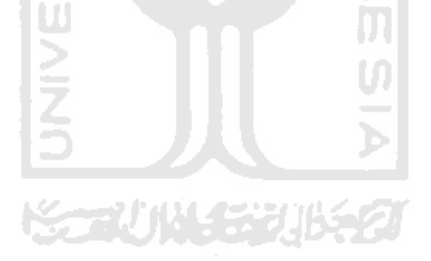

# *DAFTAR ISI*

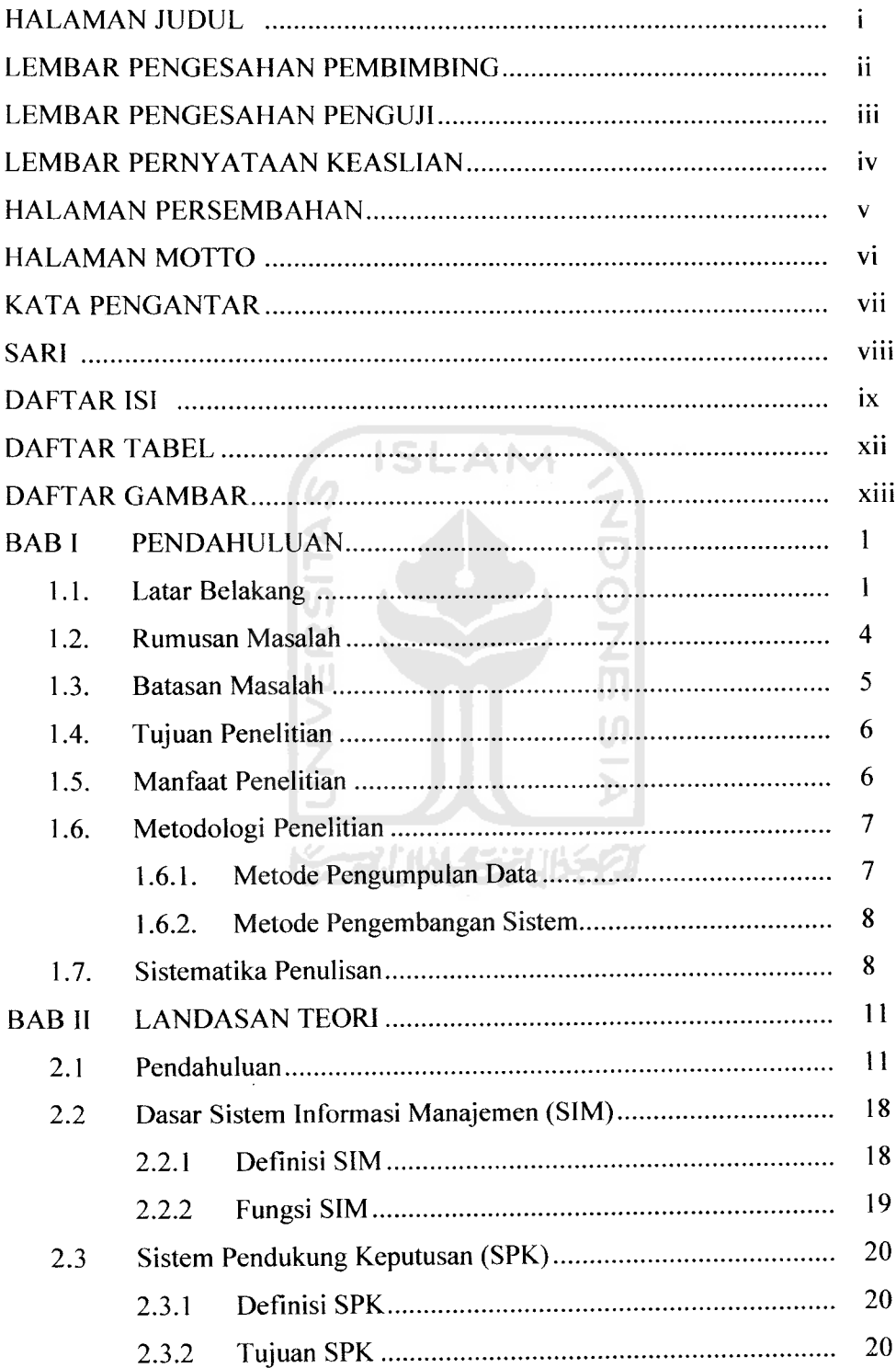

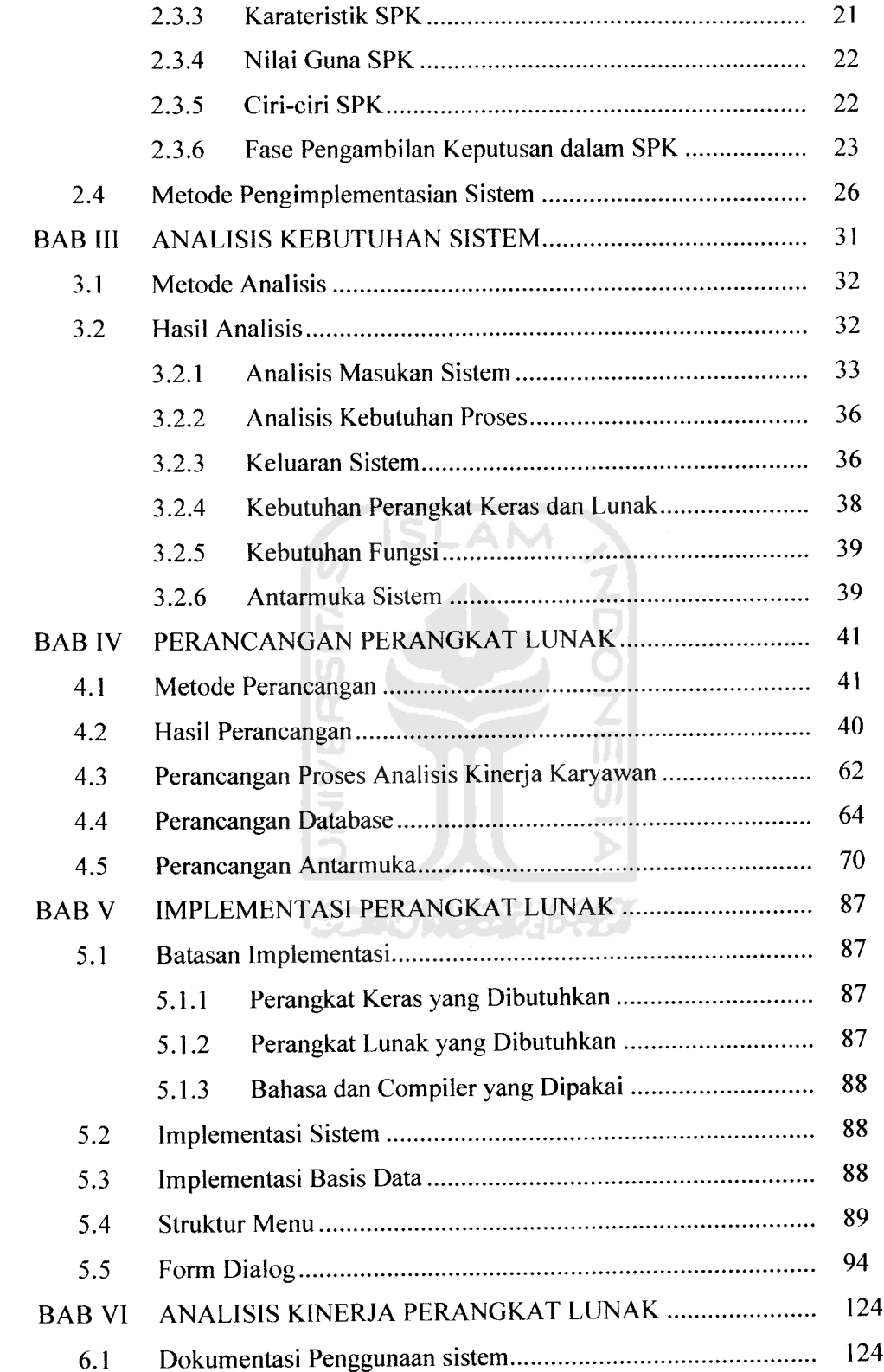

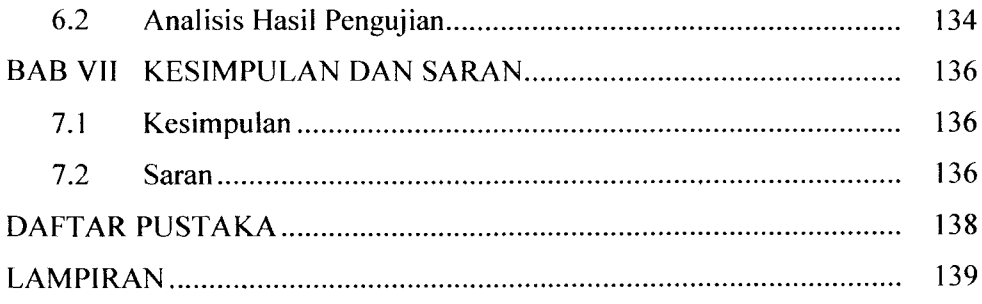

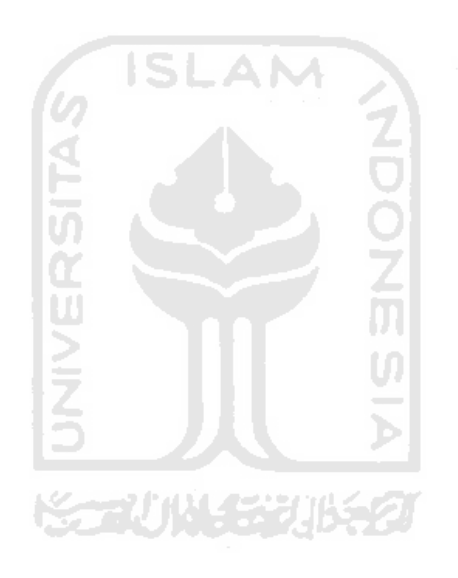

# *DAFTAR TABEL*

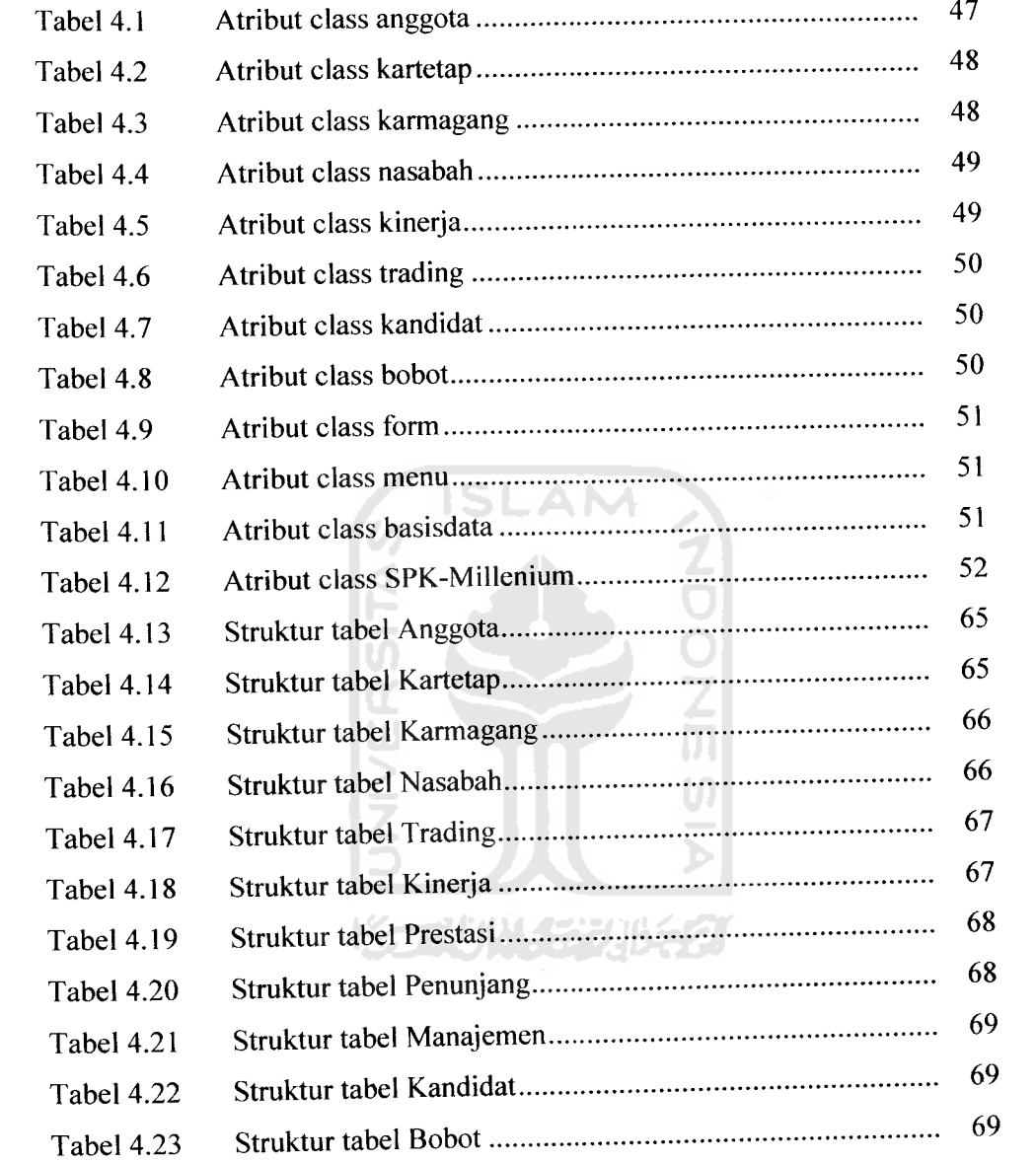

# *DAFTAR GAMBAR*

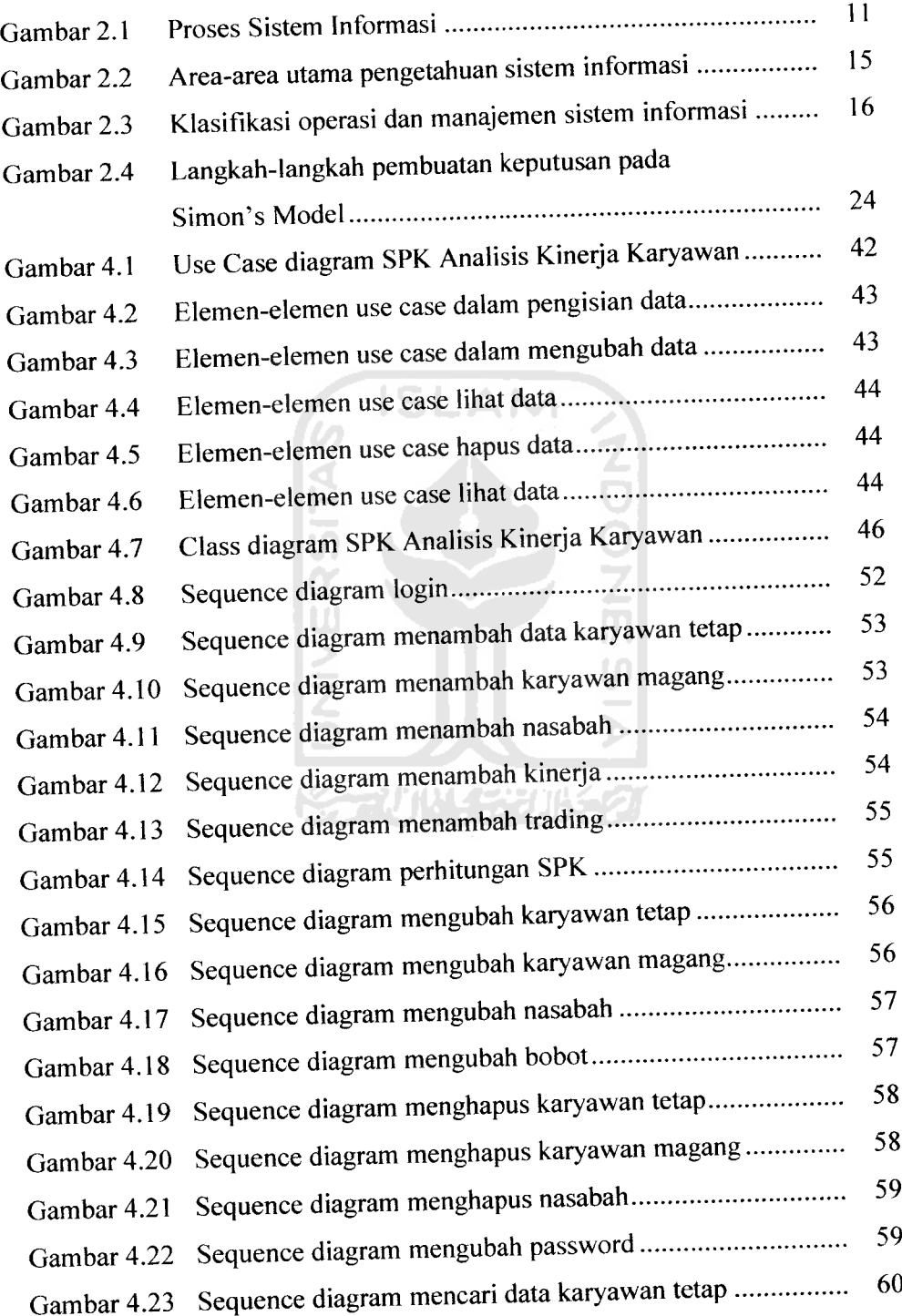

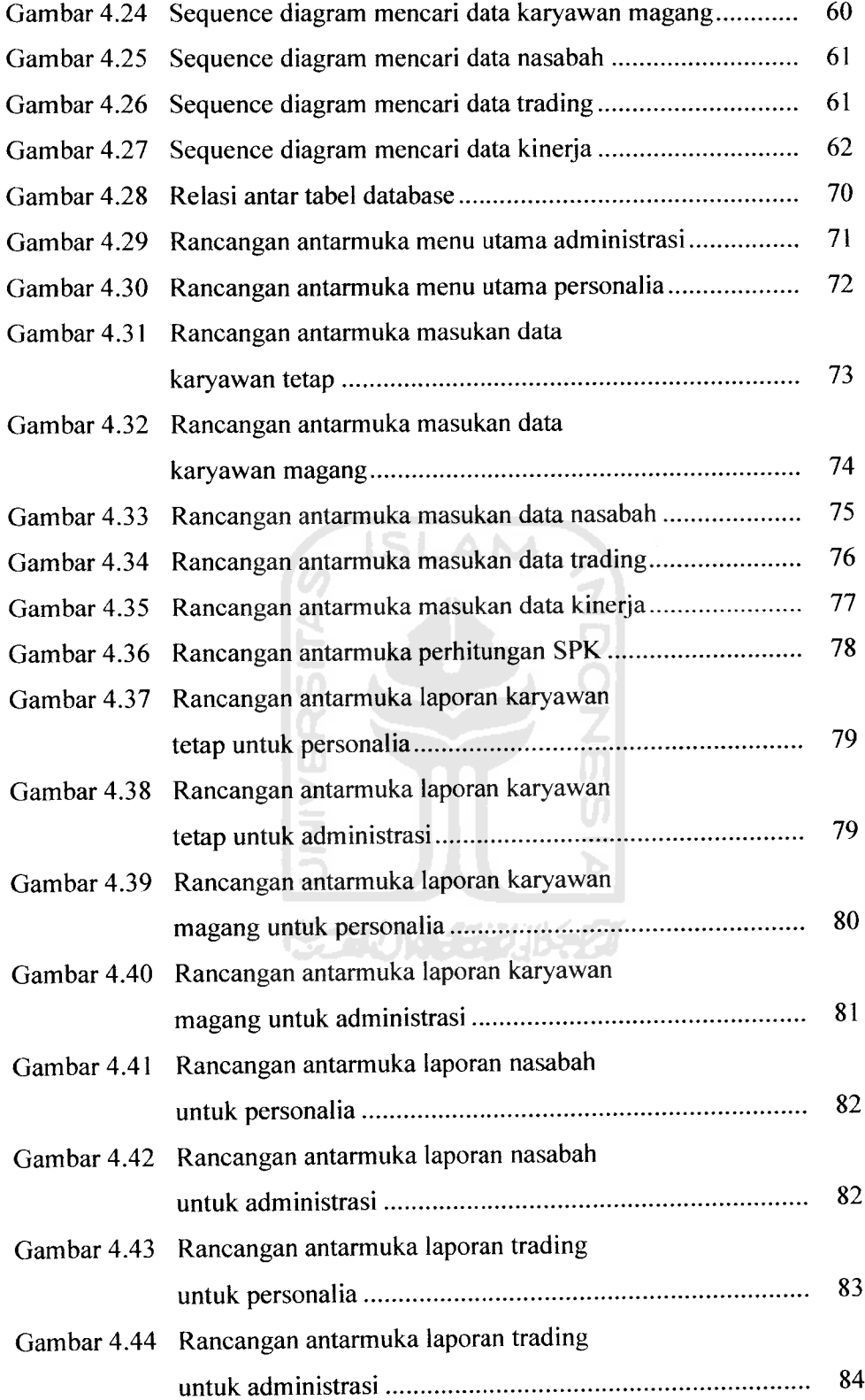

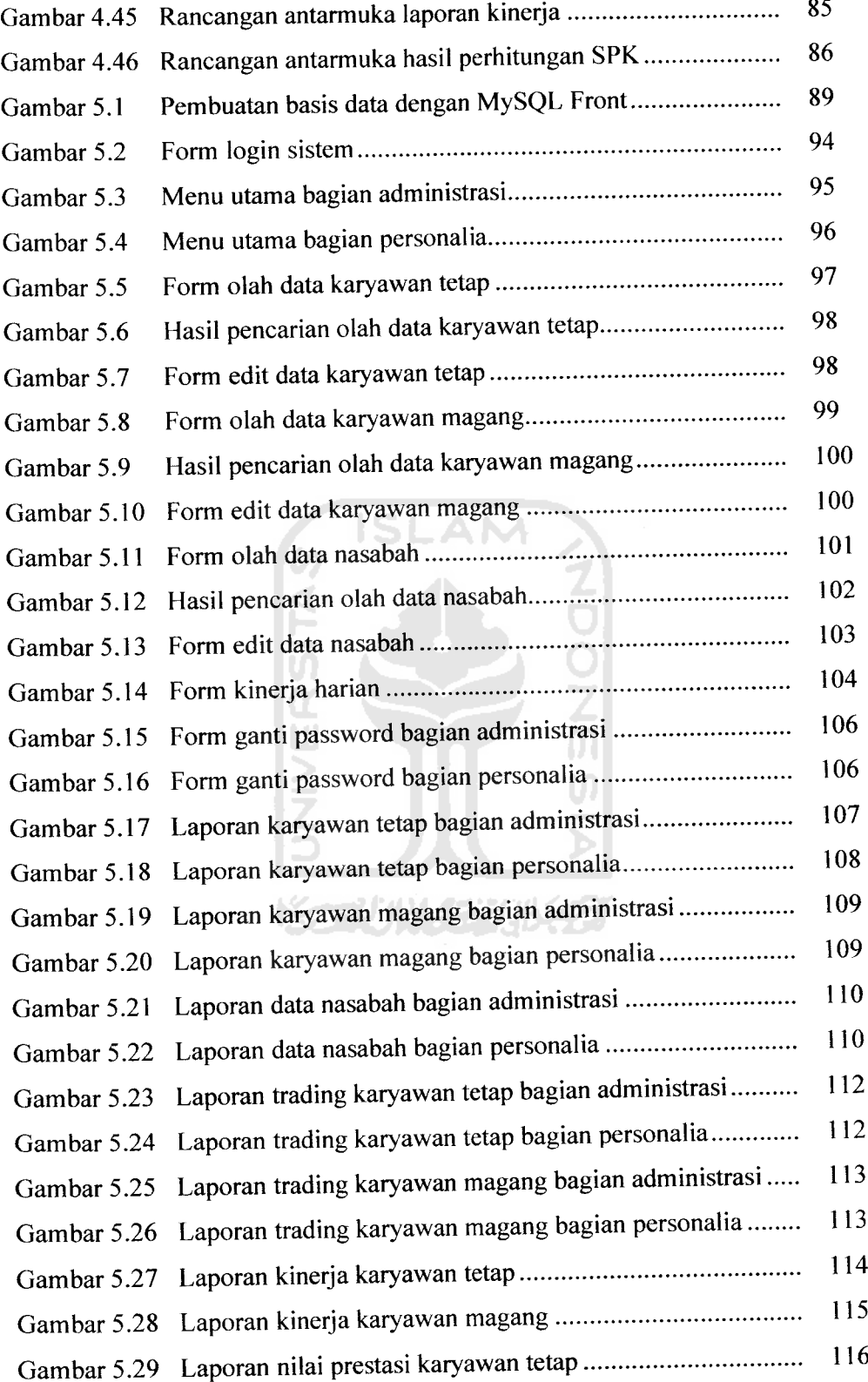

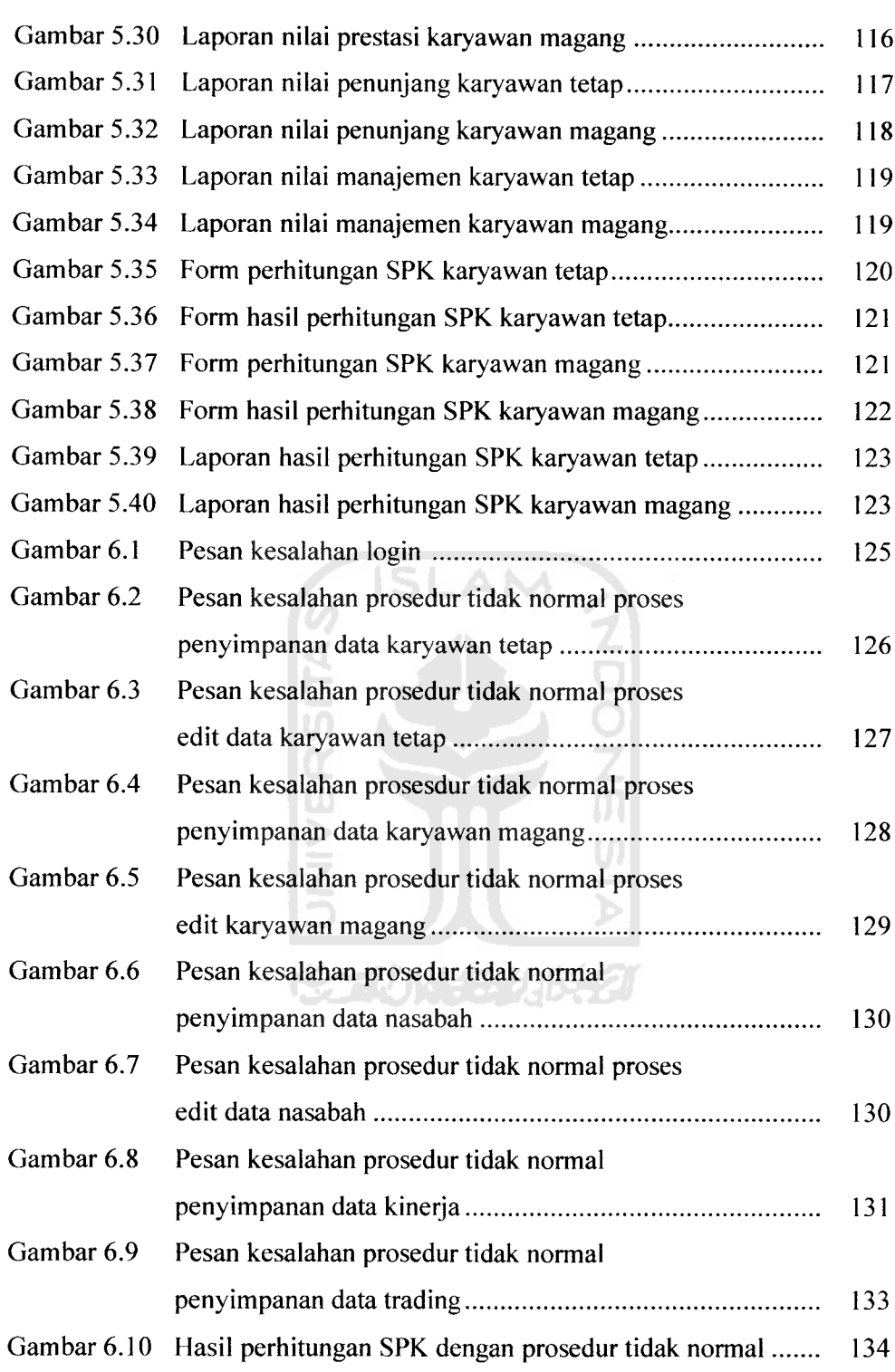

#### *BAB <sup>I</sup>*

#### *PENDAHULUAN*

#### *1.1 Latar Belakang*

Sistem informasi telah berkembang dengan pesatnya. Jika diamati, setiap satu dekade, terjadi perkembangan yang cukup signifikan dari sistem informasi. Perkembangan dari sistem informasi ini juga menyebabkan perubahan-perubahan peran dari sistem informasi itu sendiri, mulai dari perannya membantu operasi organisasi menjadi lebih efisien sampai ke perannya sebagai alat memenangkan kompetisi.

Karena perubahan peran inilah yang menyebabkan sistem informasi menjadi sarana utama bagi seseorang maupun organisasi untuk memperoleh informasi baik berupa data ataupun hasil dari pengolahan data itu sendiri. Selain berpengaruh pada perubahan-perubahan sistem informasi, perkembangan yang terjadi saat ini juga sangat mempengaruhi kemudahan untuk memperoleh sistem informasi. Ketersediaan, keakuratan, dan kecepatan mendapatkan data merupakan suatu kebutuhan bagi suatu institusi, seperti PT. Millenium Penata Futures.

Sistem informasi dan teknologi telah menjadi komponen yang sangat penting bagi keberhasilan bisnis dan teknologi. Teknologi informasi telah memainkan peranan penting dan makin luas dalam dunia bisnis. Teknologi informasi dapat membantu segala jenis bisnis meningkatkan efisiensi dan efektifitas proses bisnis bagi para pelaku bisnis, pengambilan keputusan manajerial, dan kerjasama kelompok kerja, hingga dapat memperkuat posisi

 $\mathbf{I}$ 

kompetitif bagi pelaku bisnis dalam pasar yang cepat sekali berubah. Teknologi dan sistem informasi dalam waktu singkat menjadi bahan yang dibutuhkan untuk keberhasilan bisnis di lingkungan global yang dinamis saat ini.

Pentingnya informasi ini memberi banyak inspirasi terhadap pembuat model untuk merancang sistem-sistem yang mendekati dunia nyata dengan hasil sedekat mungkin aslinya. Model sistem informasi juga diharapkan dapat digunakan sebagai alat prediksi kejadian dimasa depan dengan mendasarkan pada data yang ada pada masa lalu dan masa sekarang. Dari sekian banyak model sistem informasi, Sistem Pendukung Keputusan merupakan salah satu model sistem informasi yang paling banyak digunakan untuk membantu kinerja sebuah organisasi.

Dalam dunia usaha, perusahaan yang bertujuan akan mengembangkan usahanya secara luas tentunya memerlukan suatu sistem yang akan mendukung usahanya dan sangat mendukung hal tersebut. Berbagai cara dapat dilakukan untuk membangun suatu sistem informasi guna melayani kebutuhan informasi tersebut. Sebagaimana diketahui bahwa informasi merupakan hal yang sangat penting bagi manajemen.

Sistem informasi yang mampu menyediakan informasi yang akurat untuk kegiatan operasional maupun manajerial sangat membantu meningkatkan efektifitas dan efisiensi kegiatan-kegiatan dalam suatu institusi. Pengelolaan data karyawan merupakan pusat data yang selalu berubah seiring dengan dinamika kepegawaian. Pada hakikatnya Sistem Pendukung Keputusan analisis kinerja karyawan merupakan sistem informasi yang mendukung manajer personalia

dalam mengelola data karyawan baik baru ataupun lama serta menganalisis kinerja karyawan yang berupa kedisiplinan, kerjasama, serta kemampuan karyawan.

Saat ini investasi jangka panjang sedang marak-maraknya dibicarakan. PT. Millenium Penata Futures adalah sebuah perusahaan yang menawarkan jasa investasi jangka panjang, dan terhitung mulai tanggal 1Juni 2006 perusahaan ini membuka cabang barunya di Yogyakarta yang terletak di komplek Casa Grande, sebelumnya perusahaan ini pernah membuka cabang di Jalan Kaliurang Km. 6 tetapi masih dalam status sementara. Walaupun terhitung baru tetapi perusahaan mampu menarik pihak-pihak luar untuk ikut bergabung sebagai investor yang akan menanamkan modalnya sebagai investasi.

Dalam bisnis investasi ini modal akan dibandingkan atau digunakan untuk jual beli mata uang asing, sehingga berkembang tidaknya modal yang dimiliki tergantung dengan trader yang bertugas untuk melakukan transaksi. Dalam satu kali transaksi trader dapat masuk pasar beberapa kali atau yang biasa disebut dengan lot. Selain jumlah keuntungan yang diperoleh dalam setiap kali transaksi jumlah lot juga berpengaruh terhadap keuntungan yang diperoleh perusahaan.

Maju tidaknya perusahaan sangat bergantung pada dua hal utama yaitu jumlah nasabah yang menanamkan modalnya serta jumlah keuntungan yang diperoleh setiap bulannya. Oleh karena itu peran trader sangat berpengaruh dalam menjalankan bisnis. Karyawan atau trader yang profesional dapat dinilai dari kinerjanya yang antara lain kedisiplinan, tanggung jawab, penampilan, dan yang

paling utama adalah kemampuannya untuk memprediksi pasar yang dapat dilihat dari jumlah keuntungan yang diperolehnya.

Konsep Sistem Pendukung Keputusan telah berkembang dari waktu ke waktu, dan para manajer dalam perusahaan semakin merasakan pentingnya pengelolaan informasi sebagai sumber daya maya dalam organisasi. Informasi tersebut sama pentingnya dengan sumber daya fisik lainnya yang tersedia.

Dengan memanfaatkan bahasa pemrograman Java 2 (JDK1.4) penulis ingin membuat sebuah Sistem Pendukung Keputusan analisis kinerja karyawan pada PT. Millenium Penata Futures Yogyakarta. Selain itu dengan basis data MySQL untuk mengolah data serta Macromedia Dreamweaver MX dan Netbeans 5.0 sebagai alat pengembang, maka diharapkan Sistem Pendukung Keputusan ini dapat membantu manajer personalia untuk melakukan penilaian terhadap kinerja karyawan.

#### *1.2 Rumusan Masalah*

Dari latar belakang permasalahan yang timbul terdapat rumusan masalah yaitu bagaimana membuat sebuah **Sistem Pendukung Keputusan** (SPK) berbasis web yang dapat memberikan kemudahan bagi level manajerial untuk memperoleh informasi dengan mudah yang dapat digunakan sebagai alat pengambilan keputusan serta tampilan yang dibuat sesederhana dan semenarik mungkin sehingga memudahkan pihak yang mengaksesnya. Dari SPK ini dimaksudkan agar manajer memperoleh kemudahan untuk mendapatkan data kepegawaian baik berupa data pegawai baru ataupun lama, penghargaan dan juga pelanggaran yang

dikenai sanksi tertentu serta kinerja bagi pegawai lama yang dinilai dari kedisiplinan, penampilan dan juga kemampuan pegawai yang dilihat dari total keuntungan yang diperoleh. Fungsi utama yang diharapkan adalah memberikan informasi berupa hasil pengolahan data kinerja karyawan kepada manajer untuk memberikan kemudahan dalam pengambilan keputusan yang berhubungan dengan kinerja perusahaan dan karyawan.

#### *1.3 Batasan Masalah*

Sebuah sistem pendukung keputusan analisis kinerja karyawan dituntut untuk menyediakan fasilitas-fasilitas yang mempermudah manajer untuk mengetahui kinerja karyawan terutama untuk dalam proses pengambilan keputusan. Tetapi ruang lingkup dalam Tugas Akhir ini, dibatasi pada masalahmasalah yang berhubungan dengan hal-hal sebagai berikut:

- 1. Berjalan pada platform Windows. Meskipun bahasa pemrograman Java merupakan bahasa pemrograman yang **open source** dan dapat berjalan di berbagai platform tetapi sistem operasi yang digunakan perusahaan adalah **Windows,** selain itu **Windows** juga lebih mudah dimengerti.
- 2. Pemasukan bobot penilaian secara manual.

Variable-variabel penilaian kinerja karyawan dilakukan secara manual oleh manajer personalia untuk selanjutnya diolah dalam sistem.

3. Perhitungan SPK dikhususkan bagi traider.

Peran traider sangat berpengaruh terhadap perkembangan perusahaan oleh karena itu perlu dilakukan perhitungan untuk kinerja traider.

4. Pencarian hanya dengan satu kunci.

Proses pencarian data hanya menggunakan satu kunci.

#### *1.4 Tujuan Penelitian*

Sebelum menyusun tugas akhir, penulis melakukan penelitian di PT. Millenium Penata Futures Yogyakarta sebagai instansi yang berhubungan dengan penyusunan tugas akhir. Penelitian yang dilaksanakan memiliki tujuan antara lain:

- 1. Memperoleh data yang digunakan untuk melakukan penilaian kinerja karyawan dalam perusahaan investasi jangka panjang.
- 2. Meningkatkan cara pikir sebagai dasar untuk menguasai ilmu pengetahuan yang terus berkembang seiring dengan perkembangan teknologi.

7VIW SYNS

*1.5 Manfaat Penelitian*

Penelitian yang dilakukan penulis dapat memberikan manfaat yaitu memberikan kemudahan bagai manager perusahaan terutama manager personalia dalam melakukan penilaian terhadap kinerja karyawan sehingga manajer dapat memberikan laporan kepada pimpinan perusahaan.

## *1.6 Metodoiogi Penelitian*

Metodologi penelitian adalah salah satu cara berurutan yang dilakukan dalam penelitian. Metode yang dilakukan untuk membantu dalam merancang **sistem pendukung keputusan** ini adalah :

#### *1. Metode pengumpulan data*

#### *a. Studi literature*

Metode studi literatur terdiri dari pengumpulan data dan informasi yang diambil dari buku-buku referensi yang dibutuhkan berkenaan dengan perangkat lunak landasan teori. Literatur juga diambil dari PT. Millenium Penata Futures, terutama penilaian kinerja karyawan. Selain itu literatur juga diambil dari pengumpulan buku-buku referensi, modul-modul, diktat Kuliah Teknik Informatika UII serta tugas akhir Teknik Informatika UII yang berkaitan dengan penelitian.

#### *b. Observasi*

Metode observasi antara lain pengumpulan data melalui pengamatan dan pencatatan secara langsung di objek penelitian dengan tujuan untuk memperoleh informasi yang sesuai dengan kondisi yang sebenarnya, dan kemudian dari pengamatan tersebut diambil suatu kesimpulan.

#### *c. Wawancara*

Metode wawancara dilakukan melakukan wawancara dengan Kepala Kantor PT. Millenium Penata Futures Yogyakarta, serta Manager Personalia yang berhubungan secara langsung dengan karyawan, untuk mengetahui kinerja yang digunakan dalam PT. Millenium Penata Futures Yogyakarta.

# *2. Metode pengembangan sistem*

#### *a. Perancangan sistem*

Perancangan sistem dilakukan dengan merancang jenis sistem yang akan dibangun dan antarmuka yang akan ditampilkan.

#### *b. Implementasi*

Membangun sistem dengan bantuan perangkat lunak dan perangkat keras yang mendukung dalam pembangunan sistem. Pembangunan sistem terdiri dari :

- 1. Implementasi dan Pengujian Sistem Implementasi pada perangkat lunak menggunakan teknologi **Java 2 JDK1.4,** untuk selanjutnya sistem diuji.
- 2. Analisis Kinerja

Menganalisa kinerja sistem apakah telah sesuai dengan yang diharapkan atau belum

## *1.7 Sistematika Penulisan*

Adapun sistematika dalam penulisan laporan Tugas Akhir ini adalah sebagai berikut:

#### BAB I PENDAHULUAN

Bab ini berisi latar belakang masalah, rumusan masalah, batasan masalah, tujuan penelitian, manfaat penelitian, metodologi penelitian dan sistematika penulisan yang digunakan untuk merancang suatu aplikasi yang menyediakan informasi kinerja karyawan perusahaan.

#### BAB II LANDASAN TEORI

Bab ini berisi landasan teori mengenai sistem pendukung keputusan dan gambaran umum mengenai teknologi **Java Server Pages** sebagai bahasa pemrograman yang digunakan untuk membangun sistem.

#### BAB III ANALISIS KEBUTUHAN

Bab ini berisi tentang metode analisis yang digunakan dalam merancang sistem. Hasil analisis kebutuhan tersebut antara lain : data masukan (input) yang diperlukan sistem, dan data keluaran (output) yang dihasilkan sistem, kebutuhan perangkat lunak, analisis kebutuhan antar muka , dan kebutuhan perangkat keras.

#### BAB IV PERANCANGAN

Memuat uraian tentang metode perancangan perangkat lunak yang akan dipakai dalam membangun sistem dan hasil perancangan perangkat lunak.

## BAB V IMPLEMENTASI

Bab ini memuat tentang implementasi perangkat lunak.

#### BAB VI ANALISIS KINERJA

Bab ini memuat tentang dokumentasi hasil pengujian perangkat lunak yang dibandingkan kebenaran dan kesesuaiannya dengan kebutuhan perangkat lunak yang dituliskan dalambagian sebelumnya yang kemudian dianalisis.

#### BAB VII SIMPULAN DAN SARAN

Bab ini memuat kesimpulan-kesimpulan dari proses pengembangan perangkat lunak dan saran-saran yang perlu diperhatikan berdasarkan keterbatasan yang ditemukan beserta asumsi-asumsi yang dibuat selama melakukan tugas akhir.

#### *BAB II*

#### *LANDASAN TEORI*

#### *2.1 Pendahuluan*

Data adalah sebuah fakta mentah yang belum diolah dimana data merupakan pengukuran obyektif dari beberapa atribut entitas (orang, tempat, sesuatu, kejadian). Pada hakikatnya data terdiri dari fakta-fakta, gambar-gambar, yang secara relative tidak mempunyai arti bagi penggunanya. Sistem adalah sekelompok elemen-elemen yang terintegrasi dengan maksud yang sama untuk mencapi tujuan. Sedangkan informasi adalah data yang telah diolah menjadi benruk yang lebih berguna dan lebih berarti bagi yang menerimanya.

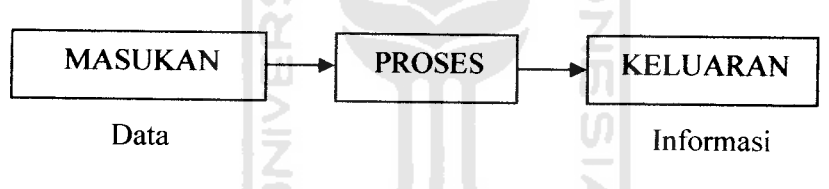

*Gambar 2.1* Proses Sistem Informasi

Informasi dapat diperoleh dari sistem informasi atau disebut juga dengan **processing system** atau **information processing system** atau **information generationg system.** Robeth A. Leitch dan K. Roscoe Davis mendefinisikan sistem informasi adalah suatu sistem di dalam suatu organisasi yang mempertemukan kebutuhan pengolahan transaksi harian, mendukung operasi, bersifat managerial, dan kegiatan strategi dari suatu organisasi dan menyediakan pihak luar tertentu dengan laporan-laporan tertentu. Sistem informasi itu sendiri

adalah sistem yang mengolah data menjadi sebuah informasi yang berkualitas dan dipergunakan untuk alat bantu engambilan keputusan.

Dalam kebanyakan organisasi sistem informasi memberikan tanggung jawab untuk memanajemen asset teknologi informasi perusahaan yang antara lain adalah perangkat keras, perangkat lunak, jaringan, dan sistem informasi yang professional. Di era operasional (dimulai pertengahan tahun 1960-an), automatisasi komputer mulai menjelajahi bisnis yang Iain. Sejak era ini, proses transaksi online juga menjadi mungkin untuk dilakukan.

Informasi yang tepat waktu **(timeliness)** dapat dicapai dengan komponen teknologi. Komponen teknologi sistem komputer mempercepat proses pengolahan data dan komponen teknologi komunikasi mempercepat proses transmisi data, sehingga membuat informasi dapat disajikan tepat waktunya.

Informasi yang akurat **(accurate)** dapat dicapai dengan komponen kontrol. Komponen kontrol atau pengendalian akan menjaga sistem informasi dari kesalahan-kesalahan yang disengaja atau tidak disengaja. Komponen kontrol membuat sistem informasi menghasilkan informasi yang akurat. Sistem informasi sendiri mempunyai enam buah komponen yang antara lain adalah :

a. Komponen input atau masukan

Input merupakan data yang masuk ke dalam sistem informasi. Komponen ini perlu ada karena merupakan bahan dasar dalam pengolahan informasi.

b. Komponen model

Informasi yang dihasilkan oleh sistem informasi berasal dari data yang diambil dari basis data yang diolah lewat suatu model-model tertentu. Model-model yang digunakan di sistem informasi dapat berupa model logika atau model matematik.

c. Komponen output atau keluaran

Output dari sistem informasi dibuat dengan menggunakan data yang ada di basis data dan diproses menggunakan model tertentu.

d. Komponen teknologi

Teknologi merupakan komponen yang penting di sistem informasi. Tanpa adanya teknologi yang mendukung, maka sistem informasi tidak akan dapat menghasilkan informasi yang tepat waktunya.

e. Komponen basis data

Basis data adalah kumpulan dari data yang saling berhubungan satu dengan yang lainnya, tersimpan di perangkat keras komputer dan digunakan perangkat lunak untuk memanipulasinya.

f. Komponen pengendali

Komponen kontrol ini digunakan untuk menjamin bahwa informasi yang dihasilkan oleh sistem informasi merupakan informasi yang akurat.

Implementasi teknologi informasi dalam perusahaan sangatlah banyak baik dari segi operasional maupun managerial. Seorang manajer perlu suatu pandangan sistem **(system view)** yaitu suatu pandangan yang melihat operasi

bisnis sebagai sistem-sistem yang melekat dalam suatu lingkungan yang lebih luas. Pandangan sistem merupakan cara pandang yang abstrak, tetapi bernilai potensial bagi manajer, yaitu :

- a. Mencegah manajer tersesat dalam kompleksitas struktur organisasi dan rincian pekerjaan.
- b. Menyadari perlunya memiliki tujuan-tujuan yang baik.
- c. Menekan pentingnya kerjasama semua bagian dalam organisasi.
- d. Mengakui keterkaitan organisasi dan lingkungannya.
- e. Memberikan penilaian yang tinggi pada informasi umpan balik yang hanya dapat dicapai dengan cara sistem lingkaran tertutup.

Dalam suatu perusahaan terdapat tingkatan-tingkatan manajemen yang akan membagi-bagi bahwa sistem tersebut akan digunakan. Tingkatan-tingkatan manajemen tersebut antara lain :

- a. Tingkat perencanaan strategis Manajer tingkat tertinggi dalam hirarki organisasi, seperti direktur dan wakil direktur.
- b. Tingkat pengendalian manajemen

Manajer tingkat menengah mencakup manajer wilayah, direktur produk dan kepala divisi. Manajer tingkat bertanggung jawab untuk melaksanakan rencana dan memastikan tercapainya tujuan.

c. Tingkat pengendalian operasional

Manajemen tingkat bawah mencakup kepala departemen, penyelia **(supervisor),** dan pemimpin proyek, yang bertanggung jawab

menyelesaikan rencana-rencana yang telah ditetapkan oleh para manajer tingkat yang lebih tinggi.

Kerangka kerja serta gambaran area-area utama pengetahuan sistem informasi yang dibutuhkan oleh para praktisi bisnis dalam hal ini manajer ditunjukkan pada gambar 2.2

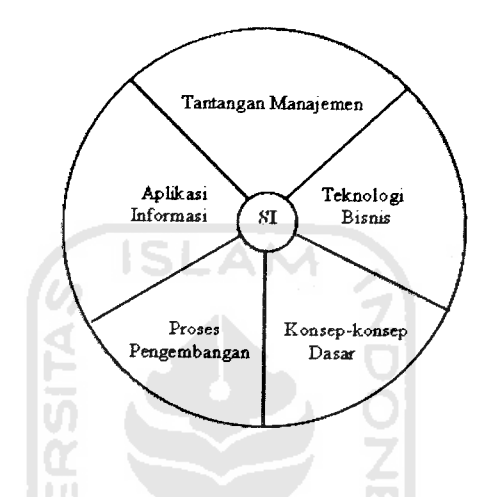

*Gambar 2.2* Area-area utama pengetahuan sistem informasi

Di area-area tersebut dijelaskan bahwa :

- a. Tantangan manajemen adalah tantangan untuk secara efektif dan etis mengelola teknologi informasi pada tingkat pemakai terakhir, perusahaan dan global dalam bisnis.
- b. Aplikasi bisnis adalah penggunaan utama dari sistem informasi untuk operasi, manajemen dan keunggulan kompetitif bisnis.
- c. Proses pengembangan adalah bagaimana praktisi bisnis dan pakar informasi merencanakan, mengembangkan, dan mengimplementasikan sistem informasi untuk memenuhi peluang bisnis.

d. Konsep-konscp dasar adalah konsep dasar keprilakuan, teknis, bisnis dan manajerial termasuk mengenai berbagai komponen dan peranan sistem informasi.

e. Teknologi informasi adalah konsep-konsep utama, pengembangan berbagai isu manajemen teknologi informasi, meliputi **hardware, software,** jaringan, manajemen data, dan banyak teknologi berbasis informasi.

Menggunakan komputer sebagai suatu sistem informasi manajemen (SIM), merupakan terobosan besar, karena menyadari kebutuhan manajer akan informasi untuk memecahkan masalah. Saat perusahaan-perusahaan menjangkau konsep SIM, mereka mulai mengembangkan berbagai aplikasi yang secara khusus diarahkan untuk mendukung manajemen.

Sistem Informasi Manajemen, Sistem Informasi Eksekutif dan Sistem Pendukung Keputusan merupakan jenis-jenis dari Sistem Pendukung Manajemen. Klasifikasi operasi dan manajemen sistem informasi dapat dilihat pada gambar 2.3

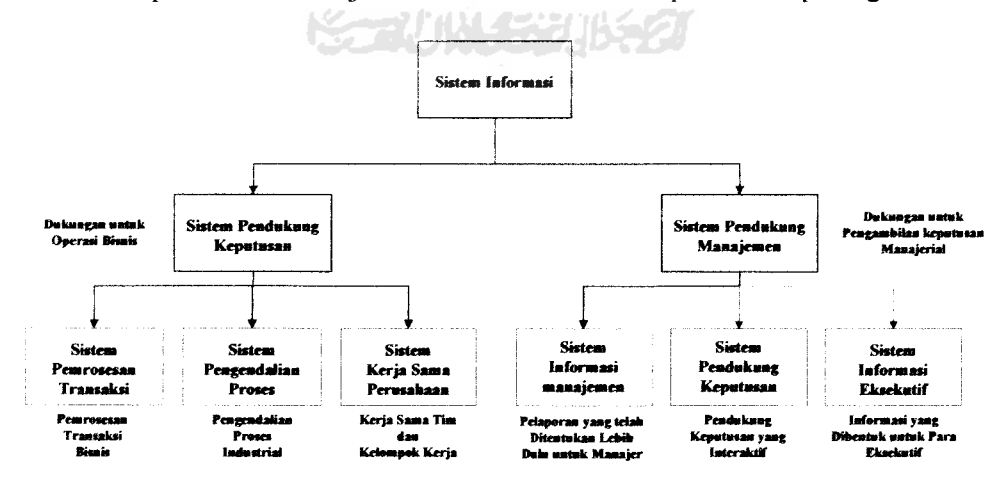

*Gambar 2.3* Klasifikasi operasi dan manajemen sistem informasi

Gambar 2.3 menggambarkan klasifikasi konseptual aplikasi sistem informasi. Sistem informasi dikategorikan dalam cara ini untuk menekan peran-peran utama yang dimainkan setiap sistem dalam operasi dan manajemen suatu bisnis.

Ketika aplikasi sistem informasi berfokus pada penyediaan informasi dan dukungan untuk pengambilan keputusan yang lebih efektif oleh para manajer, aplikasi sistem tersebut akan disebut Sistem Pendukung Manajemen.

Berdasarkan konsep tersebut, beberapa jenis utama sistem informasi mendukung berbagai tanggung jawab pengambilan keputusan adalah :

a. Sistem Informasi Manajemen

Memberikan informasi dalam bentuk laporan yang telah ditentukan sebelum untuk mendukung pengambilan keputusan bisnis. Contoh: analisa penjualan, kinerja karyawan, dan sistem pelaporan tred biaya.

b. Sistem Pendukung Keputusan

Memberikan dukungan interaktif khusus untuk proses pengambilan keputusan para manajer dan praktisi bisnis yang lainnya. Contoh : penetapan harga pokok produk, perkiraan tingkat laba, dan sistem analisis.

c. Sistem Informasi Eksekutif

Memberikan informasi penting dari SIM, SPK, dan sumber lainnya yang dibentuk sesuai kebutuhan informasi para eksekutif. Contoh : sistem untuk akses yang mudah dalam analisa kinerja bisnis, tindakan para pesaing, dan perkembangan ekonomi untuk mendukung perencanaan strategis.

Disini sistem informasi manajemen dipandang sebagai suatu sistem penghasil informasi yang memberikan bahan pertimbangan bagi sekelompok manajer secara umum yang mewakili suatu unit organisasi seperti suatu tingkat manajemen atau suatu area fungsional. Sistem informasi manajemen (SIM) memiliki masa depan yang cerah. Perkembangan siste informasi manajemen (SIM) menunjukkan pertumbuhan yang kuat. Sebuah sistem yang kuat harus memiliki tiang penyokong yang kuat.

# 2.2 **Dasar Sistem Informasi Majemen (SIM)**

#### *2.2.1 Definisi*

Sistem informasi manajemen adalah suatu sistem manusia/mesin yang terpadu, untuk menyajikan informasi guna mendukung fungsi operasi, manajemen dan pengambilan keputusan dalam sebuah organisasi. Sistem ini menggunakan hardware dan software komputer, prosedur pedoman, model manajemen dan keputusan serta sebuah data base. Sistem informasi manajemen ini menyediakan informasi dalam bentuk laporan dan display ke manajer.

Secara jelasnya sistem informasi dapat diartikan sebagai sekumpulan subsistem yang saling berhubungan, berkumpul, bersama-sama dan membentuk satu kesatuan, saling berinteraksi dan bekerjasama antara bagian satu dengan yang lain dengan cara-cara tertentu untuk melakukan fungsi pengolahan data, menerima masukan **(input)** berupa data-data, kemudian mengolahnya **(processing),** dan menghasilkan keluaran **(output)** berupa informasi sebagai dasar bagi pengambilan keputusan yang berguna dan mempunyai nilai nyata yang dapat dirasakan

akibatnya baik pada saat itu juga maupun dimasa mendatang, mendukung kegiatan operasional, manajerial, dan strategis organisasi, dengan memanfaatkan berbagai sumberdaya yang ada dan tersedia bagi fungsi tersebut guna mencapai tujuan.

# *2.2.2 Fungsi Sistem Informasi Manajemen*

Sistem informasi manajemen mempunyai tugas utama melakukan transformasi data menjadi informasi. Hal ini berarti Sistem Informasi Manajemen bertugas menerima data masukan, mengolah data masukan, dan menghasilkan keluaran berupa informasi.

Berdasarkan fungsi pengolahan, sistem informasi manajemen dapat terdiri atas fungsi sebagai berikut:

a. Mengolah transaksi

Salah satu fungsi SIM adalah mengolah data yang diperoleh dari catatan-catatan proses transaksi.

b. Memelihara file historis

Pemeliharaan file historis memerlukan suatu mekanisme tersistem yang mampu menjaga data yang tersimpan agar dapat diakses dengan mudah dan cepat pada setiap saat diperlukan.

c. Menghasilkan keluaran

Unit pengolah dalam SIM akan menghasilkan informasi-informasi penting yang dibutuhkan para pengguna.

d. Interaksi user pengolah

Interaksi user-pengolah merupakan salah satu fungsi pengolahan dalam SIM yang berupa media yang memungkinkan user untuk berinteraksi dengan program aplikasi data.

#### *2.3 Sistem Pendukung Keputusan (SPK)*

#### *2.3.1 Definisi Sistem Pendukung Keputusan (SPK)*

Ada beberapa definisi dari sistem pendukung keputusan (SPK). Salah satunya adalah suatu sistem interaktif yang memberikan kemudahan akses bagi penggunanya ke data dan model keputusan dalam mendukung tugas pengambilan keputusan yang bersifat semi terstruktur maupun yang terstruktur. Sistem pendukung keputusan (SPK) dalam dunia teknologi informasi juga sering disebut **Decision Support System (DSS).**

Sprague and Carlson (1982) menemukan **Decision Support System (DSS)** sebagai sistem yang membantu pembuat keputusan menghadapi struktur kasus yang bermasalah melalui interaksi langsung data dan model analisis. Hakikat dari sistem pendukung keputusan adalah seperangkat sistem yang mampu memecahkan masalah secara efektif dan efisien.

# *2.3.2 Tujuan Sistem Pendukung Keputusan (SPK)*

Tujuan sistem pendukung keputusan adalah untuk membantu mengambil keputusan memilih berbagai altematif keputusan yang merupakan hasil
pengolahan informasi-informasi yang diperoleh atau tersedia dengan menggunakan model-model pengambilan keputusan.

## *2.3.3 Karakteristik Sistem Pendukung Keputusan (SPK)*

Karakteristik Sistem Pendukung Keputusan (SPK) yang membedakan dengan sistem informasi lainnya adalah :

- a. Sistem pendukung keputusan (SPK) dirancang untuk membantu pengambilan keputusan dalam memecahkan masalah yang sifatnya semi terstruktur ataupun tidak terstruktur dengan menambahkan kebijaksanaan manusia dan informasi komputerisasi.
- b. Proses pengolahannya, mengkombinasi penggunaan model-model analisis dengan teknik pemasukkan data konvensional serta fungsifungsi pencari atau pemeriksaan informasi.
- c. Dapat digunakan atau dioperasikan dengan mudah oleh orang-orang yang tidak memiliki dasar kemampuan pengoperasian komputer yang tinggi.
- d. Dirancang dengan menekankan pada aspek flesibilitas serta kemampuan adaptasi yang tinggi. Sehingga mudah disesuaikan dengan berbagai perubahan lingkungan yang terjadi dan kebutuhan pemakai.
- e. Fleksibilitas keluaran, menyediakan berbagai macam keluaran, termasuk kemampuan grafik menyeluruh atas pertanyaan-pertanyaan pengandaian.

#### *2.3.4 Nilai Guna Sistem Pendukung Keputusan (SPK)*

Keuntungan menggunakan Sistem Pendukung Keputusan (SPK) antara Iain :

- a. Memperluas kemampuan pengambilan keputusan dalam memproses data atau informasi bagi pemakai.
- b. Membantu pengambilan keputusan dalam hal penghematan waktu yang dibutuhkan untuk memecahkan masalah terutama berbagai masalah yang sangat kompleks dan tidak terstruktur.
- c. Dapat menghasilkan solusi dengan lebih cepat, dapat menyediakan bukti tambahan untuk memberikan pembenaran sehingga dpat memperkuat posisi pengambilan keputusan.
- d. Walaupun terkadang mungkin tidak mampu memecahkan masalah yang dihadapi oleh pengambil keputusan namun dapat menjadi rangsangan bagi pengambil keputusan dalam memahami persoalannya, karena mampu menyajikan berbagai altematif.

**KAUNGRUKE** 

#### *2.3.5 Ciri-ciri Sistem Pendukung Keputusan (SPK)*

Ciri-ciri yang dimiliki Sistem Pendukung Keputusan (SPK) antara lain :

- a. Sistem Pendukung Keputusan (SPK) ditujukan untuk membantu keputusan-keputusan yang semi dan tidak terstruktur dan umumnya dihadapi oleh para manajemen tingkat puncak.
- b. Sistem Pendukung Keputusan (SPK) merupakan gabungan antara kumpulan model kuantitatif dan kumpulan data.
- c. Sistem Pendukung Keputusan (SPK) memiliki fasilitas interaktif yang dapat mempermudah hubungan antara manusia dengan komputer.
- d. Sistem Pendukung Keputusan (SPK) bersifat luwes dan dapat menyesuaikan dengan perubahan yang terjadi.
- e. Sistem Pendukung Keputusan (SPK) dirancang khusus untuk mendukung seseorang yang harus mendukung keputusan-keputusan tertentu.

#### *2.3.6* Fase *pengambilan keputusan dalam SPK*

Menurut Simon dalam Sistem Pendukung Keputusan (SPK) terdapat tiga fase pengambilan keputusan, yaitu :

a. **Intelligence**

Tahap ini merupakan proses penelusuran dan pendeteksian dari ruang lingkup problematika serta proses pengenalan masalah. Data masukan diperoleh dan diuji dalam rangka mengidentifikasikan masalah.

b. **Design**

Tahap ini merupakan proses menemukan, mengembangkan dan menganalisis altematif tindakan yang bias dilakukan. Tahap ini meliputi proses untuk mengerti masalah, menentukan solusi dan menguji kelayakan solusi.

c. **Choise**

Pada tahap ini dilakukan proses pemilihan diantara berbagai altematif tindakan yang mungkin dijalankan. Hasil pemilihan tersebut kemudian diimplementasikan ke dalam proses pengambilan keputusan.

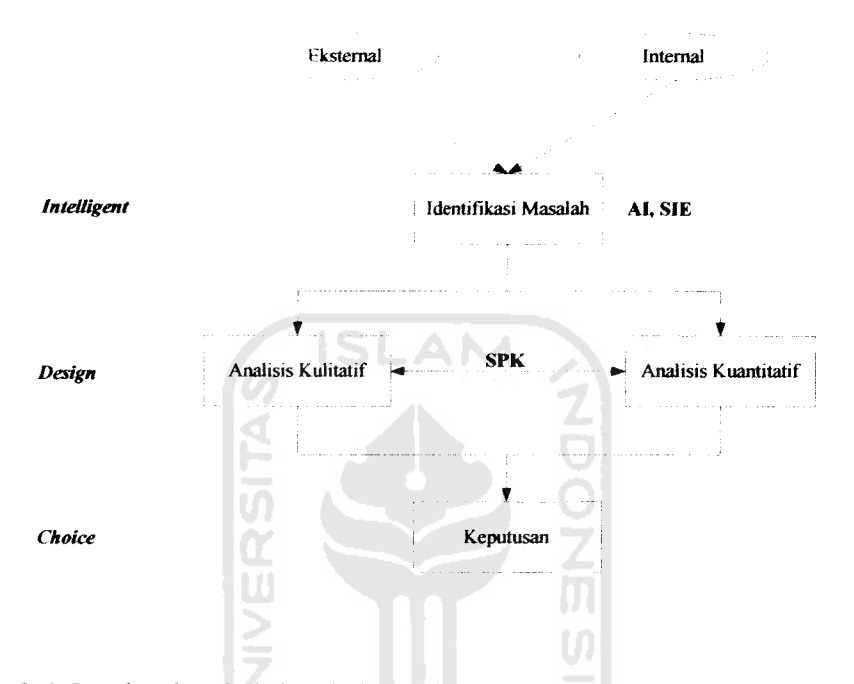

*Gambar 2.4* Gambar langkah-langkah pembuatan keputusan pada Simon's Model

# Sistem pendukung keputusan (SPK) menjadi satu kesatuan dengan bidang sistem informasi pada tahun 1970an. Sistem pendukung keputusan (SPK) diketahui oleh para praktisi dan peneliti bahwa manajer senior lebih memerlukan kemampuan system pendukung keputusan (SPK) dan sistem informasi eksekutif (SIE) dibanding sistem informasi manajemen.

Sistem pendukung keputusan (SPK) jauh lebih sedikit dipusatkan dibanding sistem informasi eksekutif (SIE). Sistem pendukung keputusan (SPK) dirancang untuk menyediakan informasi yang lebih spesifik, menghadapi struktur  $\Delta$ 

kasus yang bermasalah dalam tugas pengambilan keputusan. Suatu sistem pendukung keputusan (SPK) dapat digunakan untuk pengambilan keputusan tunggal atau beberapa pengambilan keputusan. Eksekutif senior dapat juga menggunakan sistem pendukung keputusan (SPK) dengan memerintahkan orang lain yang mengoperasikan sistem pendukung keputusan (SPK) dengan mengikuti instruksi eksekutif atau menghasilkan keluaran sistem pendukung keputusan (SPK) untuk kemudian digunakan oleh pihak eksekutif.

Kesimpulannya sistem pendukung keputusan (SPK) adalah sistem berbasis komputer, sistem yang menghasilkan berbagai altematif keputusan, sistem yang membantu pembuat keputusan, sistem yang memecahkan masalah semi atau tidak terstruktur dan sistem yang menggunakan data, basis data, dan model keputusan.

Banyak sistem informasi eksekutif (SIE) termasuk sistem pendukung keputusan (SPK) sebagai bagian dari keseluruhan sistem. Menempelkan suatu sistem pendukung keputusan (SPK) di dalam suatu sistem informasi eksekutif (SIE) mempermudah untuk mengirimkan hasil dari suatu analisa. Dan sistem pendukung keputusan (SPK) bagi manajer adalah untuk :

- a. Membantu manajer dalam pengambilan keputusan atas masalah semi atau tidak terstruktur.
- b. Memberikan dukungan bagi pertimbangan manajer dan bukannya dimaksudkan untuk menggantikan fungsi manajer.
- c. Meningkatkan efektifitas keputusan yang diambil manajer.

#### *2.4 Metode Pengimplementasian Sistem*

Metode pengimplementasian sistem adalah cara untuk menyelesaikan sistem atau pembuatan sistem dengan menggunakan **compiler** dan **basis data** yang ada sehingga dihasilkan sebuah sistem sesuai dengan yang diharapkan.

#### **A. Basis data MySQL server**

MySQL **server** adalah perangkat pengelola basis data. Bahasa yang digunakan MySQL **server** adalah SQL. SQL adalah singkatan dari **Structured Query Language.** MySQL **server** adalah **Relational Basis data Management** System (RDBMS) yang didistribusikan secara gratis atau bersifat free<sup>[KRO04]</sup>.

Beberapa pertimbangan pemakaian MySQL dibanding pengolah basis data lain :

a. Mudah digunakan

MySQL menggunakan SQL sebagai bahasa standar **basis data.**

b. **Open source**

Siapa pun dapat berkecimpung dalam mengembangkan MySQL dan hasil pengembangannya dipublikasikan kepada para pemakai.

c. Kapabilitas

MySQL mampu memproses data yang tersimpan dalam basis data dengan jumlah 50 juta record, 60.000 tabel, dan 5.000.000.000 jumlah baris. Mampu memproses sebanyak 32 indek per tabel.

d. Biaya murah

Pemakai dapat menggunakan MySQL tanpa harus mengeluarkan biaya yang cukup mahal selama mengikuti konsep **open source.**

e. Keamanan

MySQL menerapkan sistem keamanan dan hak akses secara bertingkat, termasuk dukungan dengan keamanan data secara pengacakan lapisan data. Adanya tingkatan user dan jenis akses yang beragam. Terdapat sistem pengacakan password (encrypted password).

f. Lintas platform

MySQL dapat dijalankan pada beberapa sistem operasi di antaranya yaitu Linux, Windows, FreeBSD, Novell Netware, Sun Solaris, SCO OpenUnix dan IBM's AIX[KRO04].

MySQL mengimplementasikan tiga sub bahasa yang ada di SQL, yaitu **Data Definition Language** (DDL), **Data Manipulation Language** (DML), dan **Data Control Language** (DCL). DDL berfungsi untuk membuat tabel, mengubah tabel, dan menghapus tabel. DML berfungsi untuk melihat, menambah, menghapus dan mengubah isi tabel. Sedangkan DCL untuk kepentingan keamanan **basis data,** seperti memberikan hak akses ke basis data dan menghapus hak tersebut dari **basis data.**

**B.** Pemrograman Java Server Pages

Java adalah bahasa pemrograman yang berorientasi objek **(Object Oriented Programing)** dan dapat dijalankan pada berbagai platform sistem operasi. Perkembangan java tidak hanya terfokus pada satu sistem operasi, tetapi dikembangkan untuk berbagai sistem operasi dan bersifat **open source.** Java memiliki beberapa karakteristik yang menjadikan java memiliki kelebihan

dibandingkan bahasa pemrograman lain. Adapun karakteristik-karakteristik tersebut adalah [KOM05]:

a. Sederhana

Java adalah suatu bahasa sederhana. Para perancang java berusaha menciptakan suatu bahasa yang mudah dan cepat dipelajari, sehingga bahasa java dibuat dengan ukuran relative kecil.

b. Berorientasi objek

Rancangan berorientasi objek merupakan suatu teknik yang memusatkan rancangan pada data (objek) dan antar muka. Fitur pemrograman berorientasi objek pada java pada dasarnya sama dengan C++.

c. Dapat didistribusi dengan mudah

Java memiliki library rutin yang lengkap untuk dirangkai pada protocol TCP/IP, seperti HTTP dan FTP dengan mudah. Kemampuan networking java lebih kuat dan mudah dipakai.

d. Kuat

Java memiliki sebuah model pointer yang dapat mengurangi kemungkinan terjadinya penimpaan **(overwriting)** padamemori dan kerusakan data **(data corrupt).**

e. Aman

Java memungkinkan membuat program yang bebas virus dan sistem yang bebas dari kerusakan, karena java membuat suatu sistem yang mekanisme keamanannya benar-benar kuat. Suatu class java yang dating dari sumber

yang tidak dipercaya **(untrusted source)** memiliki akses sumberdaya yang terbatas.

f. Portabel

Spesifikasi java tidak terdapat aspek yang bergantung pada lingkungan implementasi. Ukuran tipe dat primitive telah ditentukan sejak awal.

g. Multiplatform

Java dirancang untuk mendukung aplikasi yang dapat beroperasi di lingkungan yang berbeda.

**SLAM** 

h. Multithread

Multithread dalam java sangat mudah dikelola. Thread dalam java juga memiliki kemampuan untuk memanfaatkan kelebihan multi-prosesor jika sistem operasi yang digunakan mendukung multiprosesor.

i. Interpreter

Interpreter java dapat mengeksekusi kode byte java secara langsung pada setiap mesin yang terdapat interpreter dan secara run-time.

j. Kinerja yang tinggi

Java dapat mencapai performansi yang tinggi dengan cara mengadopsi sebuah skema yang memungkinkan interpreter dapat berjalan pada kecepata penuh tanpa perlu memeriksa lingkungan run-time.

k. Dinamis

Java dirancang untuk beradaptasi dengan lingkungan yang sedang berkembang.

JSP merupakan teknologi yang didasarkan pada bahasa Java, yang dapat digunakan untuk membentuk halaman-halaman web yang bersifat dinamis. Berbeda dengan apllet, suatu fitur pada bahasa Java yang memungkinkan pengembang membuat aplikasi web yang dieksekusi pada sisi klien. JSP menggunakan pendekatan pemrosesan di sisi server. Salah satu keuntungan model ini adalah memungkinkan untuk membuat aplikasi yang independen terhadap keberadaan sistem Java di sisi klien.

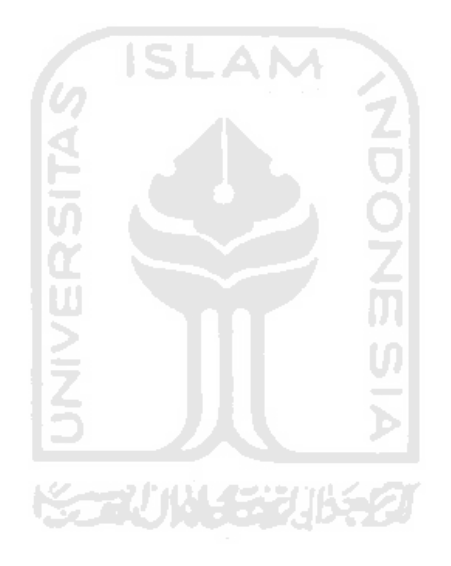

#### BAB III

#### ANALISIS KEBUTUHAN SISTEM

Analisis sistem merupakan tahap yang paling penting dalam suatu pengembangan sebuah aplikasi, karena kesalahan pada tahap analisis akan menyebabkan kesalahan pada tahap selanjutnya. Karena pada penelitian ini menggunakan studi kasus maka analisis sistem ini difokuskan hanya pada objek penelitian.

Kesalahan atau ketidaksempurnaan pada tahap ini mengakibatkan kesalahan dan kekurang sempumaan, sehingga program tidak dapat diimplementasikan sebagaimana fungsi yang diinginkan. Meskipun program dibuat dan berjalan sebagaimana yang diinginkan, akan tetapi kesalahan itu akan menyulitkan pada tahap evaluasi, pemeliharaan dan pengembangan.

Dengan adanya proses analisis ini diharapkan dapat menentukan sejauh mana aplikasi yang dibuat tersebut dapat mencapai target. Dari proses tersebut akan dihasilkan suatu gambaran sistem yang kemungkinan memiliki kesalahankesalahan ataupun kelemahan-kelemahan sehingga dimungkinkan dilakukan perbaikan.

Di dalam analisis kebutuhan ini akan dikemukan metode yang dipergunakan dalam studi kasus yaitu dengan mengidentifikasikan permasalahan pada PT. Millenium Penata Futures Yogyakarta dari segi pengolaan data-data karyawan yang termasuk dalam manajemen sumber daya manusia baik berupa data personalisasi karyawan baru dan lama, pencatatan penghargaan dan kesalahan atau sanksi-sanksi serta kinerja karyawan.

#### *3.1 Metode analisis*

Metode analisis merupakan langkah penting dalam perancangan perangkat lunak. Langkah ini sangat mempengaruhi perancangan yang dibuat beserta implementasinya.

Metode analisis yang digunakan adalah metode analisis dengan pendekatan objektif yang dibutuhkan dalam sistem, sehingga hasil analisis dari sistem yang dikembangkan menghasilkan sistem yang struktumya dapat didefinisikan dengan baik danjelas.

Pada tahap ini notasi-notasi yang berlaku dalam perancangan adalah UML dan metode pendekatan objektif dengan memakai alat pengembangan sistem berupa diagram untuk menentukan, visualisasi, mengkonstruksi, dan mendokumentasikan artifact yang terdapat dalam sistem. UML digunakan untuk menggambarkan sistem baru yang akan dikembangkan secara logika tanpa terlebih dahulu mempertimbangkan lingkungan fisik dimana data tersebut diproses atau dimana data tersebut akan disimpan.

#### *3.2 Hasil analisis*

Metode analisis yang digunakan adalah metode observasi pada PT. Millenium Penata Futures Yogyakarta, sehingga hasil analisis dari sistem yang dikembangkan menghasilkan sistem yang struktumya dapat didefinisikan dengan baik dan jelas.

#### *3.2.1 Analisis masukan sistem*

Data kebutuhan sistem diperoleh dari data mentah, yaitu data identitas karyawan yang diperoleh dari bagian personalia PT. Millenium Penata Futures. Data kinerja karyawan harian yang diperoleh dari *front office*. Data transaksi yang dilakukan karyawan secara harian yang kemudian dihitung dari total lot serta keuntungan yang didapat karyawan tersebut dalam waktu satu bulan untuk kemudian direkap oleh Sistem Pendukung Keputusan. Kebutuhan data masukan dalam sistem adalah :

- a. Masukan data identitas karyawan tetap, data ini terdiri dari:
	- 1. Nama lengkap
	- 2. Alamat asal
	- 3. Alamat tinggal
	- 4. Tempat tanggal lahir
	- 5. Status
	- 6. Agama
	- 7. Pendidikan
	- 8. Jabatan
	- 9. Lama pengabdian
- b. Masukan data identitas karyawan magang dan karyawan baru, data ini terdiri dari :
	- 1. Nama lengkap
- 2. Alamat asal
- 3. Alamat tinggal
- 4. Tempat tanggal lahir
- 5. Status
- 6. Agama
- 7. Pendidikan
- c. Masukan data jenis trading, data ini terdiri dari :
	- 1. Tanggal trading
	- 2. Jenis trading  $\boxed{\mathsf{SLA}\mathsf{M}}$

Trading dapat dikelompokkan menjadi tiga jenis yaitu fore marke, stock index, serta online trading.

3. Jumlah lot

Ketika seorang trader masuk ke dalam pasar kemudian melakukan transaksi maka hal tersebut dinamakan dengan lot. Dalam satu kali masuk pasar trader dapat melakukan beberapa kali proses transaksi.

4. Kode nasabah

Nasabah adalah orang yang telah menanamkan modalnya ke perusahaan.

5. Besar keuntungan yang diperoleh

Nasabah memiliki sejumlah modal yang ditanamkan di perusahaan yang kemudian dijalankan trader dalam pasar. Setiap kali melakukan transaksi trader dapat mengalami keuntungan tetapi juga kerugian. Jumlah keuntungan akan menambah besar modal nasabah.

6. Besar kerugian yang diderita

Dalam melakukan transaksi kemgian adalah hal biasa yang dialami trader. Sama halnya dengan keuntungan, kerugianjuga berpengaruh terhadap perkembangan modal nasabah. Kerugian nantinya akan mengurangi jumlah modal yang dimiliki nasabah.

- d. Masukan data kinerja karyawan harian, data ini terdiri dari :
	- 1. Tanggal
	- 2. Kehadiran atau absensi karyawan
	- 3. Sanksi pelanggaran

Sanksi pelanggaran diberikan ketika seorang karyawan melakukan kesalahan yang mengakibatkan kemgian bagi perusahaan.

4. Penghargaan

Penghargaan diberikan ketika seorang karyawan melakukan jasa yang menimbulkan keuntungan bagi pemsahaan.

- 5. Tugas
- 6. Komitmen

Komitmen yang dimaksudkan adalah dalam hari tersebut trader dapat memperoleh nasabah bam atau tidak untuk ikut bergabung menanamkan modalnya dalam perusahaan.

7. Trainer

Trainer yang dimaksud adalah jumlah karyawan magang yang di training oleh trader pada hari tersebut.

## *3.2.2 Analisis kebutuhan proses*

Di dalam sistem ini dibutuhkan proses-proses antara lain :

- 1. Proses Sistem Informasi Manajemen antara lain :
	- a. Proses pendataan karyawan yang meliputi data identitas karyawan baik baru ataupun lama. **ANA**
	- b. Proses pencatatan trading yang meliputi jenis trading, serta nomor identitas karyawan yang melakukan trading tersebut.
	- c. Proses pencatatan kinerja karyawan baik harian ataupun bulanan yang meliputi kehadiran, keuntungan serta kerugian.
- 2. Proses Sistem Pendukung Keputusan antara lain : Proses rekap data kinerja karyawan dari data-data di tabel identitas karyawan, dan kinerja karyawan harian. Proses ini menghasilkan informasi sebagai bahan pendukung keputusan yang disimpan pada tabel kandidat.

## *3.2.3 Keluaran sistem*

Keluaran data dari sistem yang dimaksud berupa laporan yang terdistribusi berdasarkan data-data sebelumnya, antara lain adalah :

- a. Laporan identitas karyawan lama, baru serta karyawan magang yang terdiri dari nomor identitas karyawan, nama, alamat tinggal, alamat asal, tempat tanggal lahir, status, pendidikan, jabatan, serta lama bekerja.
- b. Laporan trading yang terdiri dari nomor identitas karyawan, jenis trading yang dipakai, nama nasabah, serta jumlah modal yang dimiliki nasabah.
- c. Laporan kinerja karyawan yang terdiri dari nomor identitas, tanggal, absensi, jumlah lot, keuntungan, kerugian, sangsi, penghargaan serta tugas yang diberikan perusahaan.
- d. Laporan nilai kinerja karyawan yang terdiri dari :
	- A. Data Prestasi
		- 1. Cara mengerjakan tugas
		- 2. Pengetahuan
		- 3. Kualitas
		- 4. Kuantitas
	- B. Data Penunjang
		- 1. Kerjasama
		- 2. Kehandalan
		- 3. Disiplin
		- 4. Semangat dalam berkerja
		- 5. Kesalahan yang dilakukan

## C. Data Manajemen

- 1. Mendapatkan komitmen bawahan
- 2. Mengarahkan dan membimbing
- 3. Membangun semangat bawahan.
- 4. Memecahkan masalah bersama

## *3.2.4 Kebutuhan perangkat keras dan perangkat lunak*

1. Kebutuhan perangkat lunak

Kebutuhan **software** ini berisi mengenai kebutuhan perangkat lunak apa saja yang akan digunakan dalam perancangan sistem dan rekayasa pemrograman. **Software** yang digunakan yaitu **Microsoft Visio** untuk diagram sistem. Perancangan basis data digunakan MySQL Server dan sistem operasi Windows XP. **Compiler** digunakan Java.

Ū

2. Kebutuhan perangkat keras

Kebutuhan perangkat keras ini meliputi spesifikasi perangkat keras minimum yang dapat digunakan dalam pengoperasian sistem yang telah dibuat. Spesifikasi tersebut adalah :

- a. Processor : IP III 300 Mhz
- b. Mainboard : Asus 133 atau sederajat
- c. Harddisk : 20 GB
- d. RAM : 64MB
- e. Monitor : VGA

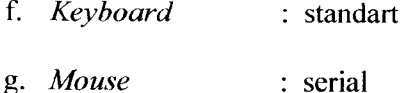

#### *3.2.5 Kebutuhan fungsi*

Fungsi yang digunakan untuk menyelesaikan masalah analisis kinerja karyawan pada PT. Millenium Penata Futures Yogyakarta ini menggunakan software pengembang NetBean 5.0 dengan bahasa pemrrograman J2SDK adalah fungsi penilaian kinerja karyawan yang mana hasil dari penilaian tersebut akan digunakan sebagai bahan pendukung keputusan manajer dalam menindaklanjuti karyawannya.

#### *3.2.6 Antarmuka sistem*

Antarmuka sistem adalah apa yang dibutuhkan sistem agar pengguna dapat menggunakan dan mengerti sistem. Sebaliknya pengguna menampilkan sistem secara maksimal. Antarmuka Sistem Pendukung Keputusan analisis kinerja karyawan PT. Millenium Penata Futures Yogyakarta adalah sebagai berikut:

- a. Sistem berbasis menu.
- b. Tampilan keluaran dalam bentuk laporan karyawan dari Sistem Informasi Manajemen.
- c. Tampilan keluaran dalam bentuk tabel atau grafik perkembangan kinerja karyawan dari Sistem Pendukung Keputusan yang nantinya berguna bagi manajer untuk mendukung proses pengambilan keputusan.

d. Bentuk dialog dengan menggunakan **mouse** dan **keyboard** untuk memasukkan data, dan menggunakan monitor untuk menampilkan **(display)** data.

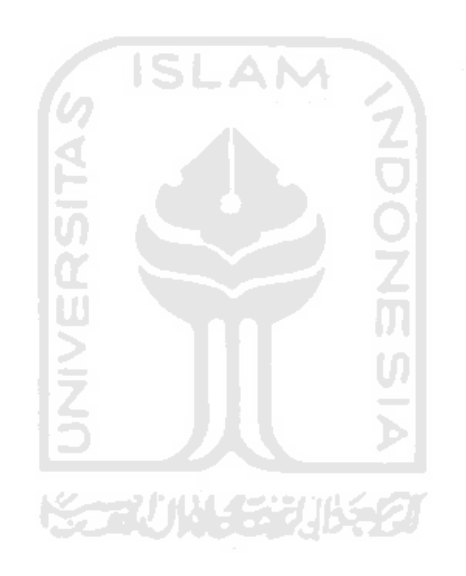

#### BAB IV

## PERANCANGAN PERANGKAT LUNAK

#### *4.1 Metode Perancangan*

Metode perancangan sistem yang digunakan dalam mengembangkan sistem informasi manajemen yang dilanjutkan dengan pengembangan sistem pendukung keputusan analisis kinerja karyawan PT. Millenium Penata Futures Jogjakarta adalah metode pendekatan objektif menggunakan UML **(Unified Modelling Language)** sebagai alat bantu perancangan UML digunakan karena merupakan bahasa yang **process independent,** yaitu bahasa yang saling bebas terhadap proses yang ada di dalamnya.

## *4.2 Hasil Perancangan*

Hasil perancangan perangkat lunak ini adalah berupa gambaran umum aplikasi secara keselumhan yang akan menjelaskan proses implementasi sistem. Berdasarkan hasil analisa permasalahan dan pengamatan pada sistem kerja Sistem Pendukung Keputusan tersebut, dapat diketahui variabel-variabel untuk masukan sistem, proses-proses dalam sistem dan keluaran sistem.

Dalam aplikasi ini akan menjelaskan proses implementasi sistem yang berupa **Use Case Diagram,** Class Diagram, **Sequence Diagram,** dan perancangan antarmuka.

#### **4.2.1 Use Case Diagram**

**Use Case Diagram** digunakan untuk mendeskripsikan apa yang dilakukan oleh sistem dari sudut pandang pengguna. **Use Case Diagram** menyediakan cara untuk mendeskripsikan pandangan **eksternal** terhadap sistem dan inetraksiinteraksinya terhadap dunia luar. Dalam **Use Case Diagram** ada dua pihak yang saling berhubungan, yaitu aktor dan **use case** yang berkaitan dengan aktor. Dengan diagram ini dapat diketahui cakupan dari sistem, siapa saja aktor yang berperan dalam sistem dan interaksi antara aktor dengan elemen-elemen **use case** dalam sistem. Gambar di bawah ini memperlihatkan aktor-aktor yang berperan dalam sistem.

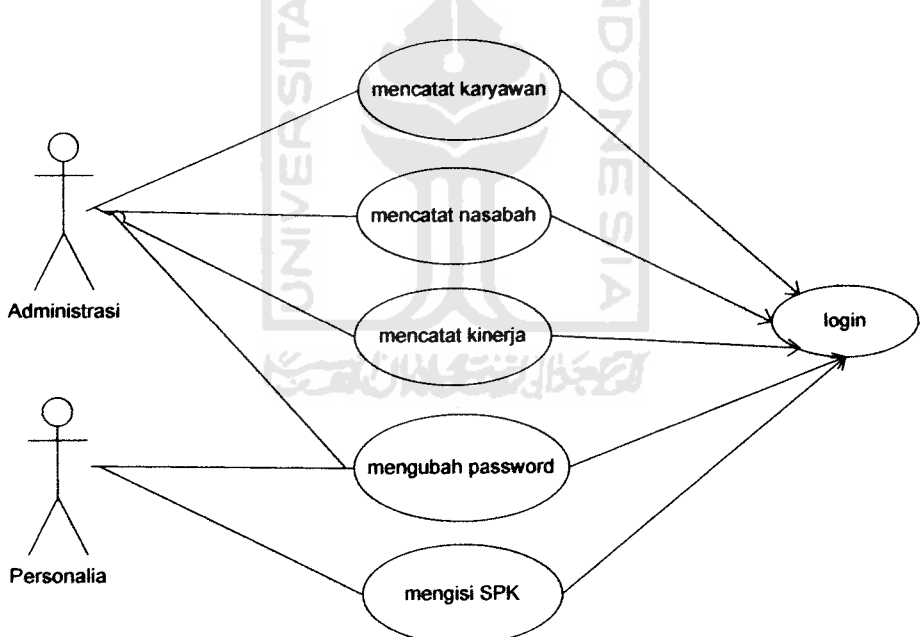

*Gambar 4.1* Use case SPK Analisis Kinerja Karyawan

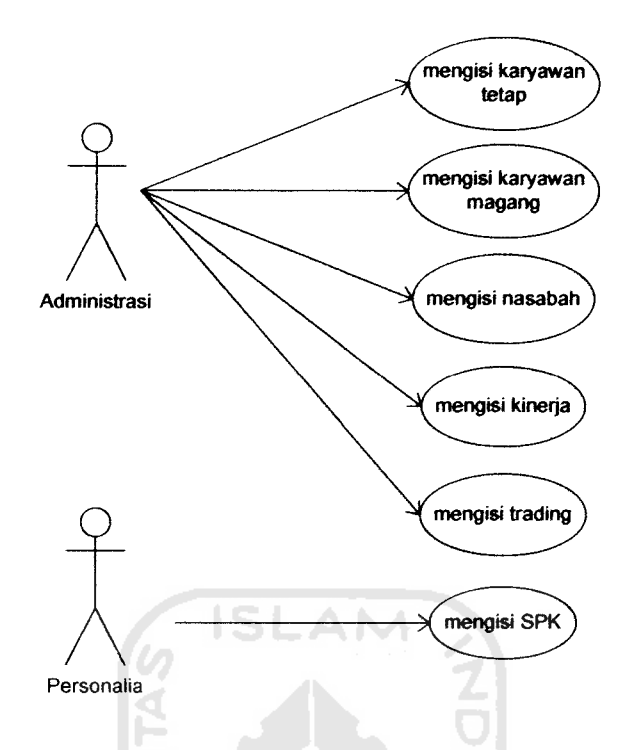

*Gambar 4.2* Elemen-elemen use case dalam pengisian data

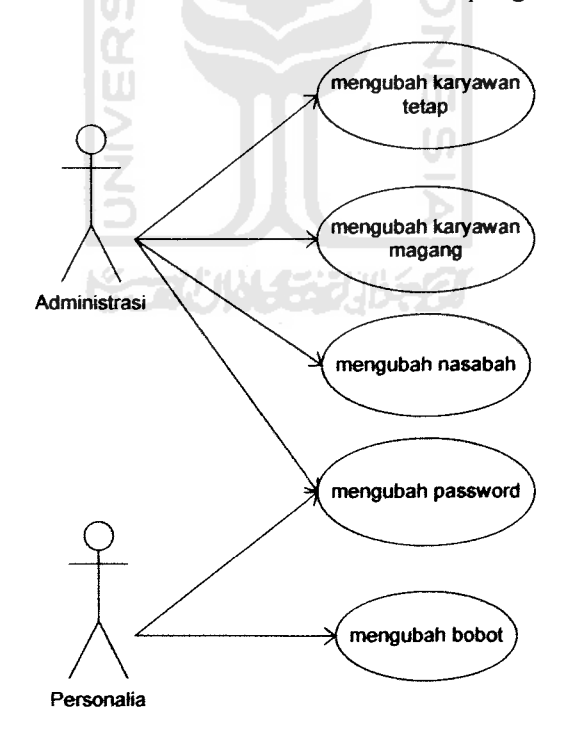

*Gambar 4.3* Elemen-elemen use case dalam mengubah data

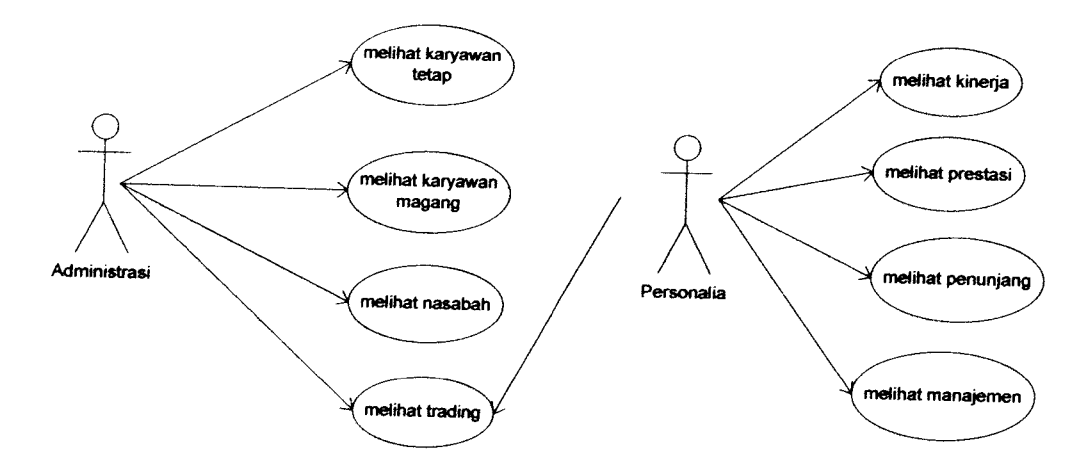

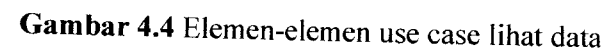

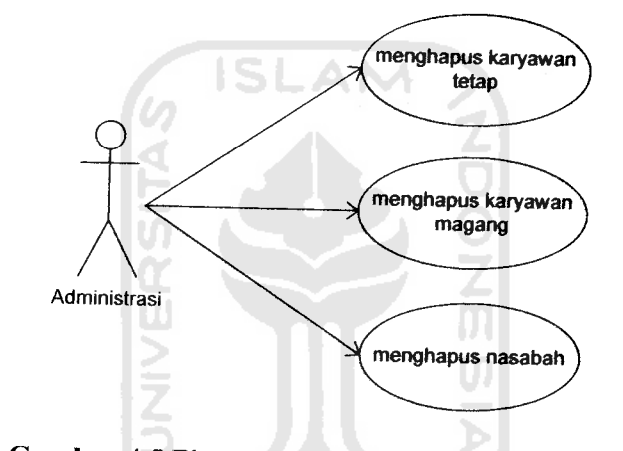

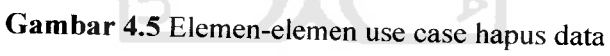

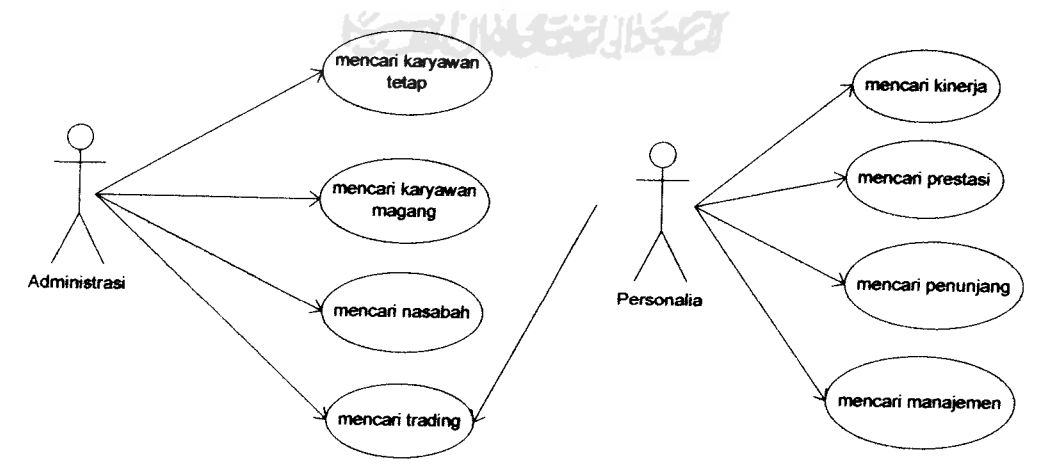

Gambar 4.6 Elemen-elemen use case lihat data

## 4.2.2 **Class Diagram**

**Diagram Class** menggambarkan struktur **class** di dalam sistem. **Class** merepresentasikan sesuatu yang ditangani oleh sistem. **Class** dapat berhubungan dengan yang lain melalui berbagai cara yaitu **associated** (terhubung satu sama lain), **dependent** (satu **class** tergantung/menggunakan **class** yang lain), **specialed** (satu **class** mempakan spesialisasi dari **class** yang lainnya), atau **package** (grup bersama sebagai satu unit).

**Class** adalah deskripsi sekelompok objek dari properti (atribut), sifat (operasi), relasi antar objek dan semantik yang umum. **Class** merupakan template untuk membentuk objek. Setiap objek merupakan contoh dari beberapa **class** dan tidak dapat menjadi contoh lebih dari satu **class.** Penamaan **class** menggunakan kata benda tunggal yang mempakan abstraksi yang terbaik. Pada UML, **class** digambarkan dengan segiempat yang dibagi. Bagian atas merupakan nama dari **class.** Bagian tengah mempakan struktur dari **class** (atribut) dan bagian bawah merupakan sifat dari **class** (operasi).

Diagram **class** digunakan untuk menjembatani proses analisis dan proses desain yang akan dilakukan. Setelah menentukan elemen-elemen use case, tahap selanjutnya adalah menganalisis **use case** untuk mengidentifikasikan **class** yang terlibat dan menentukan atribut dari tiap-tiap **class** tersebut. **Class** dan **atribut** tersebut akan digunakan dalam proses desain. Gambar 4.7 berikut menunjukkan **class diagram** SPK analisis kinerja karyawan

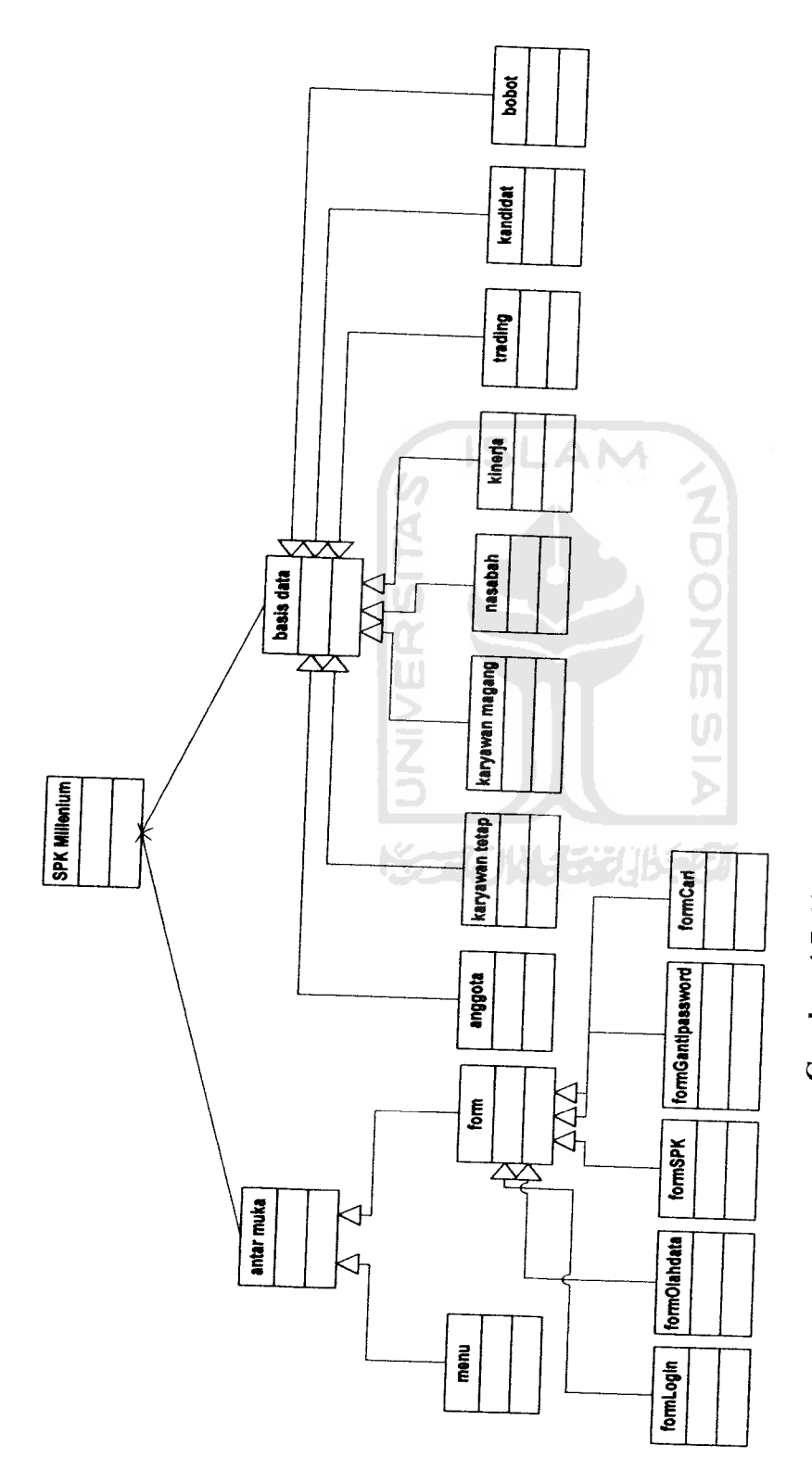

Gambar 4.7 Class diagram SPK Analisis Kinerja Karyawan *Gambar 4.7* **Class diagram** SPK Analisis Kinerja Karyawan

Pada gambar 4.7 diperlihatkan terdapat beberapa **class entity** yang nantinya akan digunakan dalam Sistem Pnedukung Keputusan analisis kinerja karyawan., yaitu :

1• Anggota

Class anggota merupakan class untuk halaman sistem yang digunakan untuk proses yang melibatkan data pada tabel anggota. Class atribut untuk class anggota dapat dilihat pada tabel 4.1.

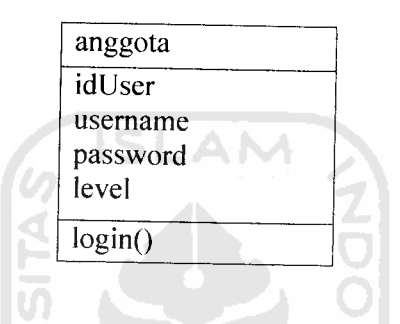

*Tabel 4.1* Atribut pada class anggota

## 2. Karyawan tetap

Class kartetap merupakan class untuk halamn sistem yang digunakan untuk proses yang melibatkan data pada tabel kartetap. Class atribut untuk class kartetap dapat dilihat pada tabel 4.2.

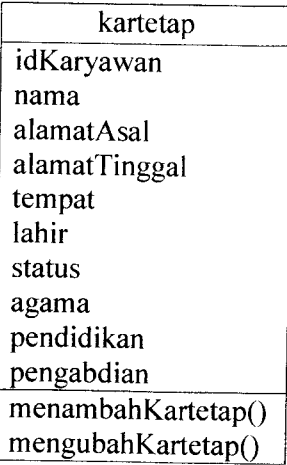

#### menghapusKartetap()

## *Tabel 4.2* Atribut pada class kartetap

3. Karyawan magang

Calss karmagang mempakan class untuk halaman sisem yang digunakan untuk proses yang melibatkan data pada tabel karmagang. Class atribut untuk class karmagang dapat ilihat pada tabel 4.3

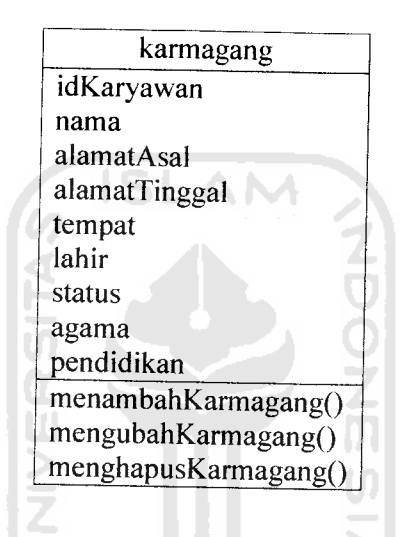

*Tabel 4.3* Atribut pada class karmagang

4. Nasabah

Calss nasabah merupakan class untuk halaman sistem yang digunakan untuk proses yang melibatkan data pada tabel nasabah. Class atribut untuk class nasabah dapat dilihat pada tabel 4.4

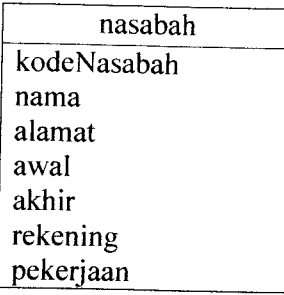

| tempat<br>lahir    |
|--------------------|
| menambahNasabah()  |
| mengubahNasabah()  |
| menghapusNasabah() |

Tabel 4.4 Atribut pada class nasabah

5. Kinerja

Class kinerja merupakan class untuk halaman sistem yang digunakan untuk proses yang melibatkan data pada tabel kinerja. Class atribut untuk class kinerja dapat dilihat pada tabel 4.5.

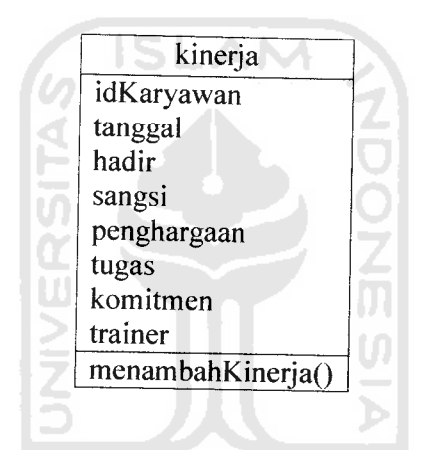

*Tabel 4.5* Atribut pada class kinerja

6. Trading

Class trading merupakan class untuk halaman sistem yang digunakan untuk proses yang melibatkan data pada tabel trading. Class atribut untuk class trading dapat dilihat pada tabel 4.6.

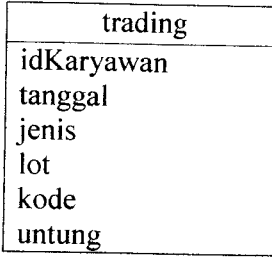

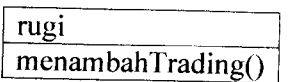

## *Tabel 4.6* Atribut pada class trading

7. Kandidat

Class kandidat merupakan class untuk halaman sistem yang digunakan untuk proses yang melibatkan data pada tabel kandidat. Class atribut untuk class kandidat dapat dilihat pada tabel 4.7.

> kandidat idKaryawan nilai menambahKandidat()

*Tabel 4.7* Atribut pada class kandidat

8. Bobot

Class bobot merupakan class untuk halaman sistem yang digunakan untuk proses yang melibatkan data pada tabel bobot. Class atribut untuk class bobot dapat dilihat pada tabel 4.8.

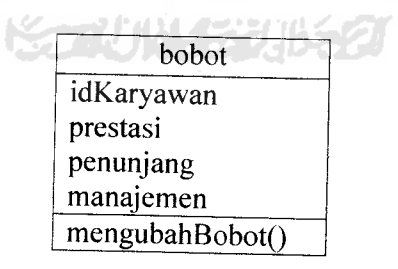

*Tabel 4.8* Atribut pada class bobot

9. Form

Atribut class form dapat dilihat pada tabel 4.9.

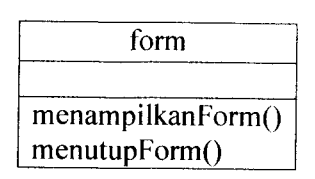

#### *Tabel 4.9* Atribut pada class form

10. Menu

Atribut class menu dapat dilihat pada tabel 4.10.

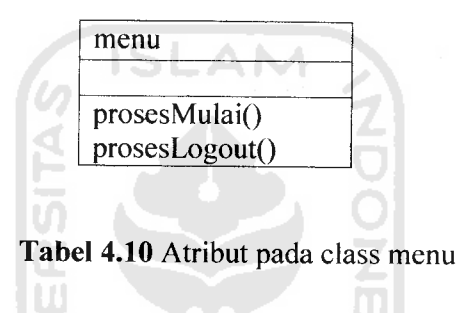

11. Basisdata

Class basisdata digunakan untuk melakukan pengkoneksian antara sistem dengan basisdata yang telah ada. Class atribut basisdata dapat dilihat pada tabel 4.11

| basisdata      |
|----------------|
| driver         |
| url            |
| username       |
| password       |
| setBasisdata() |

*Tabel 4.11* Atribut pada class basisdata

12. SPK Millenium

Atribut class SPK-Millenium dapat dilihat pada tabel 4.12.

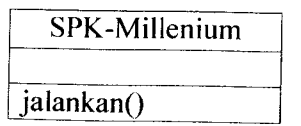

*Tabel 4.12* Atribut pada class SPK-Millenium

## 4.2.3 **Sequence Diagram**

Dari tahapan analisis kebutuhan yang dilakukan sebelumnya maka dibentuk beberapa diagram seqeunce untuk menunjukkan umtan proses dari masing-masing **use case.**

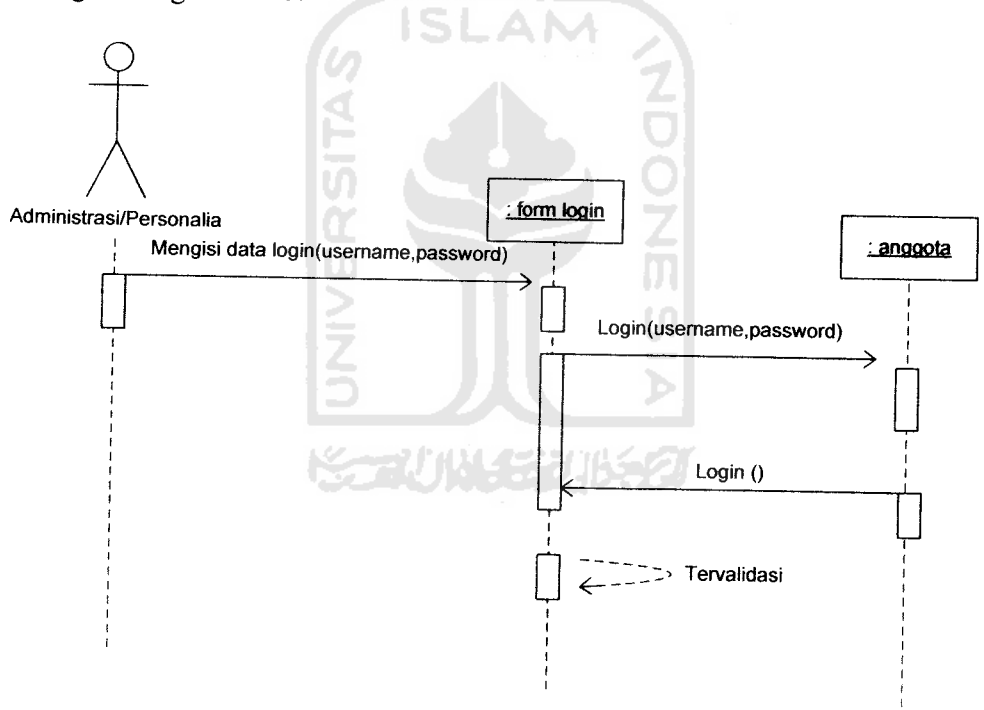

*Gambar 4. 8***Sequence diagram** login

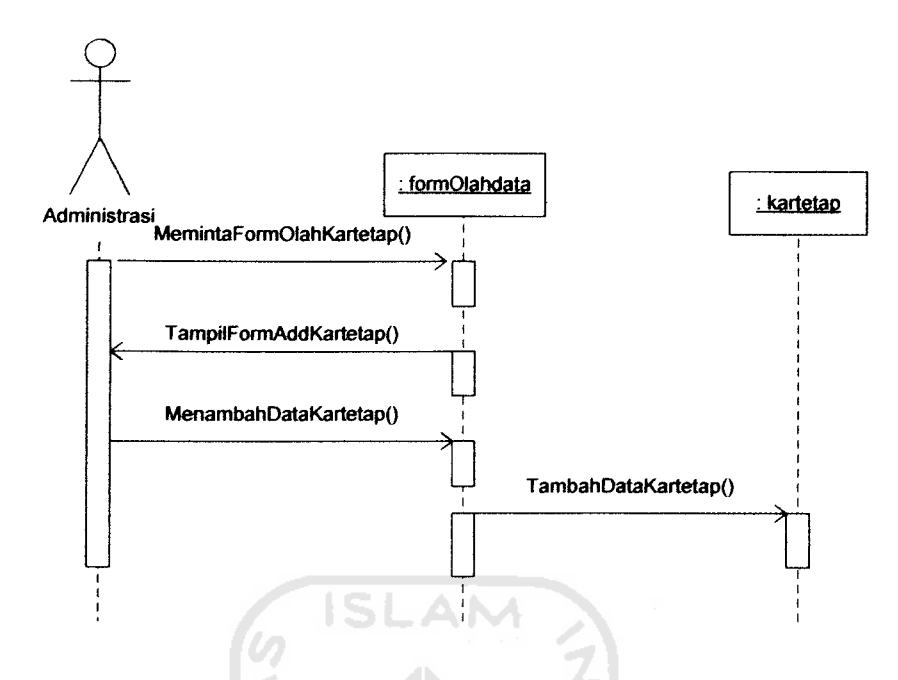

*Gambar 4.9* Sequence diagram menambah karyawan tetap

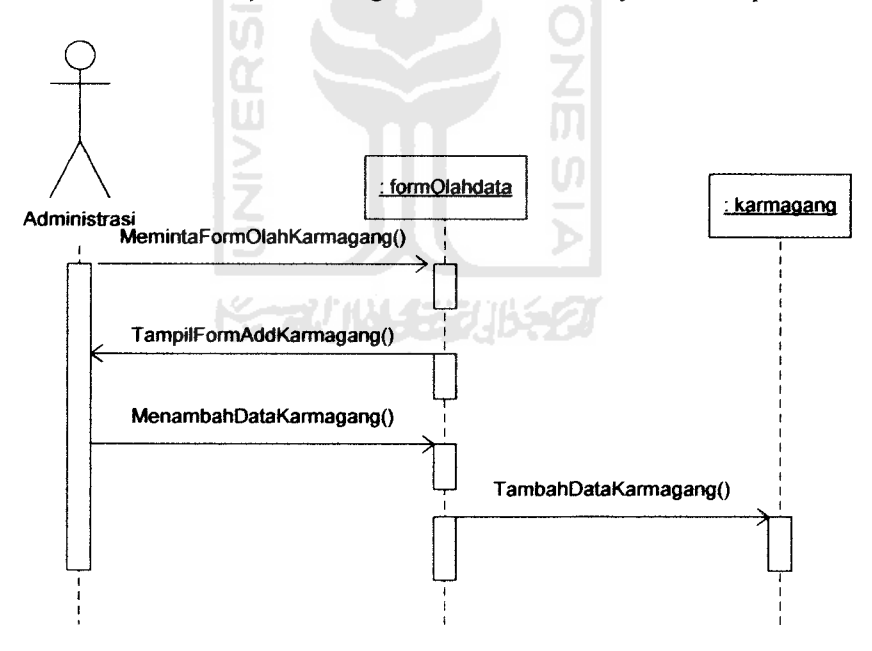

*Gambar 4.10* Sequence diagram menambah karyawan magang

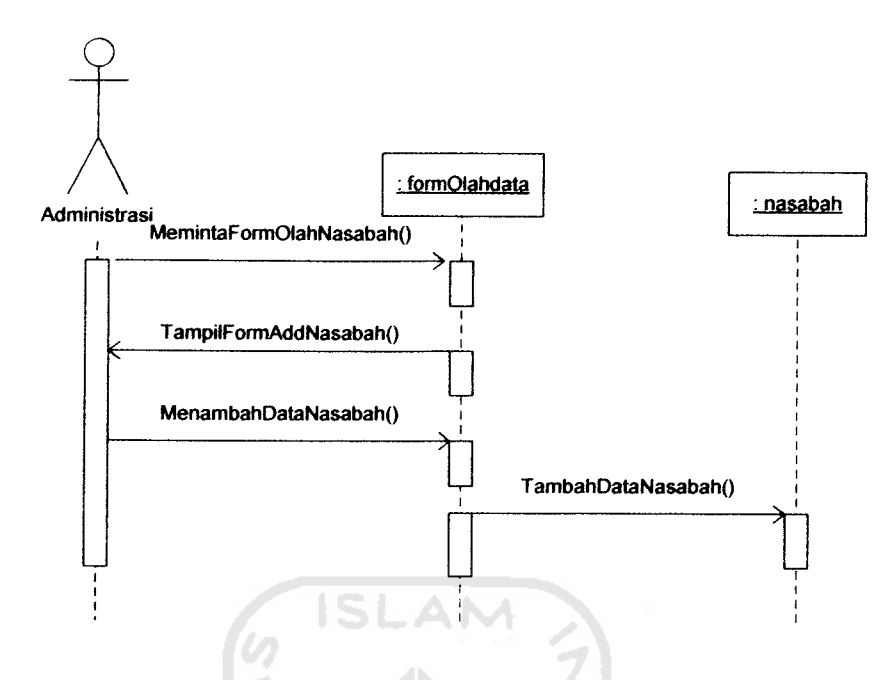

*Gambar 4.11* Sequence diagram menambah nasabah

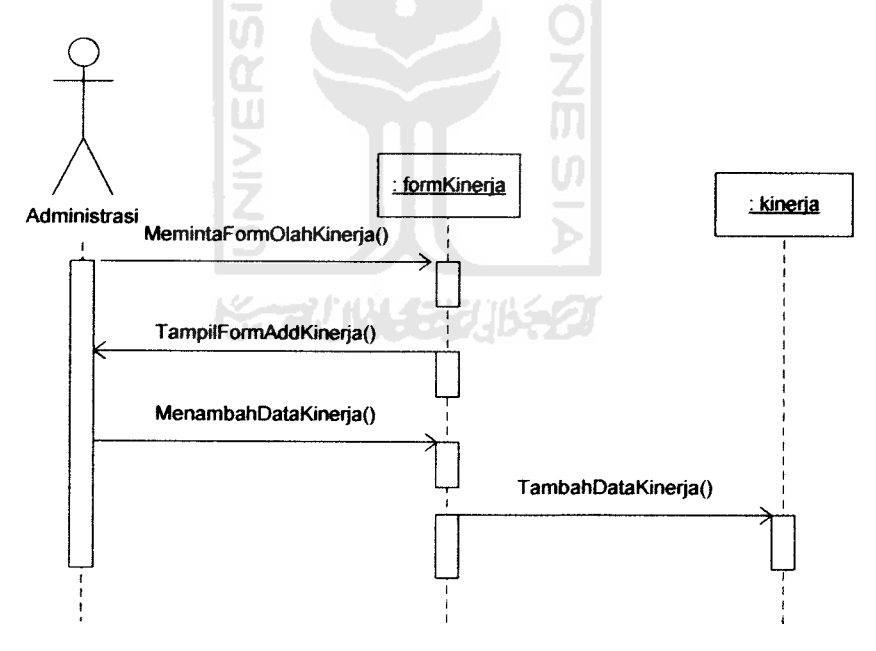

*Gambar 4.12* Sequence diagram menambah kinerja

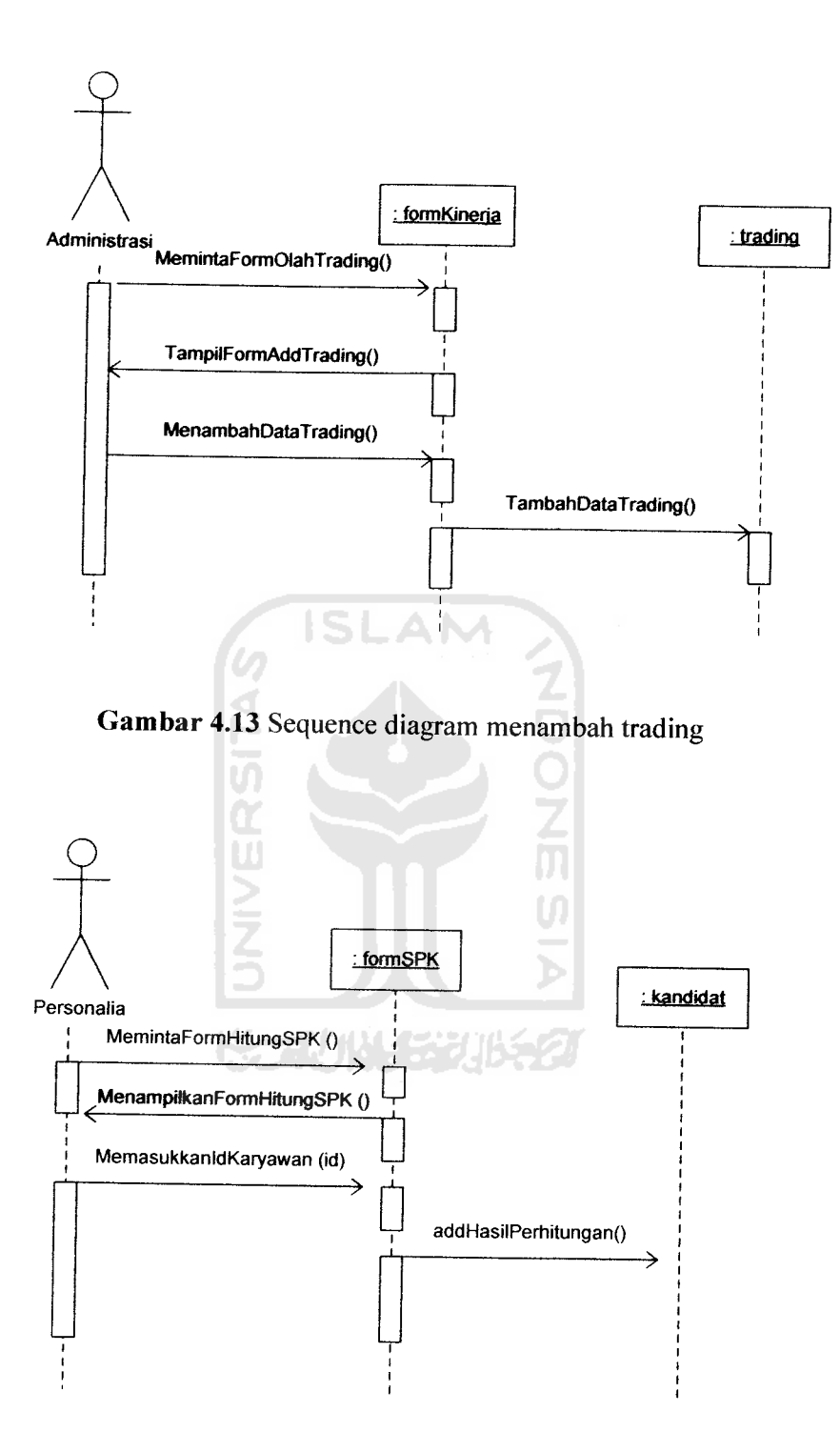

*Gambar 4.14* Sequence diagram perhitungan SPK

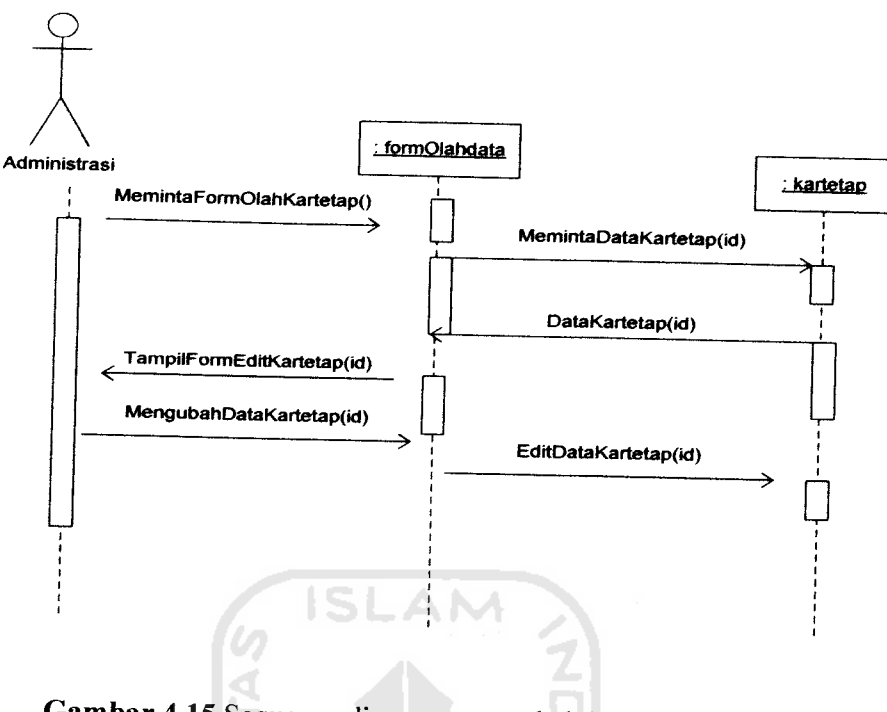

*Gambar 4.15* Sequence diagram mengubah karyawan tetap

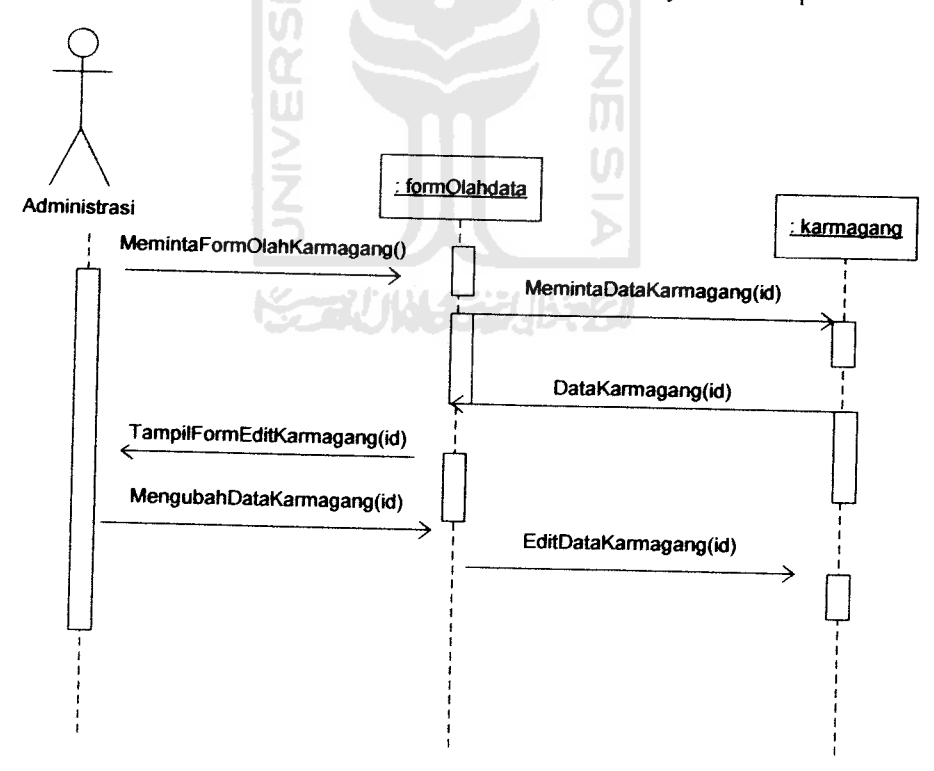

*Gambar 4.16* Sequemce diagram mengubah karyawan maganga
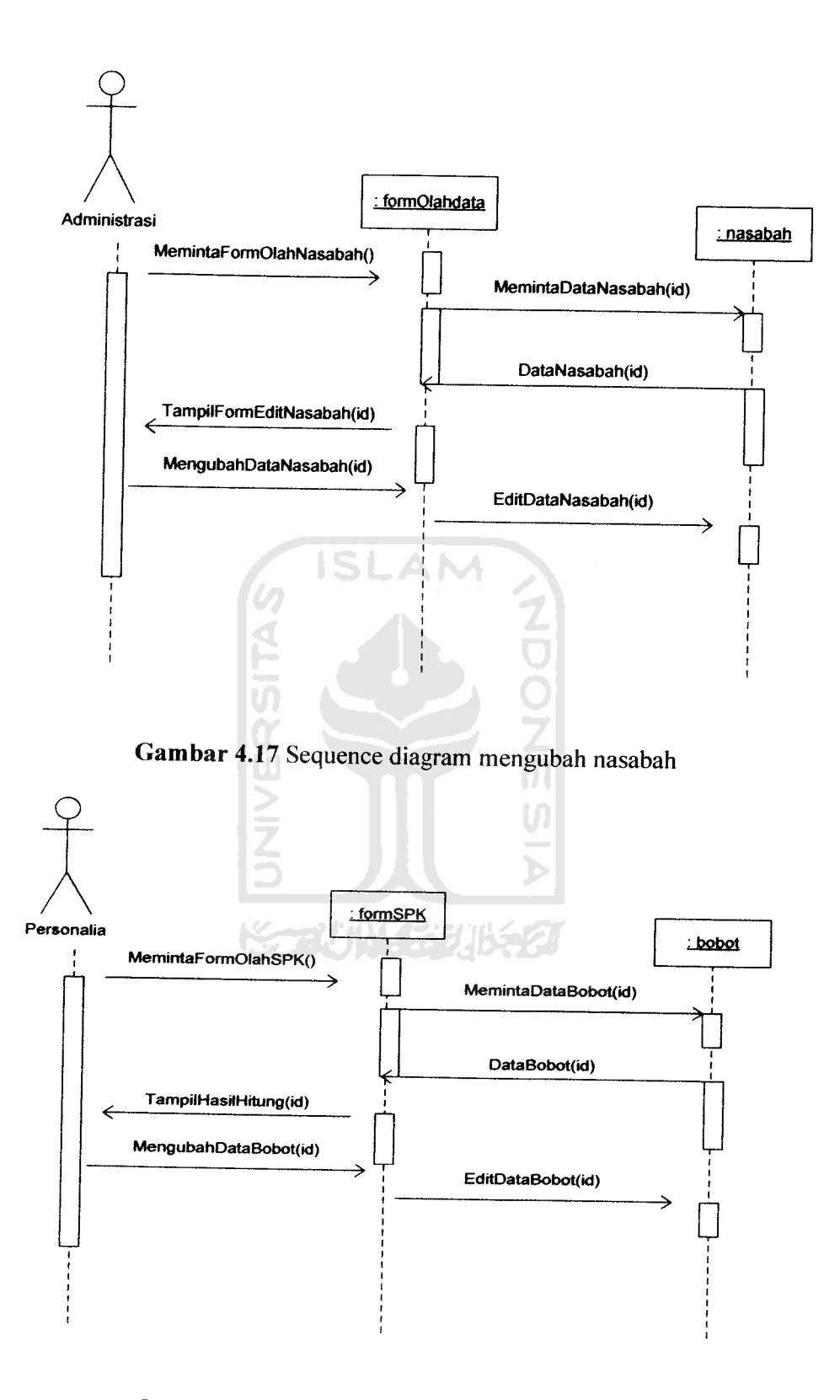

*Gambar 4.18* Sequence diagram mengubah bobot

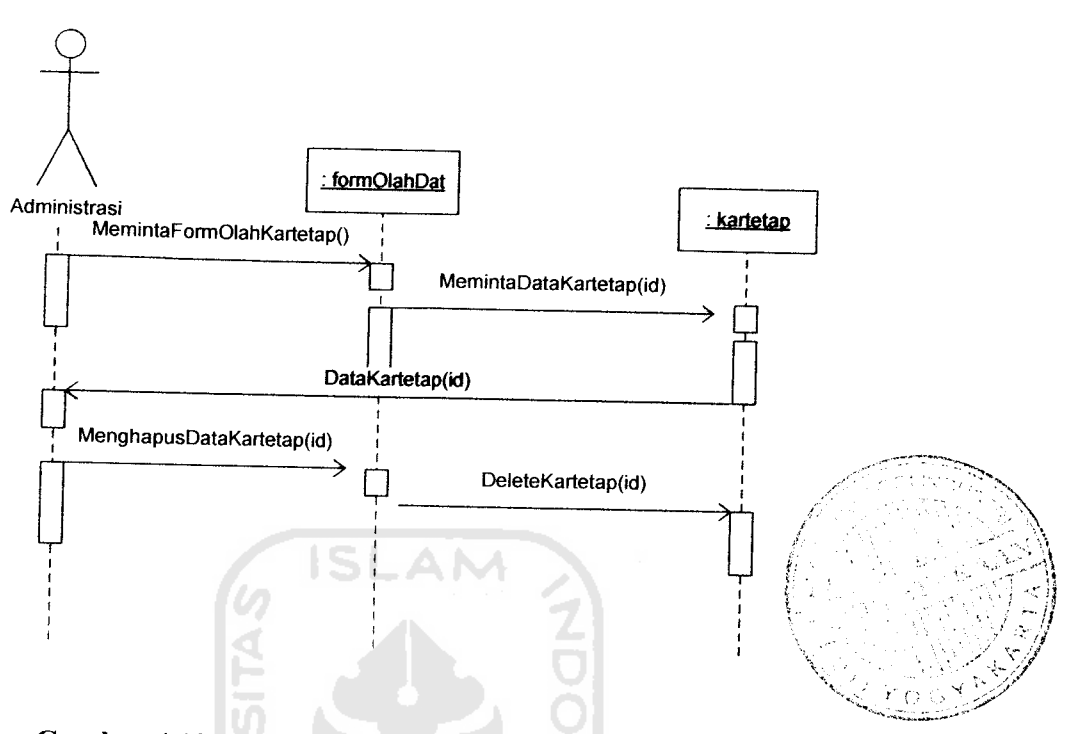

*Gambar 4.19* Sequence diagram menghapus karyawan tetap

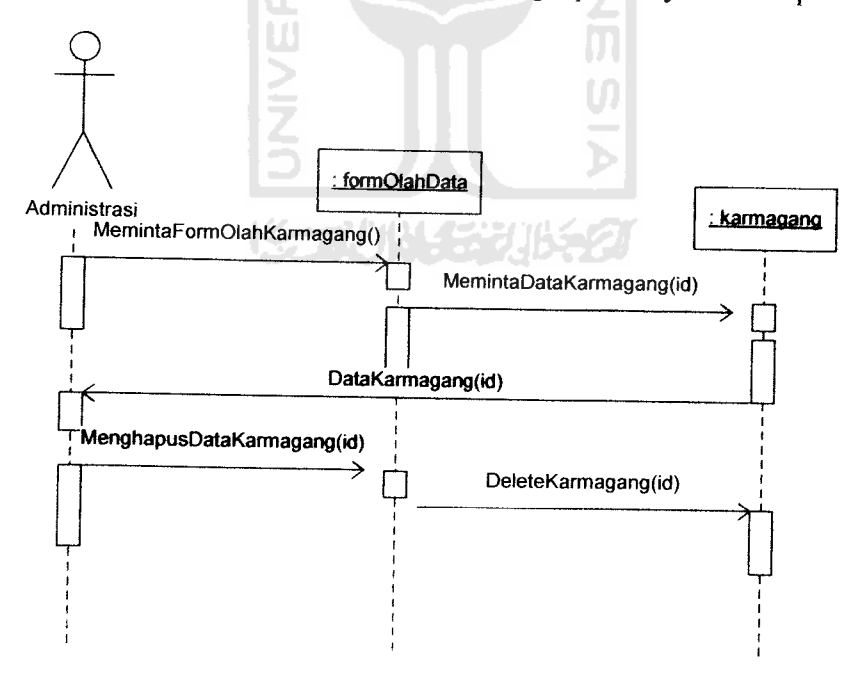

*Gambar 4.20* Sequence diagram menghapus karyawan magang

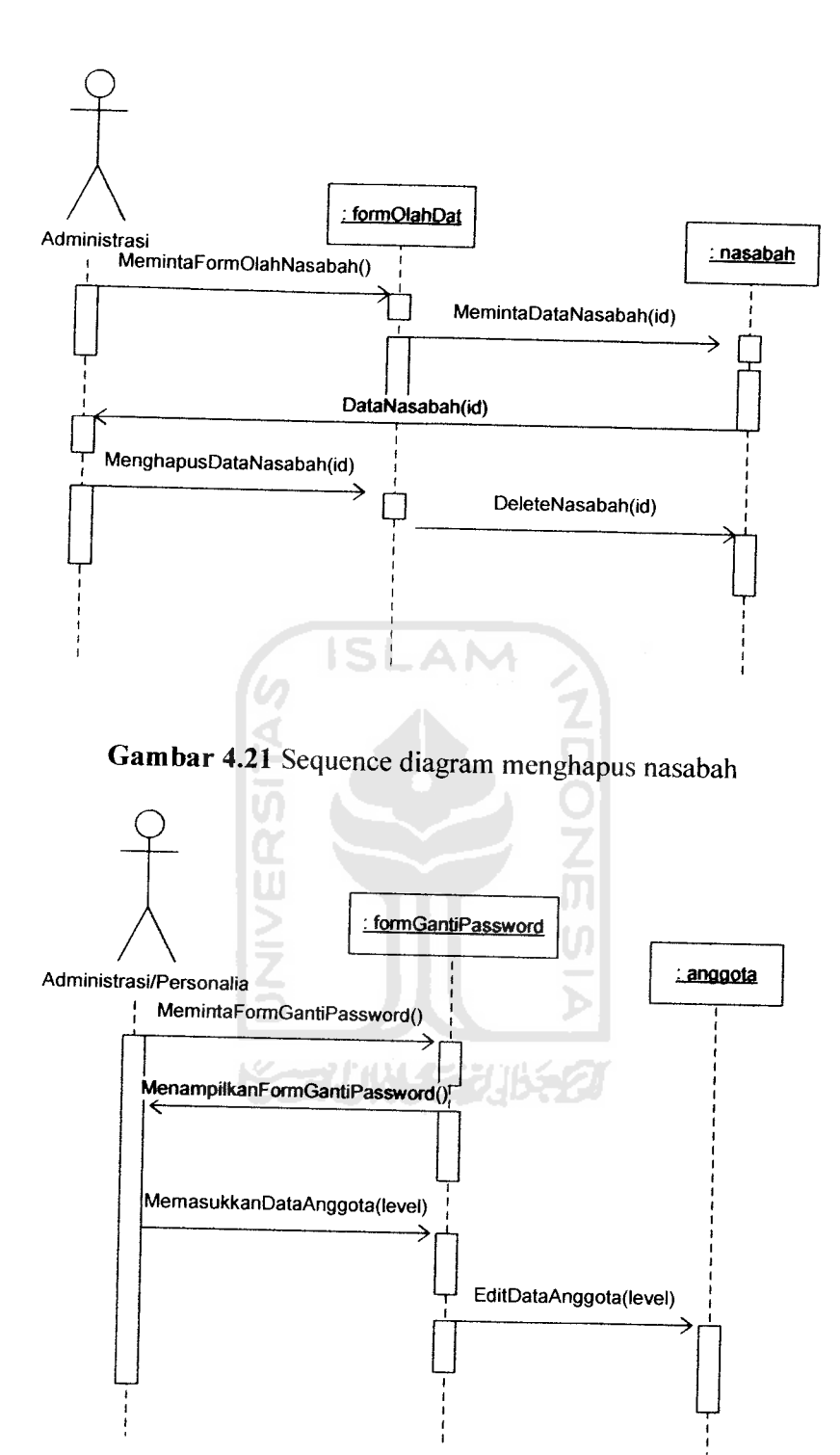

*Gambar 4.22* Sequence diagram mengubah password

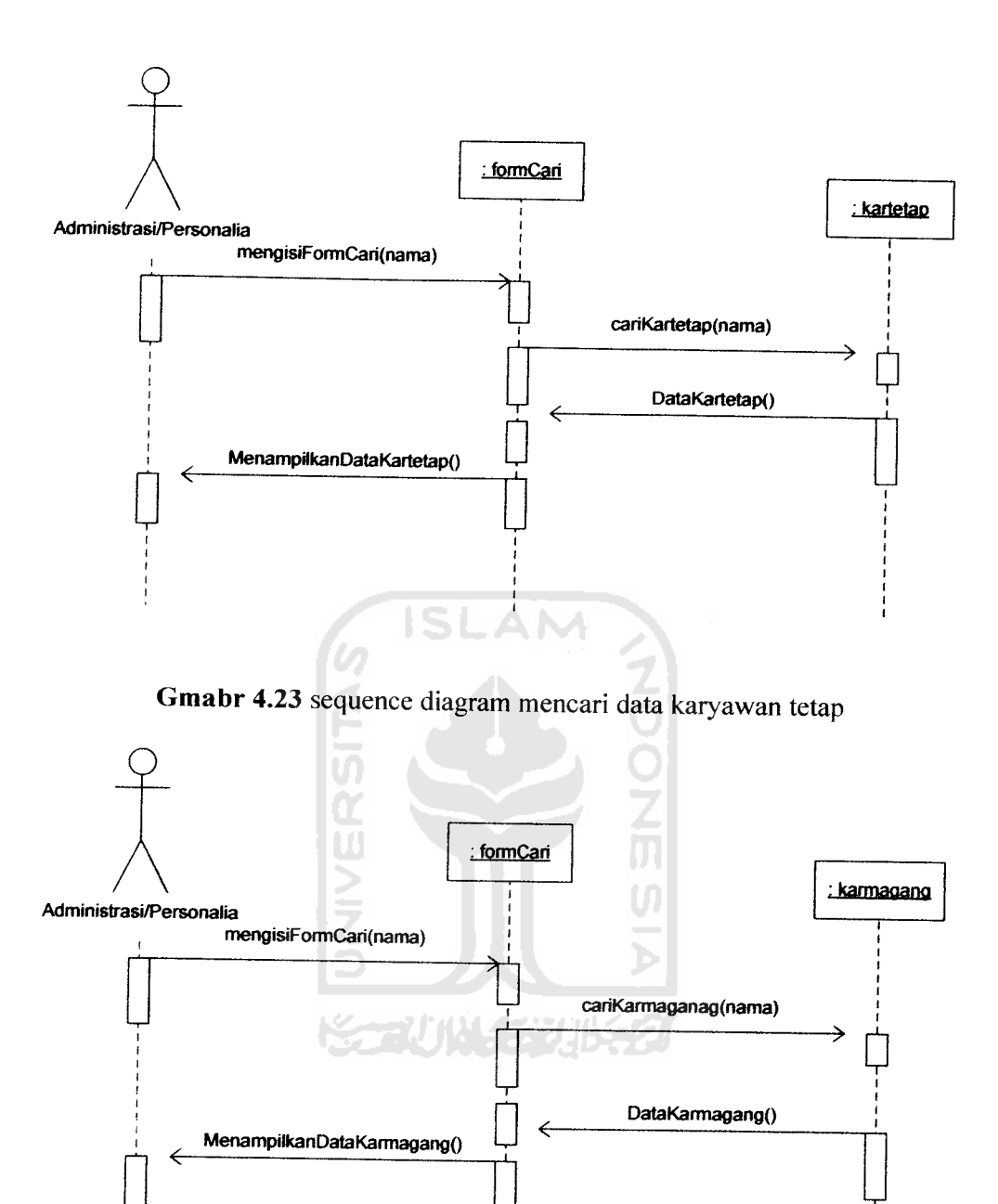

*Gambar 4.24* Sequence diagram mencari data karyawan magang

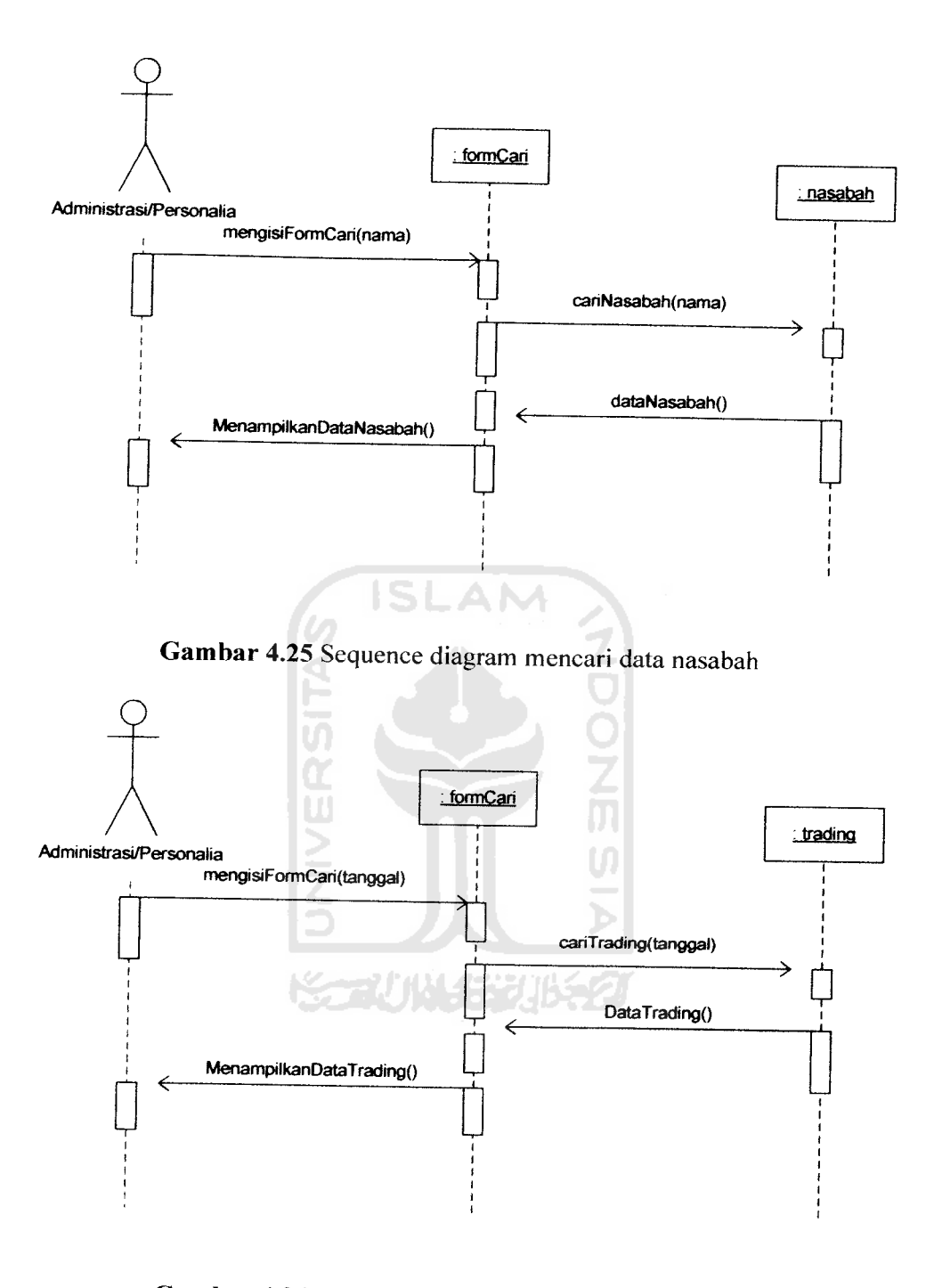

*Gambar 4.26* Sequence diagram mencari data trading

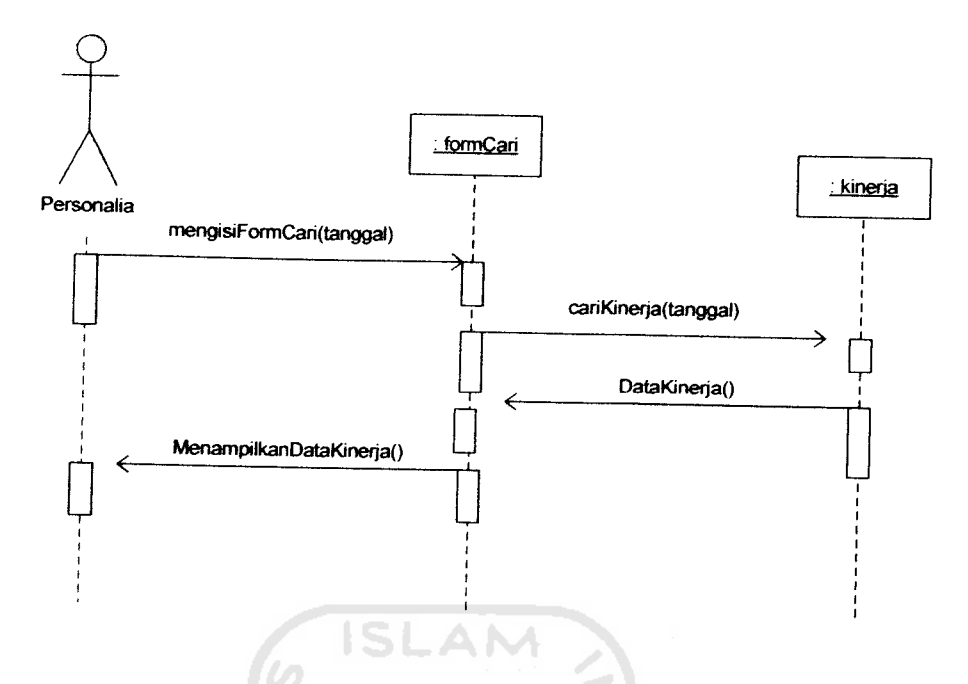

*Gambar 4.27* Sequence diagram mencari data kinerje

# *4.3 Perancangan Proses Analisis Kinerja Karyawan*

Analisis kinerja karyawan untuk menentukan apakah seorang karyawan termasuk dalam kandidat yang harus dipecat ataukah dipromosikan untuk naik jabatan diperoleh dari data kinerja harian karyawan. Karyawan dengan hasil terbaik adalah karyawan yang memiliki bobot dalam data prestasi (cara mengerjakan tugas, pengetahuan, kualitas, kuantitas, adaptasi terhadap lingkungan), data penunjang (kerjasama, inisiatif, keandalan, disiplin, semangat kerja), dan data manajemen (komitmen bawahan, mengarah dan membimbing, menilai dan menghargai, memecahkan masalah bersama, membangun semangat kerja). Parameter yang ada dicari nilai rata-rata dari masing-masing data kemudian dikalikan dengan bobot yang telah menjadi konstanta tetap. Setelah dilakukan perhitungan baru dapat diketahui apakah karyawan termasuk dalam

kandidat naik jabatan atau kandidat dipecat. Dari kandidat-kandidat yang ada dilakukan pemilihan karyawan dengan nilai paling tinggi. Rumus perhitungan nilai kinerja karyawan adalah :

^ = X1C1+ X2C2 + X3C3 Persamaan4.1

Keterangan :

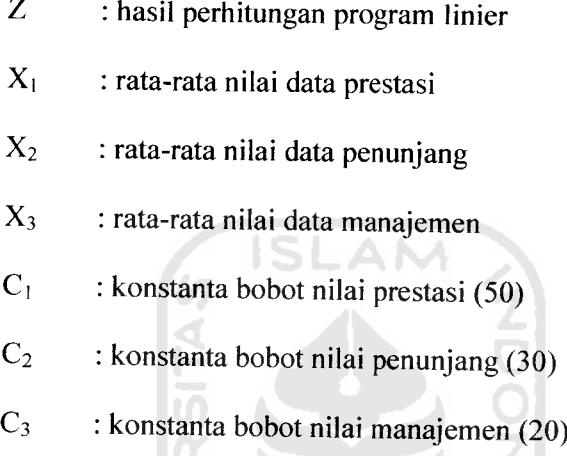

Ū

Dimana X<sub>1</sub>, X<sub>2</sub>, dan X<sub>3</sub> diperoleh dengan cara mencari rata-rata nilai dari masingmasing T.prestasi, T.penunjang, dan T.manajemen. untuk lebih mudahnya dapat dilihat pada persamaan 4.2, 4.3, dan 4.4 berikut:

X' =Iprl +pr2+pr3+pr4+pr5 persamaan 4.2 5 X2 =Ipn1+pn2+pn3+pn4+pn5 persamaan 4.3 5 x3 =Zme1+me2+me3+me4+me5 persamaan 4.4

Keterangan :

 $X_1$  : rata-rata nilai data prestasi

 $X_2$  : rata-rata nilai data penunjang

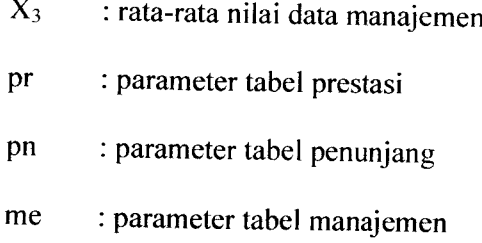

Secara algoritma analisis kinerja karyawan adalah sebagai berikut:

Tabel yang terlihat : Kinerja karyawan harin (T.Kinerja), data prestasi (T.Prestasi), data penunjang (T.Penunjang), data manajemen (T.Manajemen), dan tabel hasil perhitungan program linier (T.Kandidat).

Alur proses:

- 1. Isi data kinerja karyawan harian yang kemudian akan menghasilkan laporan kinerja karyawan.
- 2. Pemasukan kinerja harian karyawan juga akan berpengaruh terhadap tabel pretasi, penunjang serta manajemen.
- 3. Hitunglah nilai total kinerja karyawan menggunakan program linier dengan rumus pada persamaan 4.1.
- 4. Hasil perhitungan akan disimpan ke dalam tabel kandidat untuk kemudian kita dapat melihat hasilnya dalam laporan hasil perhitungan.

## *4.4 Perancangan Database*

Basisdata berfungsi sebagai tempat penyimpanan data sebelum diolah maupun setelah diolah. Pada sistem ini basis data juga difungsikan untuk menyimpan informasi hasil pengolahan terhadap data yang ada. Perancangan

basis data menggunakan konsep basis data relasional, dimana di dalamnya terdapat tabel-tabel data yang saling berelasi/berhubungan sebagai akibat dari proses normalisasi.

4.4.1 Struktur tabel dalam database

Tabel-tabel yang terlibat dalam sistem tersebut sejumlah tujuh buah tabel yaitu karyawan tetap, karyawan magang, jenis transaksi, kinerja karyawan, data prestasi, data penunjang dan data manajemen. Struktur semua tabel tersebut adalah :

1. Tabel Anggota

Tabel anggota berfungsi untuk mencatat data usemame dan password user dimana data tersebut berguna saat user melakukan login. User sendiri dikelompokkan menjadi dua level yaitu level 1 untuk administrasi dan level 2 untuk bagian personalia perusahaan. Struktur tabel tersebut adalah :

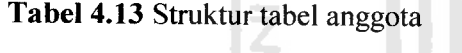

▷

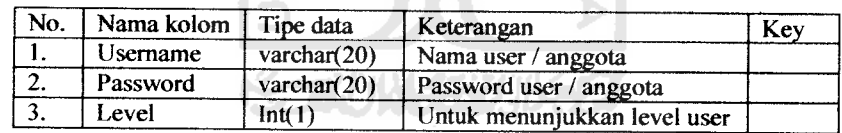

2. Tabel Kartetap

Yang dimaksud dengan tabel kartetap adalah tabel karyawan tetap yang berfungsi untuk menyimpan data diri karyawan tetap dan mengelompokkan berdasar jabatannya. Struktur tabel kartetap adalah :

#### *Tabel 4.14* Struktur tabel kartetap

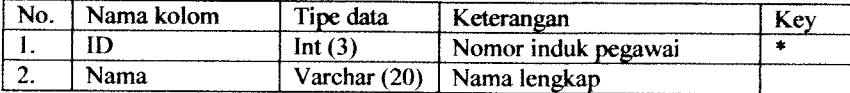

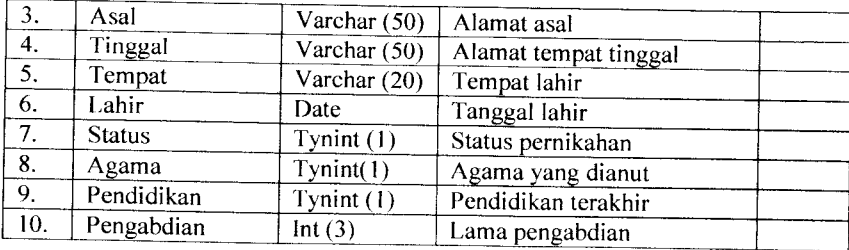

#### 3. Tabel Karmagang

Tabel karyawan magang memiliki fungsi dan record yang sama dengan tabel karyawan tetap, hanya saja pada tabel karyawan magang ini tidak terdapat record jabatan dan pengabdian. Struktur tabel karyawan magang dapat dilihat pada tabel di bawah ini:

# Tabel 4.15 Struktur tabel karmagang

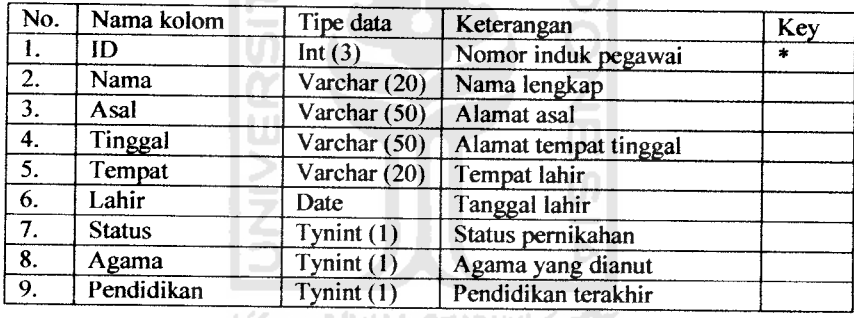

#### 4. Tabel Nasabah

Tabel nasabah digunakan untuk menyimpan data identitas nasabah. Struktur tabel nasabah dapat dilihat pada tabel di bawah ini:

## *Tabel 4.16* Struktur tabel nasabah

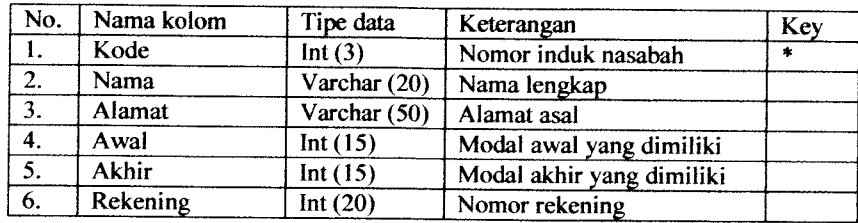

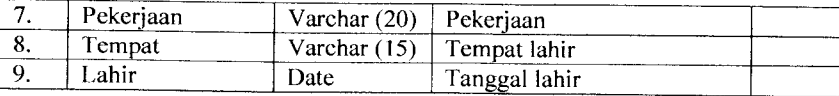

#### 5. Tabel Trading

Tabel trading berfungsi untuk menyimpan data jenis trading yang dilakukan karyawan serta nama nasabah dan besar yang dimiliki yang dijalankan trader. Struktur tabel trading adalah :

| No.            | Nama kolom              | Tipe data  | Keterangan          | Key    |  |
|----------------|-------------------------|------------|---------------------|--------|--|
| 1.             | ID<br>Int $(3)$         |            | Nomor induk pegawai | $\ast$ |  |
| 2.             | Trading<br>Varchar (20) |            | Jenis trading       |        |  |
| 3.             | Kode<br>Int $(3)$       |            | Kode nasabah        |        |  |
| 4.             | Lot                     | Tynint(3)  | Jumlah lot hari ini |        |  |
| 5.             | Untung                  | Int $(10)$ | Untung hari ini     |        |  |
| 6.             | Rugi<br>Int(10)         |            | Rugi hari ini       |        |  |
| 7 <sub>1</sub> | Tanggal                 | Date       | Tanggal hari ini    |        |  |

*Tabel 4.17* Struktur tabel trading

## 6. Tabel Kinerja

Tabel kinerja berfungsi untuk menyimpan data kinerja harian karyawan yang nantinya akan digunakan untuk penentuan bobot atau nilai data prestasi, penunjang, dan manajemen sebagai bahan dasar dalam pembuatan keputusan. Struktur tabel kinerja dapat dilihat pada tabel di bawah ini:

*Tabel 4.18* Struktur tabel kinerja

| No.                | Nama kolom             | Tipe data                  | Keterangan              | Key                  |  |
|--------------------|------------------------|----------------------------|-------------------------|----------------------|--|
| 1.                 | ID                     | Int $(3)$                  | Nomor induk pegawai     | $\ddot{\phantom{a}}$ |  |
| 2.                 | Tanggal                | Tanggal hari ini           |                         |                      |  |
| $\overline{3}$ .   | Hadir<br>Tynint (3)    |                            | Hadir atau tidak        |                      |  |
| $\boldsymbol{4}$ . | Sangsi                 | Sangsi hari ada atau tidak |                         |                      |  |
| $\overline{5}$ .   | Penghargaan            | Tynint (3)                 | Penghargaan hari ini    |                      |  |
| $\overline{6}$ .   | Tugas                  | Tynint (3)                 | Tugas hari ini          |                      |  |
| $\overline{7}$ .   | Komitmen<br>Tynint (3) |                            | Komitmen dengan nasabah |                      |  |
| 8.                 | Trainer                | Tynint (3)                 | Jumlah trainer          |                      |  |

7. Tabel Prestasi

Tabel prestasi berfungsi untuk menyimpan nilai data prestasi karyawan yang didasarkan pada laporan kinerja harian karyawan. Struktur tabel prestasi adalah :

*Tabel 4.19* Struktur tabel prestasi

| No. | Nama kolom      | Tipe data  |                     |     |
|-----|-----------------|------------|---------------------|-----|
| ,,  | ID              |            | Keterangan          | Key |
|     |                 | Int $(3)$  | Nomor induk pegawai |     |
| 2.  | Tugas           | Int $(10)$ | Nilai tugas         |     |
| 3.  | Pengetahuan     | Int $(10)$ | Nilai pengetahuan   |     |
| 4.  | <b>Kualitas</b> | Int $(10)$ | Nilai kualitas      |     |
| 5.  | Kuantitas       |            |                     |     |
|     |                 | Int $(10)$ | Nilai kuantitas     |     |

AN

8. Tabel Penunjang

Tabel penunjang berfungsi untuk menyimpan data nilai penunjang karyawan sebagai bahan pengambilan keputusan yang didasarkan pada laporan kinerja karyawan harian. Struktur tabel penunjang dapat dilihat pada tabel di bawah :

**ISL** 

Tabel 4.20 Struktur tabel penunjang

| No. | Nama kolom | Tipe data  |                     |     |
|-----|------------|------------|---------------------|-----|
|     | ID         |            | Keterangan          | Key |
|     |            | Int $(3)$  | Nomor induk pegawai |     |
| 2.  | Kerjasama  | Int $(10)$ | Nilai kerjasama     |     |
| 3.  | Keandalan  | Int $(10)$ |                     |     |
| 4.  | Disiplin   |            | Nilai kehandalan    |     |
|     |            | Int(10)    | Nilai disiplin      |     |
| 5.  | Semangat   | Int $(10)$ | Nilai semangat      |     |
| 6.  | Kesalahan  |            |                     |     |
|     |            | Int(10)    | Nilai kesalahan     |     |

9. Tabel Manajemen

*Sama halnya dengan tabel prestasi dan penunjang, tabel manajemen juga digunakan untuk menyimpan data nilai manajemen. Struktur tabel manajemen* adalah :

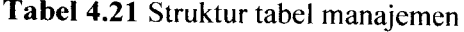

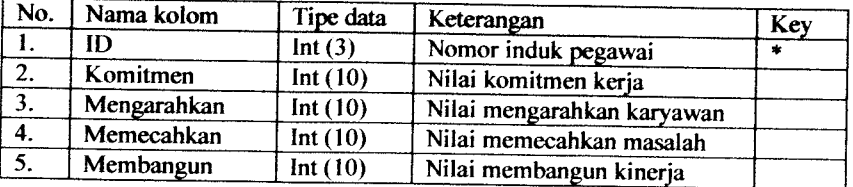

## 10. Tabel Kandidat

Tabel kandidat digunakan untuk menyimpan nilai hasil perhitungan program linier kinerja karyawan. Struktur tabel kandidat adalah :

*Tabel 4.22* Struktur tabel kandidat

| No. | Nama kolom | Tipe data | Keterangan          | Key |
|-----|------------|-----------|---------------------|-----|
|     |            | Int(3)    | Nomor induk pegawai |     |
| ٠.  | Hasil      | Double.   | Hasil perhitungan   |     |

## 11. Tabel Bobot

Tabel untuk menyimpa bobot perhitungan. Struktur tabel kandidat adalah

#### *Tabel 4.23* Struktur tabel bobot

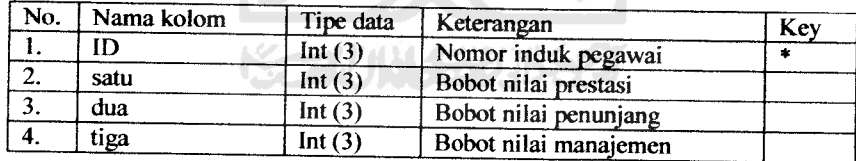

# 4.4.2 Relasi antar tabel

Relasi antar tabel dalam database menggambarkan hubungan antar tabel sebagai akibat dari proses normalisasi. Hubungan antar tabel diperlihatkan pada gambar 4.28 :

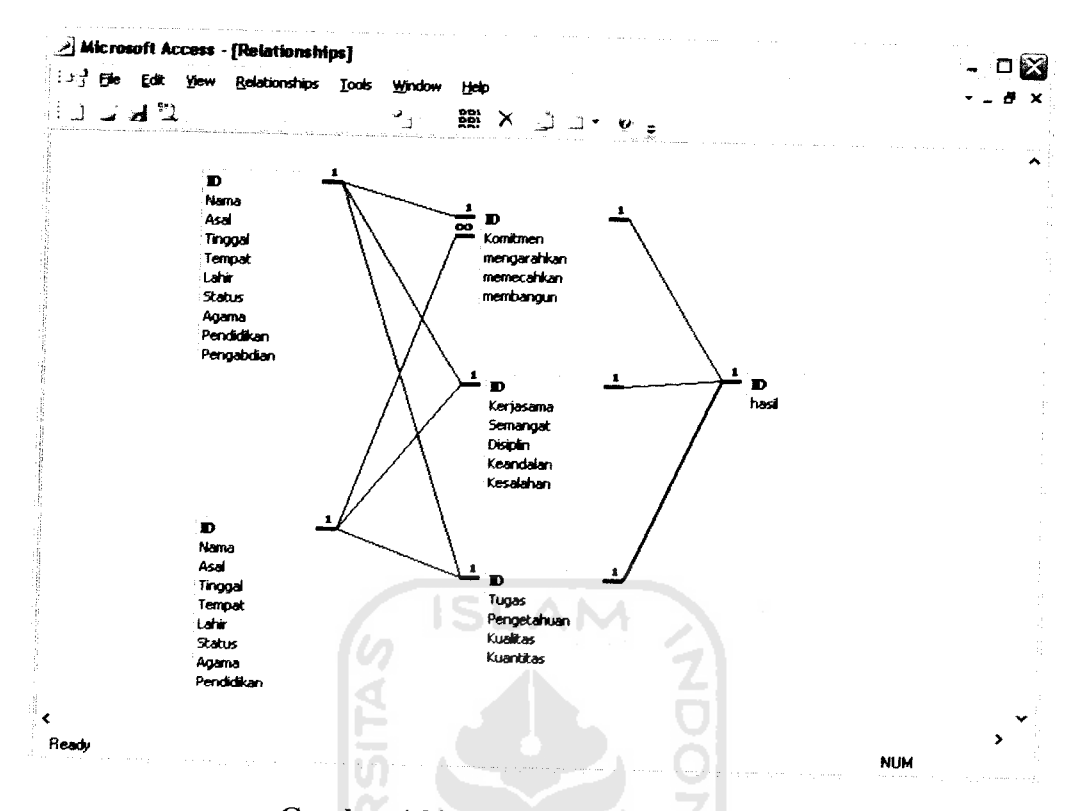

# Gambar 4.28 Relasi antar tabel database

# *4.5 Perancangan Antarmuka*

Perancangan antarmuka dibagi menjadi tiga kelompok antarmuka yaitu rancangan antarmuka menu utama Sistem Informasi Manajemen yang berisi rancangan antarmuka masukan data, yaitu suatu form yang berfungsi untuk memasukkan data ke sistem dan rancangan Sistem Pendukung Keputusan berupa rancangan antarmuka keluaran data, yaitu suatu form yang berfungsi untuk menampilkan hasil pengolahan data sistem ke pengguna sistem.

Tiga kelompok rancangan antarmuka adalah :

1. Rancangan antarmuka menu utama

Ketika aplikasi dijalankan untuk pertama kalinya ketika user telah melakukan login akan menampilkan halaman menu utama. Halaman menu utama

sendiri dikelompokkan menjadi dua yaitu menu utma untuk bagian administrasi yang berhubungan dengan Sistem Informasi Manajemen dan menu utama untuk bagian personalia yang berhubungan dengan Sistem Pendukung Keputusan. Antarmuka *dari* menu utama ditampilkan pada gambar 4.29 dan 4.30.

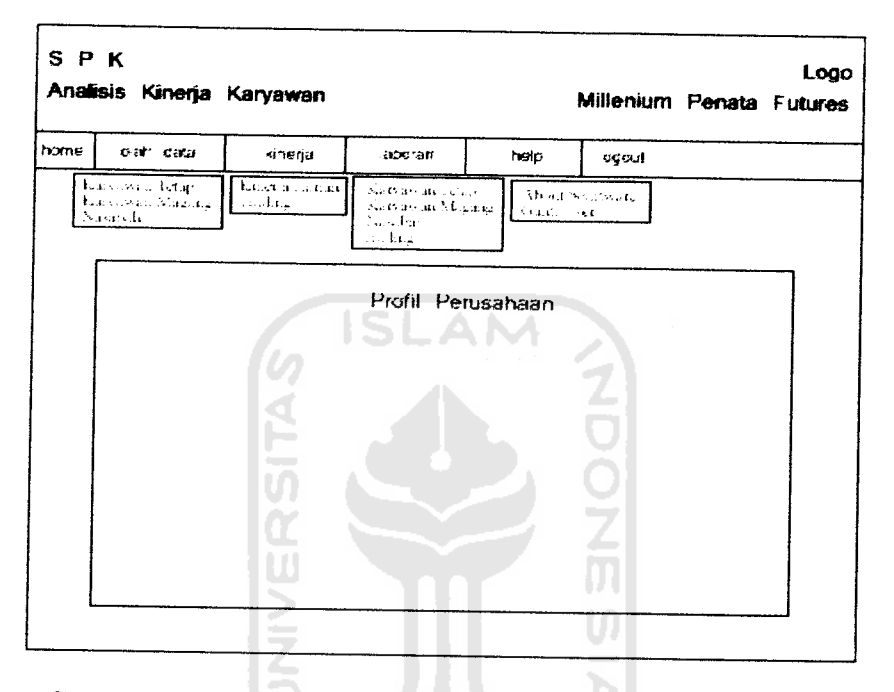

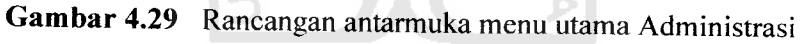

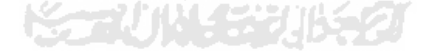

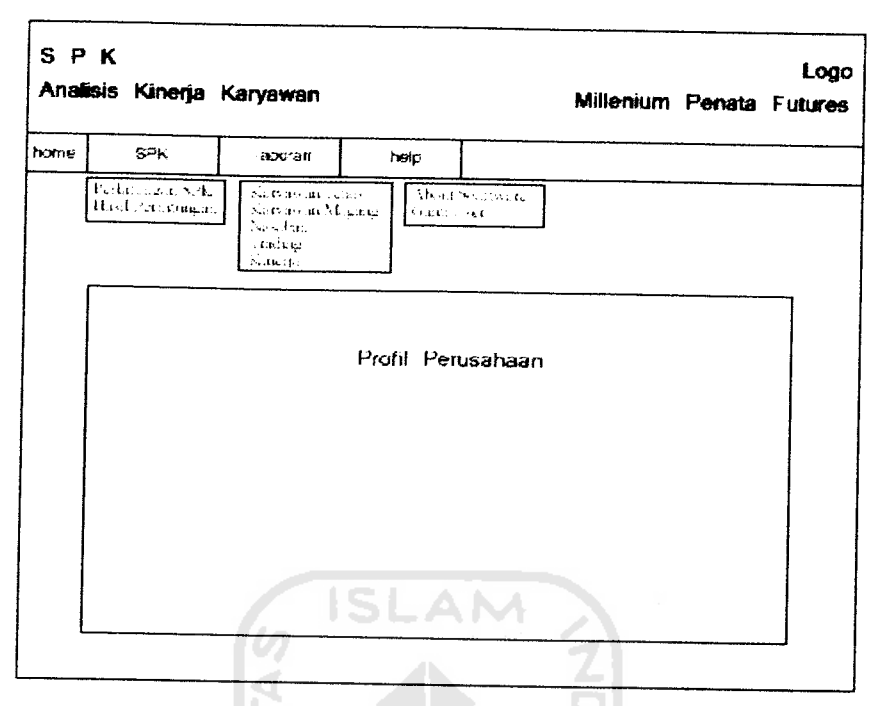

*Gambar 4.30* Rancangan antarmuka menu utama Personalia Setiap sub menu dari menu di atas akan mengantarkan pengguna pada form-form yan lebih spesifik fungsinya.

# 2. Rancangan antarmuka masukan

a. Rancangan antarmuka masukan data karyawan tetap

Halaman karyawan tetap berfungsi untuk memasukkan data identitas pribadi karyawan tetap yang bekerja di perusahaan yang nantinya akan disimpan pada **database.** Rancangan halaman karyawan tetap akan ditampilkan seperti pada gambar 4.31.

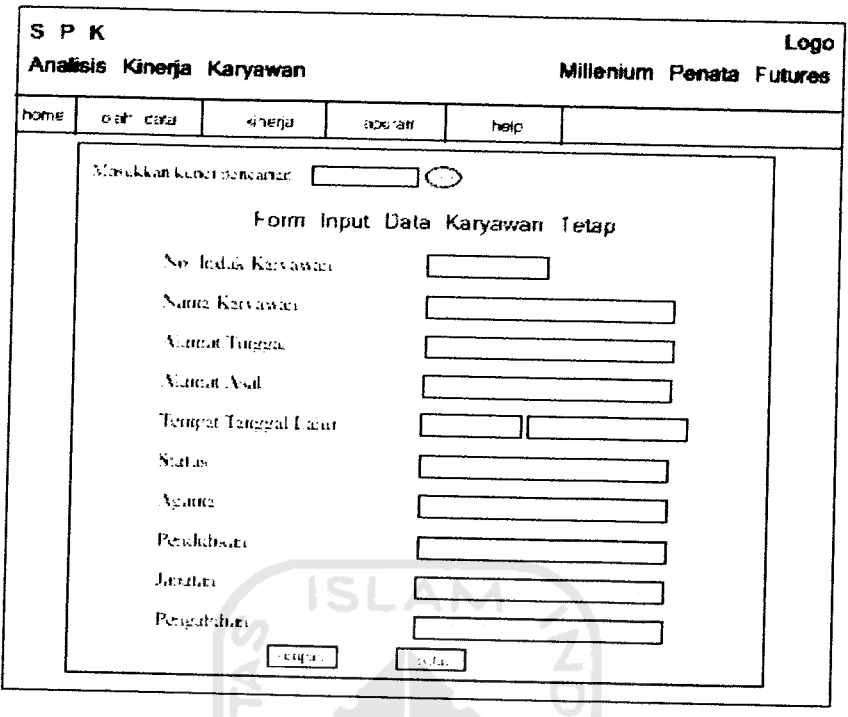

*Gambar 4.31* Rancangan antarmuka masukan data karyawan tetap

b. Rancangan antarmuka masukan data karyawan magang

ЮJ

Sama halnya dengan rancangan karyawan tetap, rancangan masukan data karyawan magang juga berfungsi untuk memasukkan data identitas karyawan yang sedang magang di pemsahaan. Untuk lebih jelasnya dapat dilihat pada gambar 4.32.

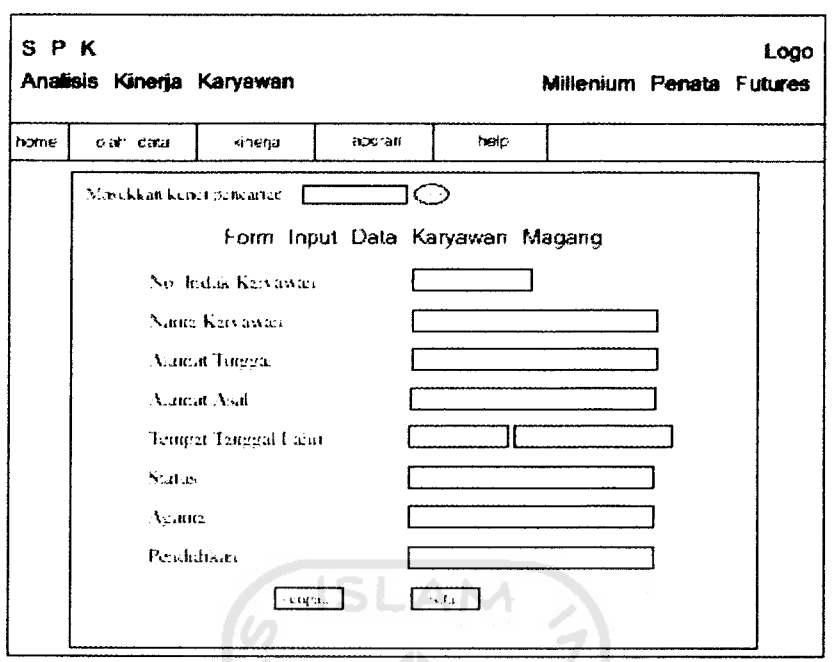

*Gambar 4.32* Rancangan antarmuka masukan data karyawan magang

c. Rancangan antarmuka masukan data nasabah

m

Data nasabah terdiri dari kode nasabah, nama, alamat, modal awal, nomor rekening, pekerjaan, serta tempat tanggal lahir. Data tersebut selanjutnya akan disimpan pada tabel nasabah yang ada di **database** melalui halaman nasabah. Rancangan untuk masukan data nasabah seperti terlihat pada gambar 4. 33

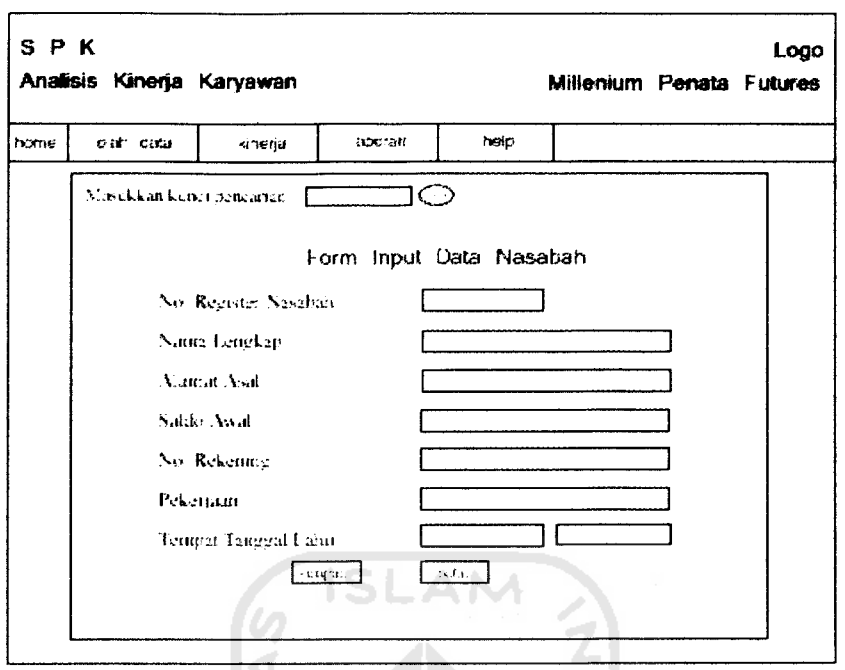

*Gambar 4.33* Rancangan antarmuka masukan data nasabah

Ž

d. Rancangan antarmuka masukan data trading

Rancangan berikutnya adalah rancangan antarmuka masukan data trading. Halaman ini akan menampilkan form trading yang berfungsi untuk memasukkan jenis trading yang dilakukan trader beserta nama nasabah, keuntungan dan kerugian yang diperoleh. Rancangan antarmuka masukan data trading dapat dilihat pada gambar 4.34.

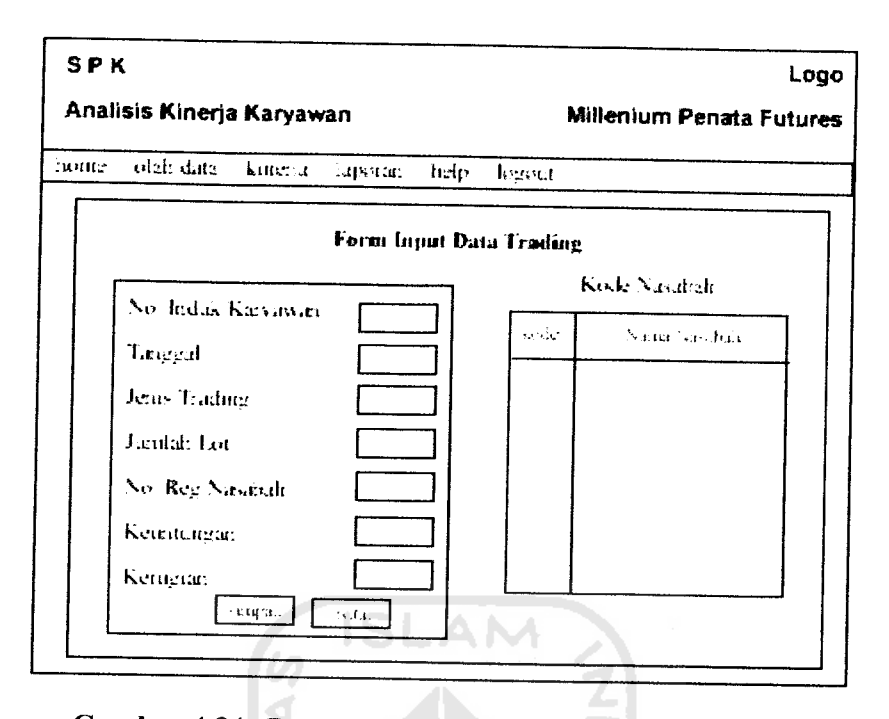

*Gambar4.34* Rancangan antarmuka masukan data trading

e. Rancangan antarmuka masukan data kinerja

m

Data kinerja karyawan terdiri dari id, tanggal, hadir, lot , sangsi, penghargaan serta tugas. Data ini setiap harinya akan diisi oleh bagian administrasi perusahaan. Sedangkan rancangan antarmuka untuk masukan data kinerja sendiri dapat dilihat pada gambar 4.35.

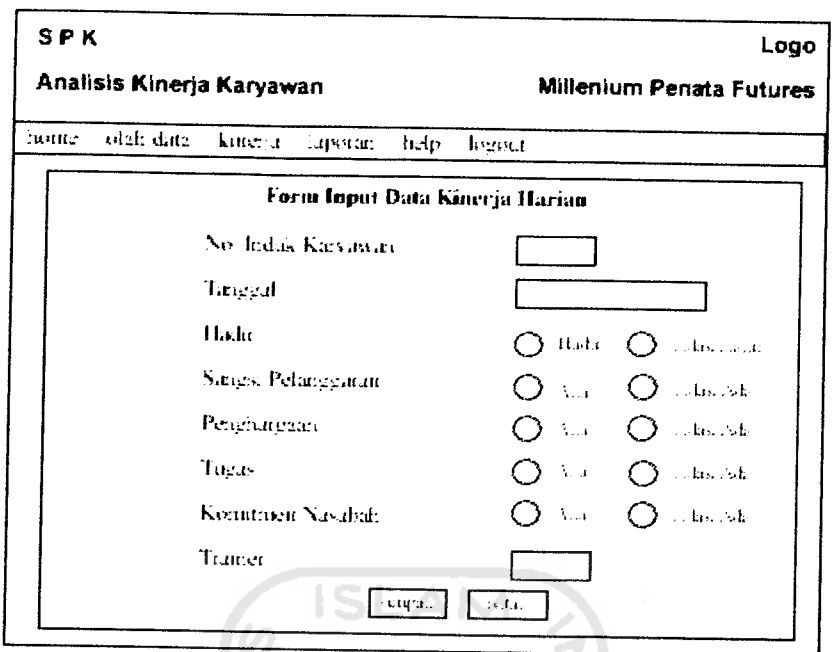

*Gambar 4.35* Rancangan antarmuka masukan data kinerja

f. Rancangan antarmuka perhitungan SPK

Perhitungan SPK dilakukan melalui perhitungan program linier. Pada rancangan antarmuka perhitungan SPK ini user tinggal memasukkan no induk karyawan yang bersangkutan maka secara otomatis akan dilakukan perhitungan program linier. Kemudian hasil dari perhitungan tersebut akan disimpan dalam tabel kandidat. Untuk lebih jelasnya dapat dilihat pada gambar 4. 36 di bawah.

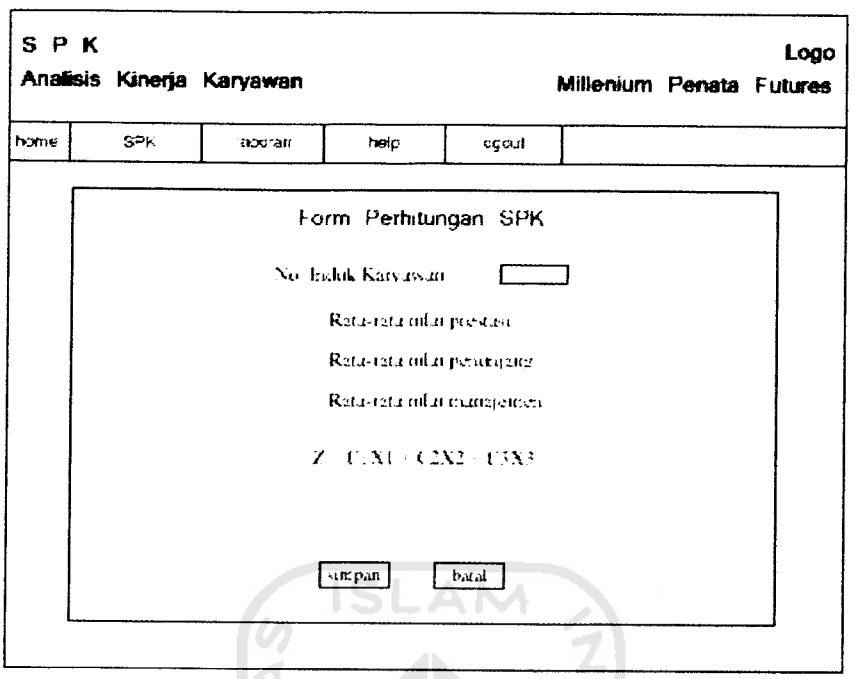

*Gambar 4.36* Rancangan antarmuka perhitungan SPK

3. Rancangan antarmuka keluaran

Rancangan antarmuka keluaran berfungsi untuk menampilkan hasil dari sistem informasi manajemen maupun sistem pendukung keputusan.

a. Laporan karyawan tetap

Laporan karyawan tetap menampilkan data identitas karyawan yang tersimpan dalam tabel karyawan tetap. Data ini sebenamya hanya digunakan sebagai dokumentasi perusahaan. Dalam laporan karyawan tetap ini akan menampilkan no induk karyawan, nama karyawan, alamat tinggal, alamat asal, tempat tanggal lahir, agama, pendidikan, jabatan serta pengabdian. Selengkapnya rancangan antarmuka laporan karyawan tetap dapat dilihat pada gambar 4.37 dan 4.38.

|        | <b>SPK</b> |                           |                                                                                    |                        |                          |  | Logo |  |
|--------|------------|---------------------------|------------------------------------------------------------------------------------|------------------------|--------------------------|--|------|--|
|        |            | Analisis Kinerja Karyawan |                                                                                    |                        | Millenium Penata Futures |  |      |  |
| hours. |            | SPK<br>laposari           | list pro<br>logout                                                                 |                        |                          |  |      |  |
|        |            | Mookkarckung penganan F   |                                                                                    | O                      |                          |  |      |  |
|        |            |                           |                                                                                    | Laporan Karyawan Tetap |                          |  |      |  |
| ПT     |            |                           | Nama [Alamat Asal] Alamat Linggal] Light and [Spinol] Agains [Penduffdan] Amgabdan |                        |                          |  |      |  |
|        |            |                           |                                                                                    |                        |                          |  |      |  |
|        |            |                           |                                                                                    |                        |                          |  |      |  |
|        |            |                           |                                                                                    |                        |                          |  |      |  |
|        |            |                           |                                                                                    |                        |                          |  |      |  |
|        |            |                           |                                                                                    |                        |                          |  |      |  |
|        |            |                           |                                                                                    |                        |                          |  |      |  |
|        |            |                           |                                                                                    |                        |                          |  |      |  |
|        |            |                           |                                                                                    |                        |                          |  |      |  |
|        |            |                           |                                                                                    | All N                  |                          |  |      |  |

*Gambar 4.37* Rancangan antarmuka laporan karyawan tetap untuk personalia

Z

|              | <b>SPK</b> |                                    | Analisis Kinerja Karyawan |                 |                        |      | Millenium Penata Futures                                                                  | Logo |
|--------------|------------|------------------------------------|---------------------------|-----------------|------------------------|------|-------------------------------------------------------------------------------------------|------|
| home         |            | olah data<br>Mostklarkunn reuninn. |                           | kinerja Laporan | hap                    | kana |                                                                                           |      |
|              |            |                                    |                           |                 | $\circ$                |      |                                                                                           |      |
| $\mathbf{u}$ |            |                                    |                           |                 | Laporan Karyawan Tetap |      |                                                                                           |      |
|              |            |                                    |                           |                 |                        |      | Nama   Alaman Asal   Alaman Taggar   Tught alam   Stofts   Agams   Pendadokan   Amgabilan |      |
|              |            |                                    |                           |                 |                        |      |                                                                                           |      |
|              |            |                                    |                           |                 |                        |      |                                                                                           |      |
|              |            |                                    |                           |                 |                        |      |                                                                                           |      |
|              |            |                                    |                           |                 |                        |      |                                                                                           |      |
|              |            |                                    |                           |                 |                        |      |                                                                                           |      |
|              |            |                                    |                           |                 |                        |      |                                                                                           |      |
|              |            |                                    |                           |                 |                        |      |                                                                                           |      |

*Gambar 4.38* Rancangan antarmuka laporan karyawan tetap untuk admimistrasi

 $\sim$ 

b. Laporan karyawan magang

Sama halnya dengan laporan karyawan tetap, laporan karyawan magang akan menampilkan identitas karyawan magang yang terdiri dari no induk, nama lengkap, alamat tinggal, alamat asal, tempat tanggal lahir, agama serta pendidikan. Rancangan antarmuka laporan karyawan magang terlihat pada gambar 4.39 dan 4.40.

| <b>SPK</b> |                           |                         |        |        |                                                             |  | Logo                     |
|------------|---------------------------|-------------------------|--------|--------|-------------------------------------------------------------|--|--------------------------|
|            | Analisis Kinerja Karyawan |                         |        |        |                                                             |  | Millenium Penata Futures |
| haute.     |                           | SPK Ignorati            | ltel p | logout |                                                             |  |                          |
|            |                           | Mestkkan kunn verennan. |        |        | C - 5                                                       |  |                          |
|            |                           |                         |        |        | Laporan Karyawan Magang                                     |  |                          |
|            |                           |                         |        |        | II.) Nama   Alama, Asal   Alama, Inggal   Tengar Igi, Lihar |  | Natus Aglina Ancklagae   |
|            |                           |                         |        |        |                                                             |  |                          |
|            |                           |                         |        |        |                                                             |  |                          |
|            |                           |                         |        |        |                                                             |  |                          |
|            |                           |                         |        |        |                                                             |  |                          |
|            |                           |                         |        |        |                                                             |  |                          |
|            |                           |                         |        |        |                                                             |  |                          |
|            |                           |                         |        |        |                                                             |  |                          |
|            |                           |                         |        |        |                                                             |  |                          |
|            |                           |                         |        |        |                                                             |  |                          |

*Gambar 4.39* Rancangan antarmuka laporan karyawan magang untuk personalia

| <b>SPK</b>                                                                         |                     |                         |  | Logo                            |
|------------------------------------------------------------------------------------|---------------------|-------------------------|--|---------------------------------|
| Analisis Kinerja Karyawan                                                          |                     |                         |  | <b>Millenium Penata Futures</b> |
| home - ohéi data                                                                   | kinerja<br>laporara | lichy.<br>logout        |  |                                 |
| Mookkaa kunzi senzanan                                                             |                     | O                       |  |                                 |
|                                                                                    |                     | Laporan Karyawan Magang |  |                                 |
| $\mathbf{u}$<br>[Nation] Alarmal Asal [Alarmal Lingual] collect Ug, Loher [Sinces] |                     |                         |  | Ventor J.Anchinesin             |
|                                                                                    |                     |                         |  |                                 |
|                                                                                    |                     |                         |  |                                 |
|                                                                                    |                     |                         |  |                                 |
|                                                                                    |                     |                         |  |                                 |
|                                                                                    |                     |                         |  |                                 |
|                                                                                    |                     |                         |  |                                 |
|                                                                                    |                     |                         |  |                                 |
|                                                                                    |                     |                         |  |                                 |

Gambar 4.40 Rancangan antarmuka laporan karyawan magang untuk administrasi

c. Laporan nasabah

Data nasabah yang tersimpan dalam tabel nasabah akan ditampilkan keselumhan dalam halaman laporan nasabah. Selanjutnya rancangan antarmuka laporan nasabah dijelaskan pada gambar 4.41 dan 4.42.

| <b>SPK</b>                                                                                          |                      |  | Logo                     |
|----------------------------------------------------------------------------------------------------|----------------------|--|--------------------------|
| Analisis Kinerja Karyawan                                                                           |                      |  | Millenium Penata Futures |
| home.<br>- SPK<br>laporira<br>lasg.                                                                 | logout               |  |                          |
| Mostkkaa kuun perindin                                                                              | O                    |  |                          |
|                                                                                                    | Laporan Data Nasabah |  |                          |
| H.J. Namar   Alamat Asal   Sekler Assal   Nasho Akhe   Kess 10, A   Pesser as te   1   Lugged calle |                      |  |                          |
|                                                                                                    |                      |  |                          |
|                                                                                                    |                      |  |                          |
|                                                                                                    |                      |  |                          |
|                                                                                                    |                      |  |                          |
|                                                                                                    |                      |  |                          |
|                                                                                                    |                      |  |                          |
|                                                                                                    |                      |  |                          |
|                                                                                                    |                      |  |                          |

*Gambar 4.41* Rancangan antarmuka laporan nasabah untuk personalia

9

| <b>SPK</b> |                                  |            |                       |                          |  | Logo                                                                            |
|------------|----------------------------------|------------|-----------------------|--------------------------|--|---------------------------------------------------------------------------------|
|            | Analisis Kinerja Karyawan        |            |                       | Millenium Penata Futures |  |                                                                                 |
|            | home oliévckita kinerja laporati |            | help.                 | logout                   |  |                                                                                 |
|            | Moofklanking penerina -          | <u>r a</u> | $\mathbf{\mathbb{C}}$ |                          |  |                                                                                 |
|            |                                  |            | Laporan Data Nasabah  |                          |  |                                                                                 |
|            |                                  |            |                       |                          |  | If F Name Names Assil Noke No. Naske Akke Kess 10. A Peace asn [1] farged , and |
|            |                                  |            |                       |                          |  |                                                                                 |
|            |                                  |            |                       |                          |  |                                                                                 |
|            |                                  |            |                       |                          |  |                                                                                 |
|            |                                  |            |                       |                          |  |                                                                                 |
|            |                                  |            |                       |                          |  |                                                                                 |
|            |                                  |            |                       |                          |  |                                                                                 |
|            |                                  |            |                       |                          |  |                                                                                 |
|            |                                  |            |                       |                          |  |                                                                                 |

Gambar 4.42 Rancangan antarmuka laporan nasabah untuk administrasi

# d. Laporan trading

Laporan trading akan menampilkan data trading yang dilakukan karyawan setiap harinya. Data ini selanjutnya akan dikelompokkan berdasarkan bulannya. Serta terdapat total lot dalam satu bulan dan juga total keuntungan dan kemgian yang dperoleh. Gambar 4.43 dan 4.44 di bawah ini akan menjelaskan rancangan antarmuka halaman laporan trading.

| <b>SPK</b>   |       |                           |               |                             |                                                                                           |  | Logo |
|--------------|-------|---------------------------|---------------|-----------------------------|-------------------------------------------------------------------------------------------|--|------|
|              |       | Analisis Kinerja Karyawan |               |                             | Millenium Penata Futures                                                                  |  |      |
| home         | - SPK | laporari                  | her<br>logund |                             |                                                                                           |  |      |
|              |       | Mookkaa kunn penzarian    |               | O                           |                                                                                           |  |      |
|              |       |                           |               | <b>Laporan Data Trading</b> |                                                                                           |  |      |
| $\mathbf{H}$ |       |                           |               |                             | calggard Narra Kassoard certes Franting and labour: [Kode Naschrief Keenturgard] Keengkur |  |      |
|              |       |                           |               |                             |                                                                                           |  |      |
|              |       |                           |               |                             |                                                                                           |  |      |
|              |       |                           |               |                             |                                                                                           |  |      |
|              |       |                           |               |                             |                                                                                           |  |      |
|              |       | $\sim$                    |               |                             |                                                                                           |  |      |
|              |       | ×                         |               |                             |                                                                                           |  |      |
|              |       |                           |               |                             |                                                                                           |  |      |
|              |       |                           | S)<br>al e    | د ه د سه                    |                                                                                           |  |      |

*Gambar 4. 43* Rancangan antarmuka laporan tradin g untuk personalia

| <b>SPK</b>       |                                                                                              |         |                             |        |                          | Logo |
|------------------|----------------------------------------------------------------------------------------------|---------|-----------------------------|--------|--------------------------|------|
|                  | Analisis Kinerja Karyawan                                                                    |         |                             |        | Millenium Penata Futures |      |
| home often data. | kinerja                                                                                      | lapezer | led p                       | logout |                          |      |
|                  | Mookkar kutat (oncarian)                                                                     |         | ⇔                           |        |                          |      |
|                  |                                                                                              |         | <b>Laporan Data Trading</b> |        |                          |      |
| Ш                | cougant] Sinna Kassount [cents Traiting] condations: [Kook Naschula] reconditional Kenneting |         |                             |        |                          |      |
|                  |                                                                                              |         |                             |        |                          |      |
|                  |                                                                                              |         |                             |        |                          |      |
|                  |                                                                                              |         |                             |        |                          |      |
|                  |                                                                                              |         |                             |        |                          |      |
|                  |                                                                                              |         |                             |        |                          |      |
|                  |                                                                                              |         |                             |        |                          |      |
|                  |                                                                                              |         |                             |        |                          |      |
|                  |                                                                                              |         |                             |        |                          |      |
|                  |                                                                                              |         |                             |        |                          |      |
|                  |                                                                                              |         |                             |        |                          |      |

Gambar 4.44 Rancangan antarmuka laporan trading untuk administrasi

e. Laporan kinerja

Laporan kinerja sama halnya dengan laporan trading yaitu merupakan rekapitulasi kinerja karawan selama satu bulan. Selanjutnya rancangan antarmuka laporankinerja akan dijelaskan pada gambar 4.45.

| <b>SPK</b><br>Logo<br>Analisis Kinerja Karyawan<br>Millenium Penata Futures |                          |           |  |   |                              |         |                   |              |  |  |
|-----------------------------------------------------------------------------|--------------------------|-----------|--|---|------------------------------|---------|-------------------|--------------|--|--|
| home.<br>SPK.<br>lapories<br>help.<br>logout                                |                          |           |  |   |                              |         |                   |              |  |  |
|                                                                             | Mookkinckoner (kreating) |           |  | ా |                              |         |                   |              |  |  |
|                                                                             |                          |           |  |   | Laporan Data Kinerja         |         |                   |              |  |  |
| H F                                                                         | Natur Sheecan.           | canzani l |  |   | (b, ht) sanger] congluegate. | Tuzze I | <b>E</b> scandali | $-2.4.446$ ( |  |  |
|                                                                             |                          |           |  |   |                              |         |                   |              |  |  |
|                                                                             |                          |           |  |   |                              |         |                   |              |  |  |
|                                                                             |                          |           |  |   |                              |         |                   |              |  |  |
|                                                                             |                          |           |  |   |                              |         |                   |              |  |  |
|                                                                             |                          |           |  |   |                              |         |                   |              |  |  |
|                                                                             |                          |           |  |   |                              |         |                   |              |  |  |
|                                                                             |                          |           |  |   |                              |         |                   |              |  |  |
|                                                                             |                          |           |  |   |                              |         |                   |              |  |  |

*Gambar 4.45* Rancangan antarmuka laporan kinerja karyawan

f- Laporan hasil perhitungan dari sistem pendukung keputusan

m

Setelah dilakukan perhitungan sistem pendukung keputusan kinerja karyawan hasil perhitungan akan disimpan dalam tabel kandidat. Selanjutnya data yang tersimpan dalam tabel kandidat tersebut akan ditampilkan dalam halaman laporan hasil perhitungan SPK. Gambar 4.46 di bawah akan menjelaskan rancangan antarmuka laporan hasil perhitungan SPK.

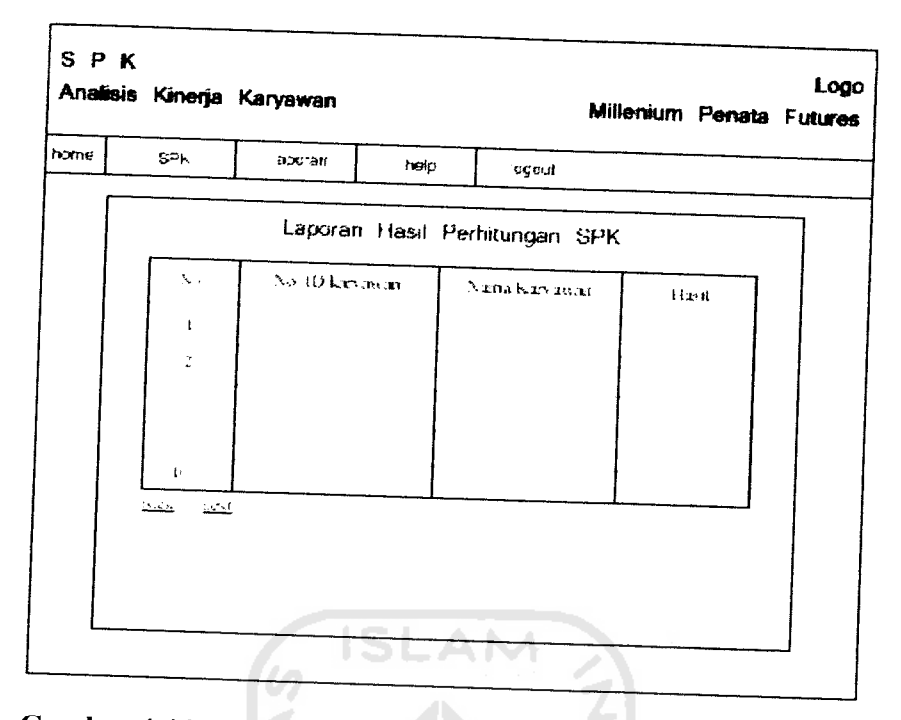

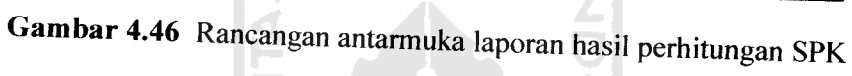

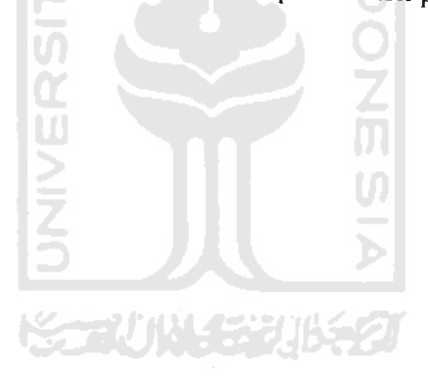

#### *BABV*

# *IMPLEMENTASI PERANGKAT LUNAK*

# *5.1 Batasan Implementasi*

Untuk dapat mengimplementasikan perancangan sistem yang telah dilakukan diperlukan beberapa hal yaitu perangkat keras, perangkat lunak, dan antar muka.

# *5.1.1 Perangkat keras yangdibutuhkan*

Perangkat keras minimal yang dianjurkan untuk dapat menggunakan sistem adalah :

- a. Processor minimal AMD Sempron
- b. RAM minimal 256 MB
- c. **Harddisk** dengan kapasitas 40 GB
- d. VGA dan monitor dengan resolusi minimal 800 X 600 piksel
- e. **CD ROM drive**
- f. **Mouse**
- g. **Keyboard**

# *5.1.2 Perangkat lunak yang dibutuhkan*

Perangkat lunak yang digunakan dalam pengembangan sistem adalah :

- a. Sistem operasi : Microsft Windows Xp
- b. *Development tool* : Net Beans 5.0

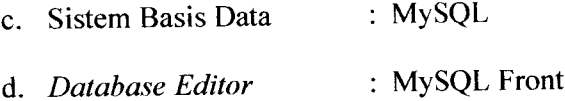

# *5.1.3 Bahasa dan Compiler yang dipakai*

Bahasa yang digunakan adalah java mumi yaitu Java 2 (JDK 1.4). Java adalah bahasa pemrograman yang berorientasi objek **(Object Oriented Programing)** dan dapat dijalankan pada berbagai platform sistem operasi. Perkembangan Java tidak hanya terfokus pada satu sistem operasi, tetapi dikembangkan untuk berbagai sistem operasi dan bersifat **open source.**

## *5.2 Implementasi Sistem*

Implementasi sistem mempakan tahap dimana sistem mampu diaplikasikan dalam keadaan yang sesungguhnya. Dari implementasi ini akan diketahui apakah sistem yang dibuat dapat berjalan dengan baik atau tidak dan menghasilkan output yang sesuai dengan perancangan yang ada.

#### *5.3 Implementasi Basis Data*

Proses pembangunan basis data menggunakan tool MySQL Front. Proses dimulai dengan membuat **database** baru dengan nama Millenium. Kemudian dilanjutkan dengan membuat tabel-tabel sebagai sarana penyimpanan data dalam aplikasi. Berikut tampilan proses pembuatan **database** dan tabel.

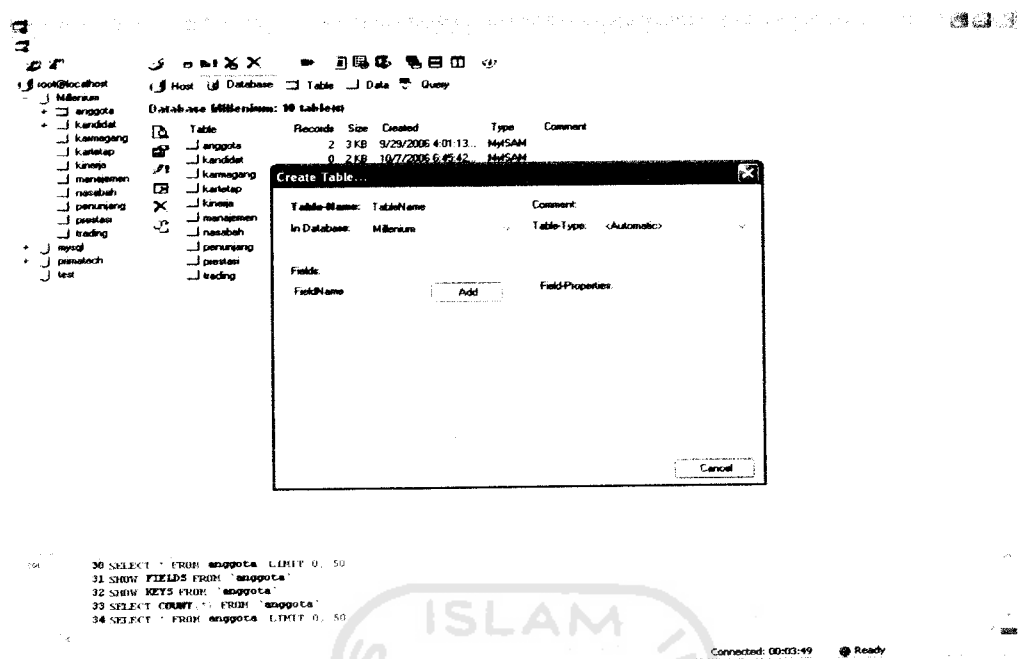

*Gambar 5.1* Pembuatan Basis Data dengan MySQL Front

## *5.4 Struktur Menu*

Stmktur menu adalah daftar atifitas-aktifitas yang dapat dilakukan pada menu. Selain itu struktur menu juga menggambarkan keseluruhan fasilitas dalam aplikasi. Pada aplikasi ini stmktur menu adalah sebagai berikut:

A. Menu untuk halaman administrasi

Halaman administrasi adalah halaman yang diperuntukkan bagi **user** level 1dalam hal ini bagian administrasi. Menu utama yang disediakan untuk bagian administrasi adalah :

1. Home

Menu home akan mengarahkan user pada halaman utama bagian administrasi. Halaman utama menu administrasi ini menampilkan profil perusahaan.

2. Olah data

Pada menu olah data terdiri dari sub menu karyawan tetap, karyawan magang, serta nasabah. Setiap sub menu menyediakan olah data yang berupa pemasukan data, pencarian data untuk selanjutnya dilakukan edit data atau hapus data.

Sub menu data karyawan tetap adalah menu yang digunakan user untuk memasukkan data-data karyawan tetap, yaitu data :

- a. Nomor induk karyawan tetap
- b. Nama lengkap
- c. Alamat asal
- d. Alamat tinggal di jogja
- e. Tempat tanggal lahir
- f. Status
- g. Agama
- h. Pendidikan
- i. Lama pengabdian pada perusahaan

Sub menu data karyawan magang adalah menu yang digunakan user untuk memasukkan data-data karyawan magang, yaitu data :

a. Nomor induk karyawan magang

- b. Nama lengkap
- c. Alamat asal
- d. Alamat tinggal di jogja
- e. Tempat tanggal lahir
- f. Status
- g. Agama
- h. Pendidikan

Sub menu nasabah adalah menu yang digunakan user untuk memasukkan datadata nasabah, yaitu data:

- a. Nomor register nasabah
- b. Nama lengkap nasabah
- c. Alamat asal
- d. Saldo awal (besar uang yang diinvestasikan)
- e. Nomor rekening BCA
- f. Pekerjaan
- g. Tempat tanggal lahir
- 3. Kinerja

Menu kinerja mempunyai sub menu kinerja harian dan trading. Sub menu kinerja harian akan mengarahkan user ke halaman kinerja bagitu juga sub menu trading akan mengarahkan user ke halaman tading.

Sub menu kinerja adalah menu yang digunakan user untuk memasukkan data kinerja harian karyawan, yaitu data :

a. Nomor induk karyawan

- b. Tanggal
- c. Hadir
- d. Jumlah lot
- e. Sangsi pelanggaran
- f. Penghargaan
- g. Tugas

Sub menu trading adalah menu yang digunakan user untuk memasukkan data trading, yaitu data :

a. Nomor induk karyawan

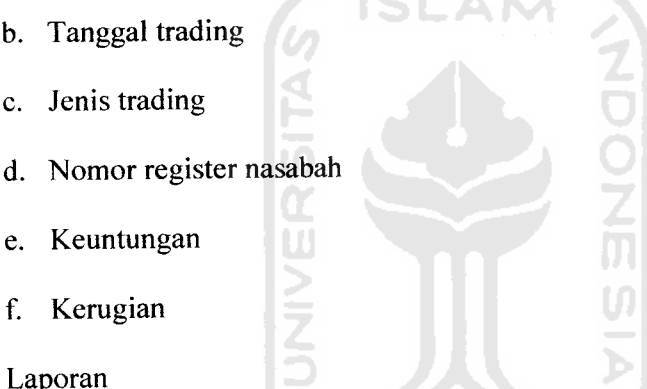

Menu laporan menyediakan berbagai laporan dari hasil pemasukan data pada menu olah data. Sub menu laporan terdiri dari laporan karyawan tetap, laporan karyawan magang, laporan nasabah serta laporan trading. Masing-masing sub menu akan mengarahkan user pada halaman

5. Help

 $\overline{4}$ .

Pada menu help terdiri dari sub menu about software dan ganti password. Sub menu about software digunakan user untuk mengetahui informasi mengenai software. Sedangkan ganti password digunakan untuk mengganti password.
B. Menu untuk halaman personalia

Halaman personalia adalah halaman yang diperuntuukan bagi **user** level 2 dalam hal ini adalah bagian personalia. Menu utama yang disediakan untuk bagian personalia adalah :

1. Home

Menu home akan mengarahkan user pada halaman utama bagian personalia. Sama halnya dengan halaman utama menu administrasi, pada halaman utama menu personalia juga menampilkan profil perusahaan.

2. SPK

Pada menu SPK terdiri dari sub menu perhitungan SPK yang mengarahkan user pada halaman untuk perhitungan SPK serta hasil perhitungan yang mengarahkan user untuk melihat laporan hasil perhitungan SPK.

3. Laporan

Menu laporan untuk halaman personalia berbeda dengan menu laporan untuk bagian administrasi. Pada menu laporan tersebut terdiri dari sub menu laporan karyawan tetap, karyawan magang, nasabah, trading, kinerja, dan nilai data kinerja.

4. Help

Menu help bagian personalia memiliki sub menu yang dengan menu help pada bagian administrasi yaitu about software dan ganti password.

#### **Form Dialog**  $5.5$

 $\phi$  Done

Form dialog adalah penjabaran dari form-form apa sajakah yang diperlukan untuk membangun sistem, yaitu:

- Form utama aplikasi  $\mathbf{1}$ .
	- a. Form login

Yaitu halaman yang muncul pertama kali ketika sistem diakses. Untuk dapat memasuki sistem terlebih dahulu user diwajibkan untuk mengisi username dan password pada form yang tersedia di halaman index ini.

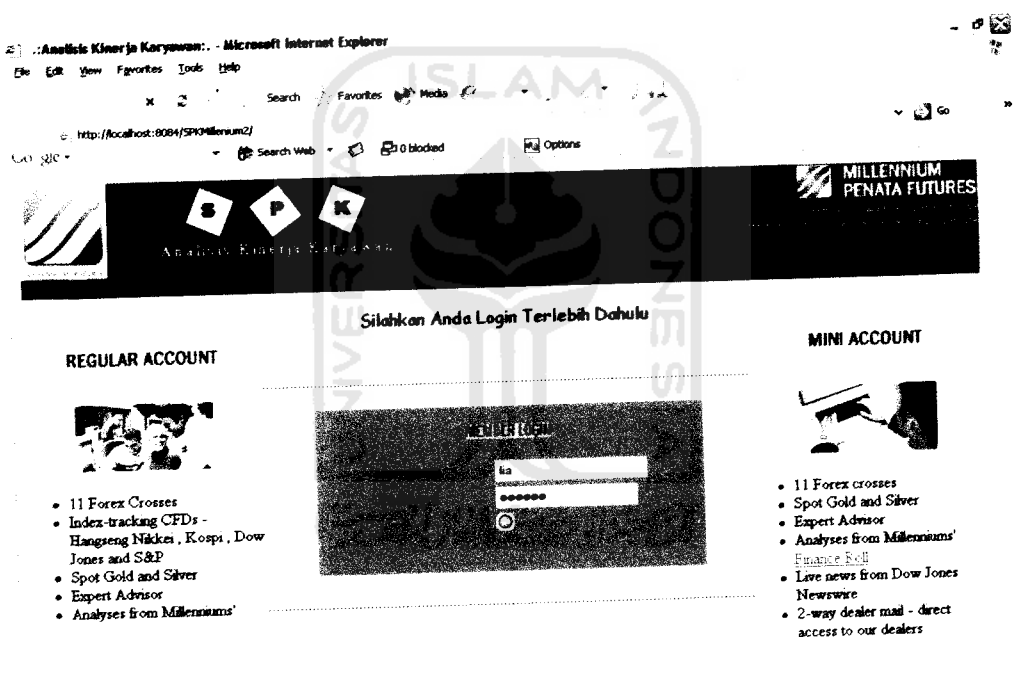

\* Jocelintranet

Gambar 5.2 Form Login Sistem

b. Form menu utama

Form menu utama akan muncul dan menampilkan menu-menu dalam bentuk **pull down menu.** Untuk form utama ini dibedakan menjadi dua bagian yaitu form menu utama bagian administrasi dan form menu utama bagian personalia.

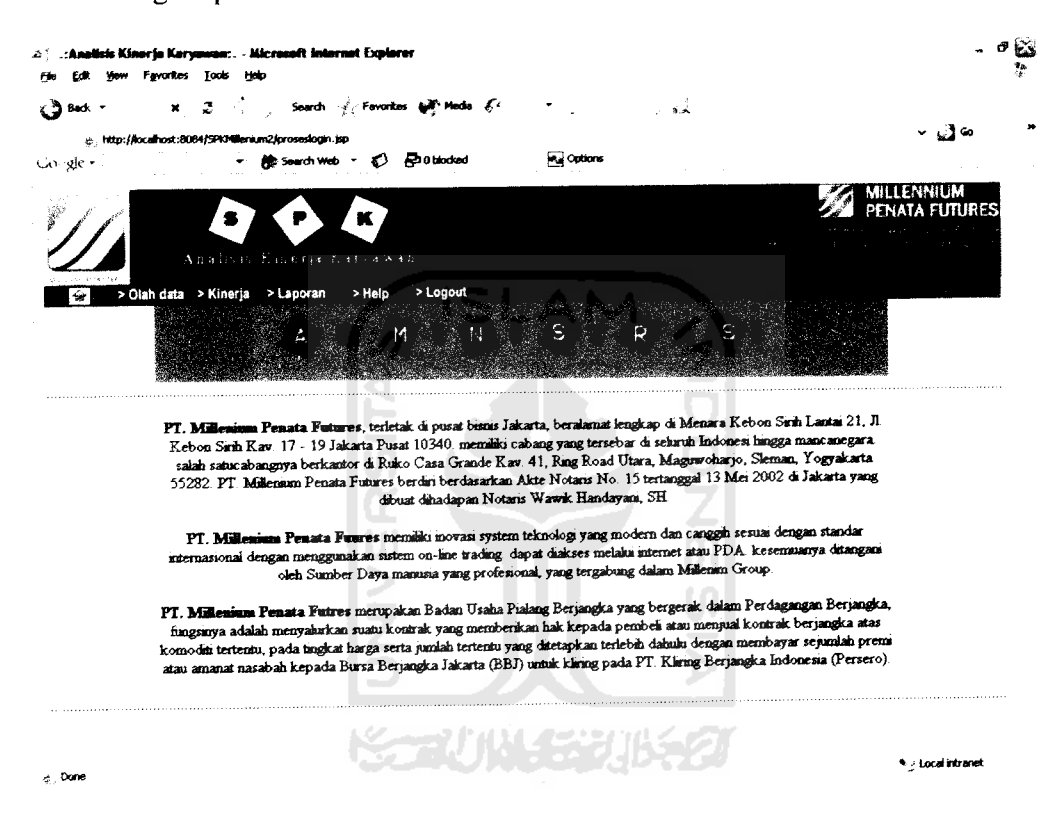

*Gambar 5.3* Form Menu Utama Administrasi

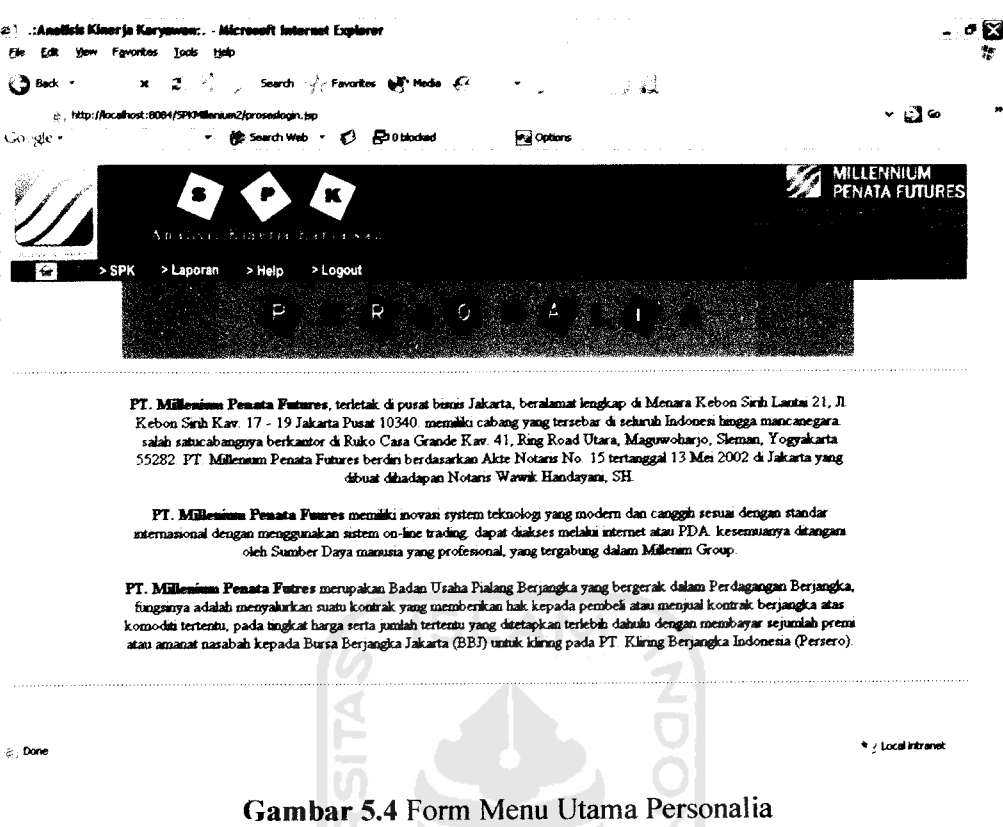

# 2. Form Input Data

Form input data terdiri dari beberapa sub form, antara lain :

a. Form olah data karyawan tetap

Pada form ini pengguna dapat melakukan olah data karyawan tetap antara lain menyimpan data, mencari, membah serta menghapus data karyawan tetap. Form untuk mengolah data karyawan tetap ditampilkan pada gambar 5.5

لكجظير

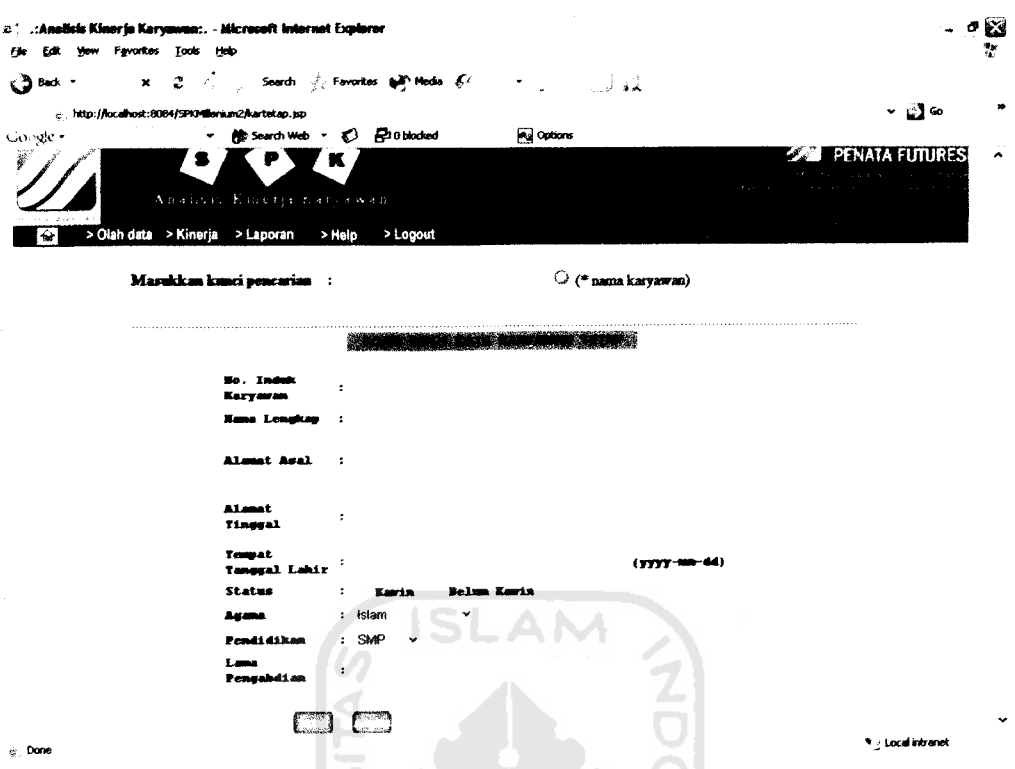

Gambar 5.5 Form olah data karyawan tetap

ė

Untuk edit dan hapus data karyawan tetap sebelumnya dilakukan proses pencarian dengan memasukkan nama karyawan yang dicari. Setelah dilakukan pencarian terdapat link untuk melakukan edit data atau hapus data karyawan tetap. Selengkapnya untuk hasil pencarian dan form edit karyawan tetap dapat ditampilkan pada gambar 5.6 dan 5.7

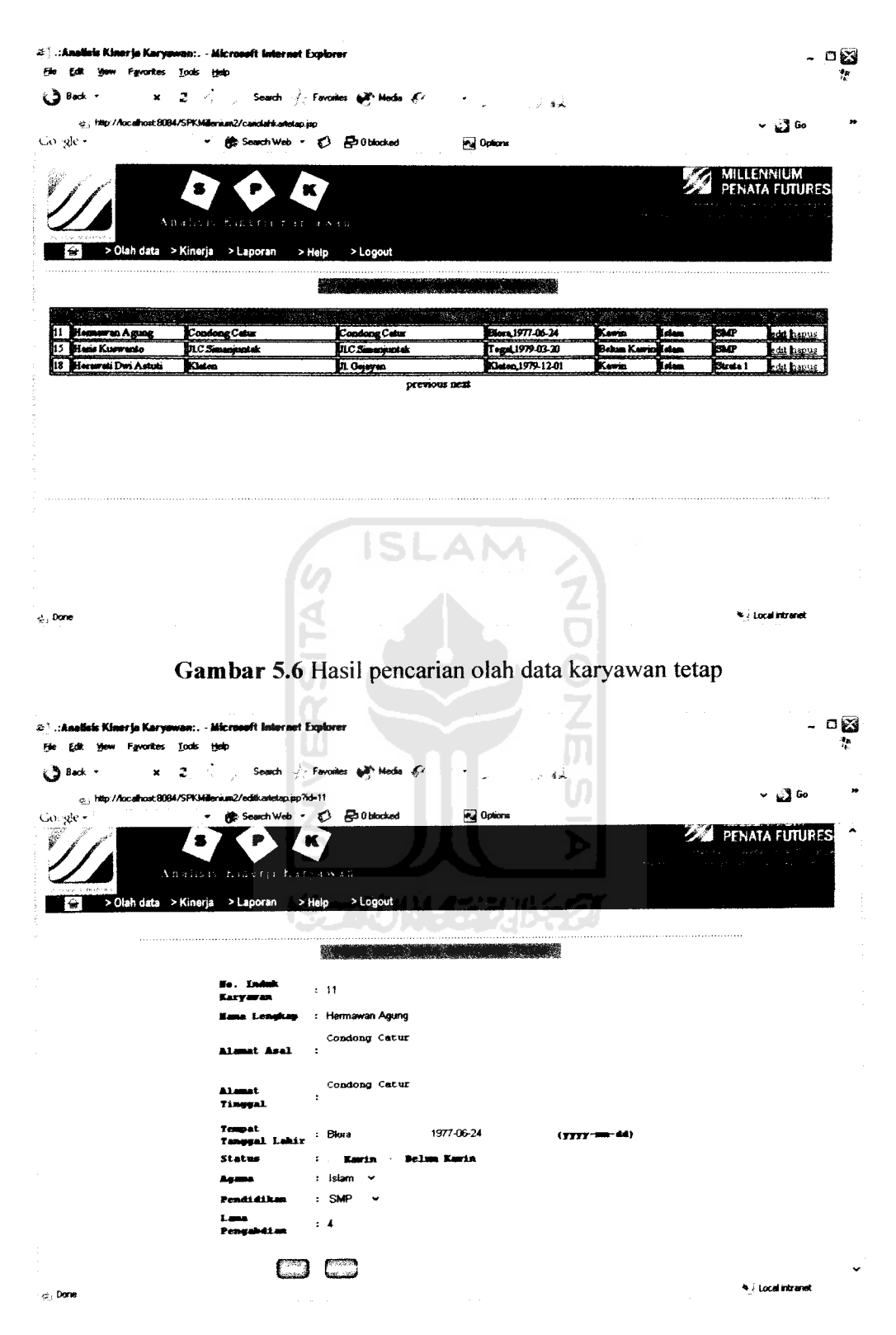

Gambar 5.5 Form edit data karyawan tetap

b. Form olah data karyawan magang

Form olah data karyawan magang ditampilkan pada gambar 5.8. pada form ini pengguna dapat melakukan penyimpanan, pencarian, perubahan, serta penghapusan data karyawan magang.

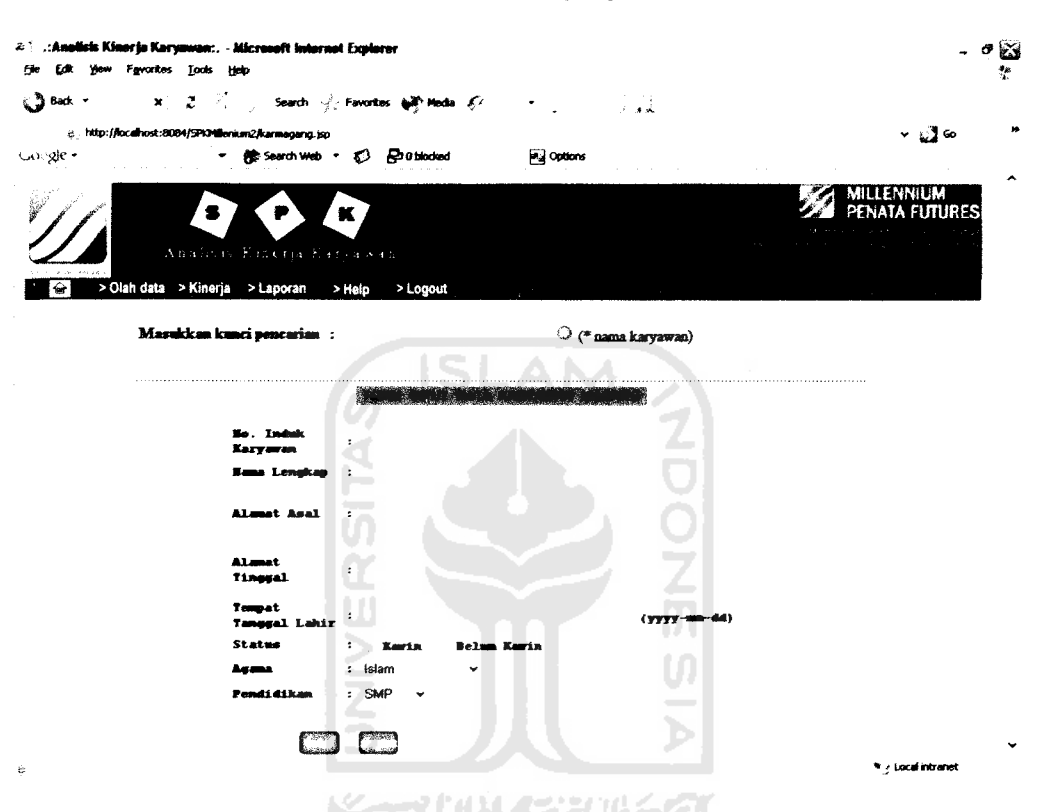

*Gambar 5.8* Form Olah Data Karyawan Magang

Ketika user ingin melakukan perubahan terhadap data karyawan magang, user terlebih dahulu melakukan pencarian data yang akan diolah (ubah atau hapus). Pencarian dilakukan dengan memasukkan nama karyawan yang datanya hendak diolah pada form pencarian yang tersedia. Gambar 5.9 dan 5.10 akan menjelaskan hasil pencarian karyawan magang dan edit karyawan magang.

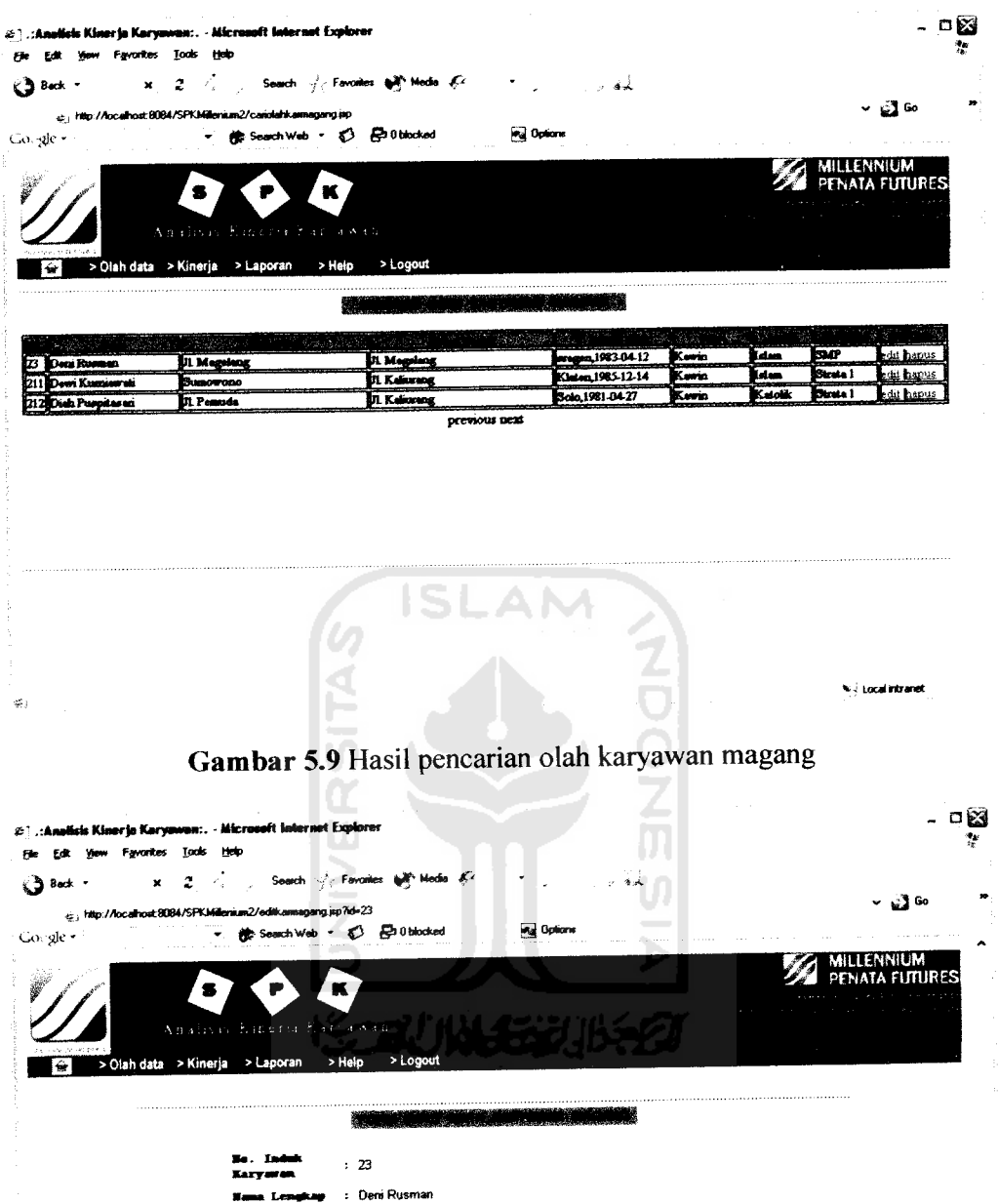

Gambar 5.10 Form edit karyawan magang

1983-04-12

**Belim Karia** 

 $\ddot{\phantom{0}}$ 

 $(7777 - 80 - 44)$ 

 $\downarrow$ 

 $\overline{\mathbf{v}}$  (ordinated

×

Alamat<br>Tinggal Tempat<br>Tanggal Lahir

Status

Agana

 $\phi$ , Done

.<br>Pendidikan

 $\text{J1. Bogelang}$  <br> **Alumat Asal** :

J1. Magelang<br>:

: sragen

: Islam

 $\boldsymbol{\Xi}$ 

 $\mathbf{r} = \mathbf{r}$  .

 $\ddot{\phantom{1}}$  $:$  SMP

c. Form olah data nasabah

Form olah data nasabah memiliki fungsi yang sama dengan form olah data karyawan tetap dan magang. Form ini digunakan untuk olah data nasabah antara lain penyimpanan data nasabah baru, pencarian data nasabah yang dapat dilanjutkan dengan perubahan data nasabah atau penghapusan data nasabah dari tabel penyimpanan. Gambar 5.11 menunjukkan form olah data nasabah.

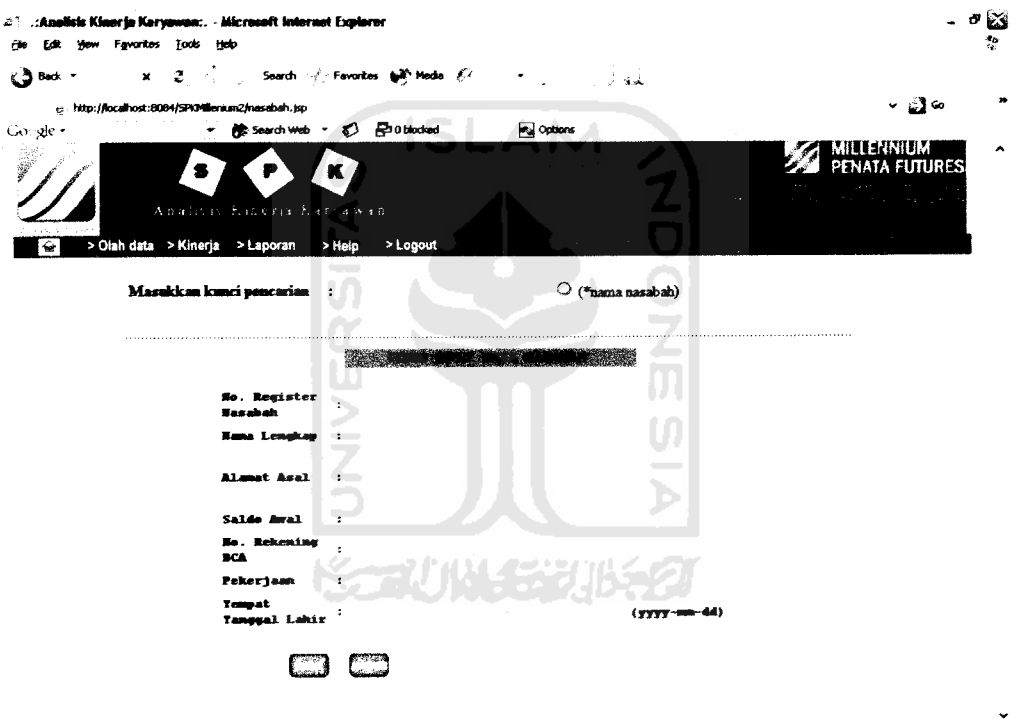

 $\frac{1}{2}$ , Done

*Gambar 5.11* Form Olah Data nasabah

Sama halnya dengan olah karyawan tetap dan karyawan magang, data nasabah pun dapat diubah dan dihapus sesuai dengan kebutuhan. Proses pencarian dilakukan ketika user berkehendak melakukan olah data

 $\star$   $_{f}$  Local intranet

nasabah. Selanjutnya pencarian dan edit data nasabah dijelaskan pada

gambar 5.12 dan 5.13

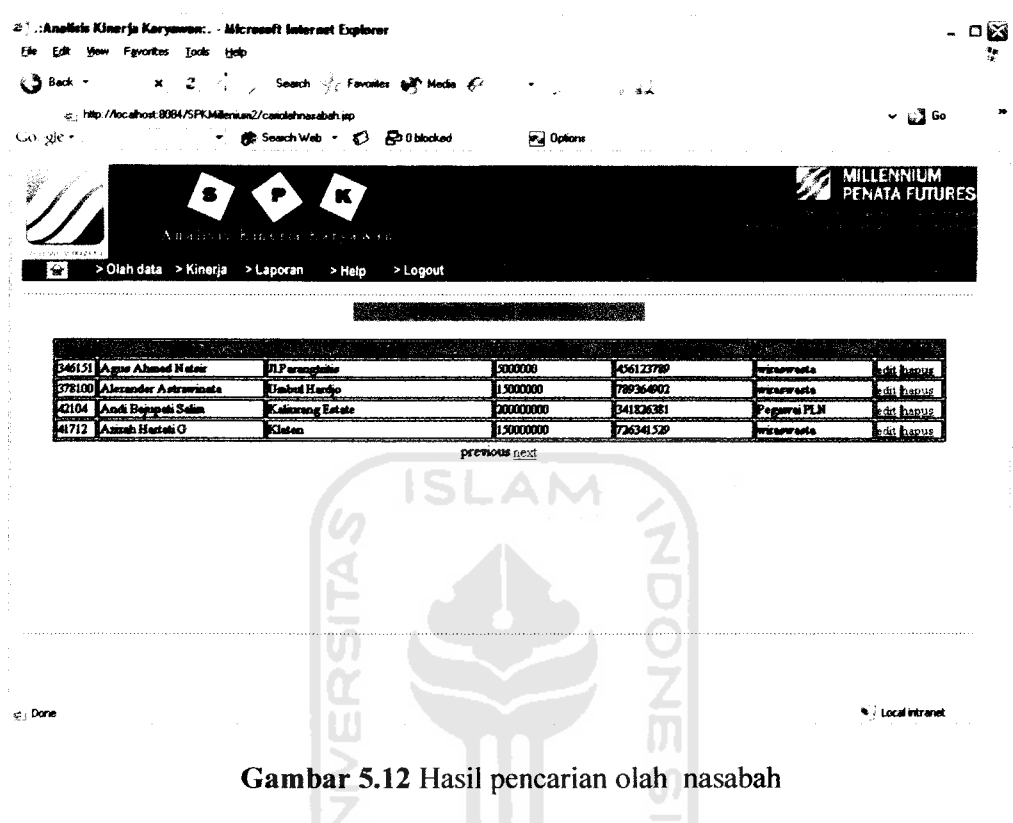

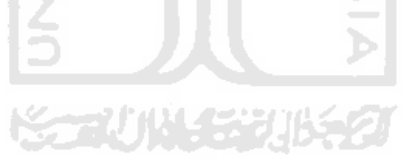

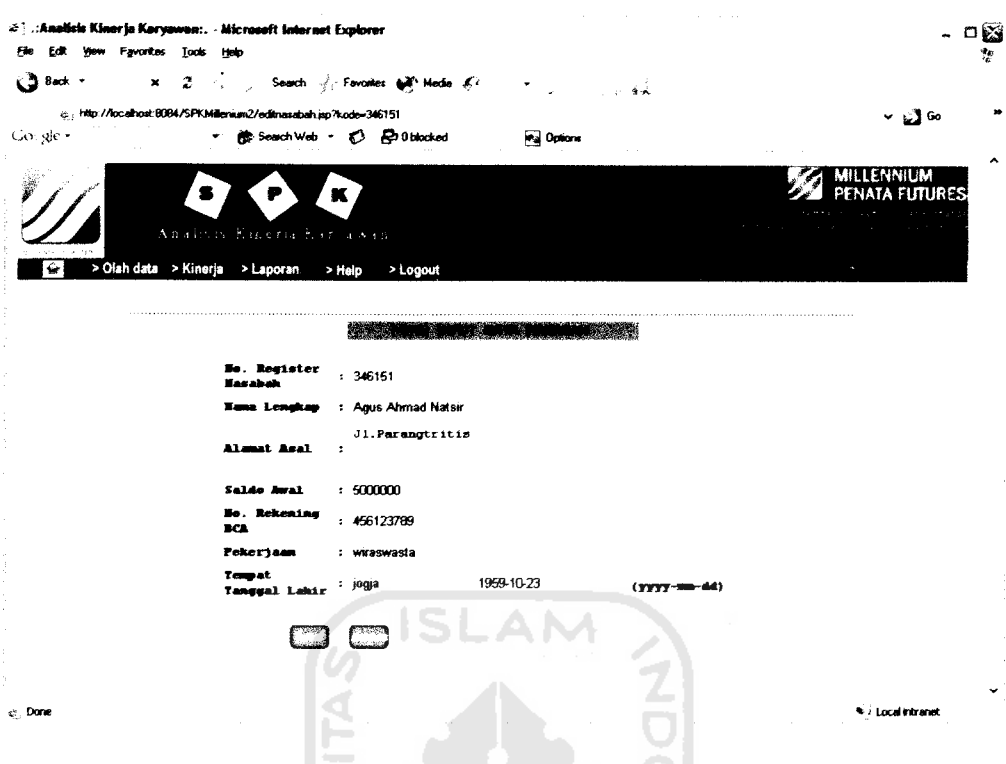

Gambar 5.13 Form edit nasabah

d. Form kinerja harian

Form kinerja harian akan diisi oleh bagian administrasi setiap hari. Data-data yang berhubungan dengan kinerja karyawan akan dicatat dan disimpan untuk dokumen perusahaan. Data inilah yang nantinya berguna untuk proses perhitungan SPK. Data kinerja harian karyawan tidak dapat diubah ataupun dihapus, oleh karena itu tidak disediakan form pencarian yang selanjutnya disediakan menu edit dan hapus. Form kinerja harian ditampilkan pada gambar 5.14.

m

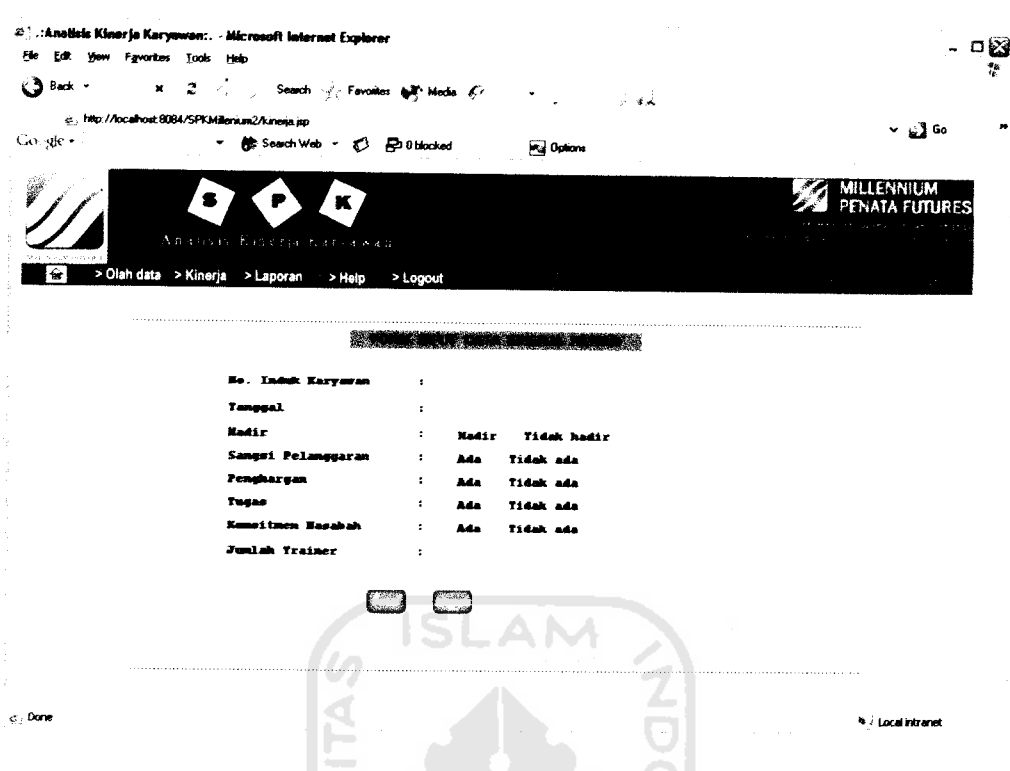

Gambar 5.14 Form kinerja harian

## e. Form trading

Sama halnya dengan form kinerja harian, form trading akan diisi bagian administrasi setiap hari. Data trading ini juga akan bermanfaat untuk proses perhitungan SPK karena data trading ini akan mempengaruhi data nilai kinerja karyawan. Tidak disediakan menu olah data pada form trading hal ini dikarenakan data trading tidak dapat diubah. Disamping itu akan ditampilkan pula data nasabah berupa kode dan nama nasabah untuk mempermudah dalam pengisian. Selengkapnya form trading akan dijelaskan pada gambar 5.15.

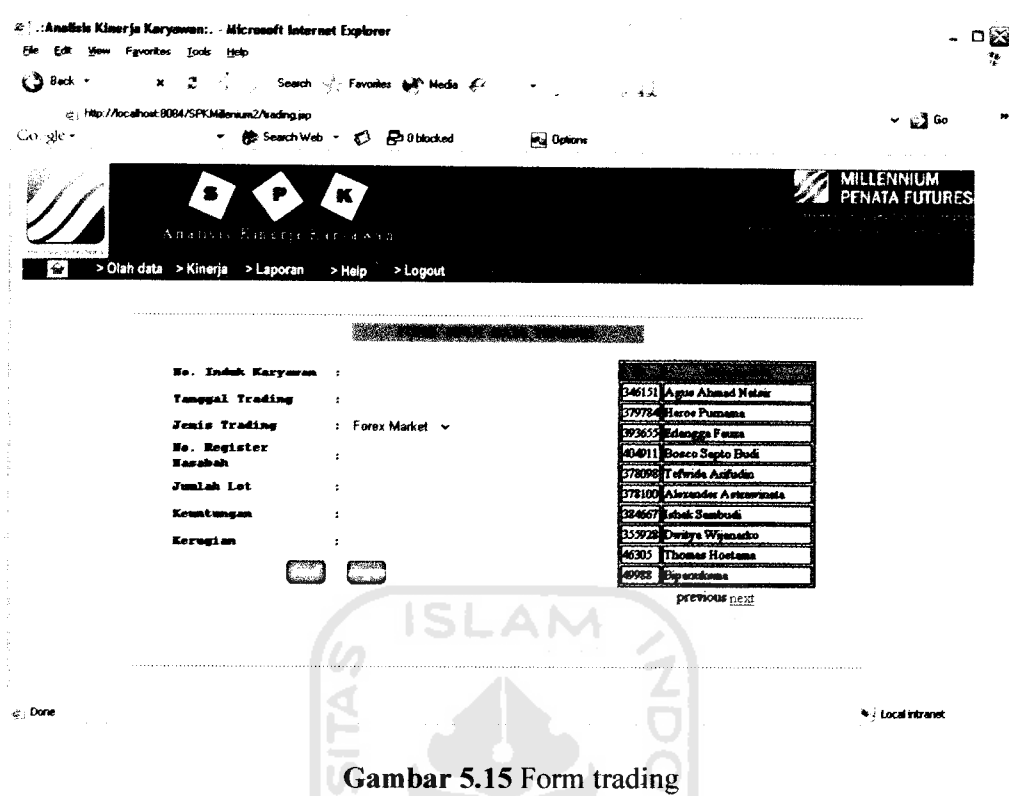

f. Form ganti password

Terdapat dua buah form isian pada form ganti password. Dalam form tersebut telah dicantumkan usemame dan password sebelumnya sehingga user tinggal mengganti sesuai dengan yang dikehendaki. Untuk lebih jelasnya gambar 5.16 dan 5.17 akan menampilkan form ganti password bagian administrasi dan personalia.

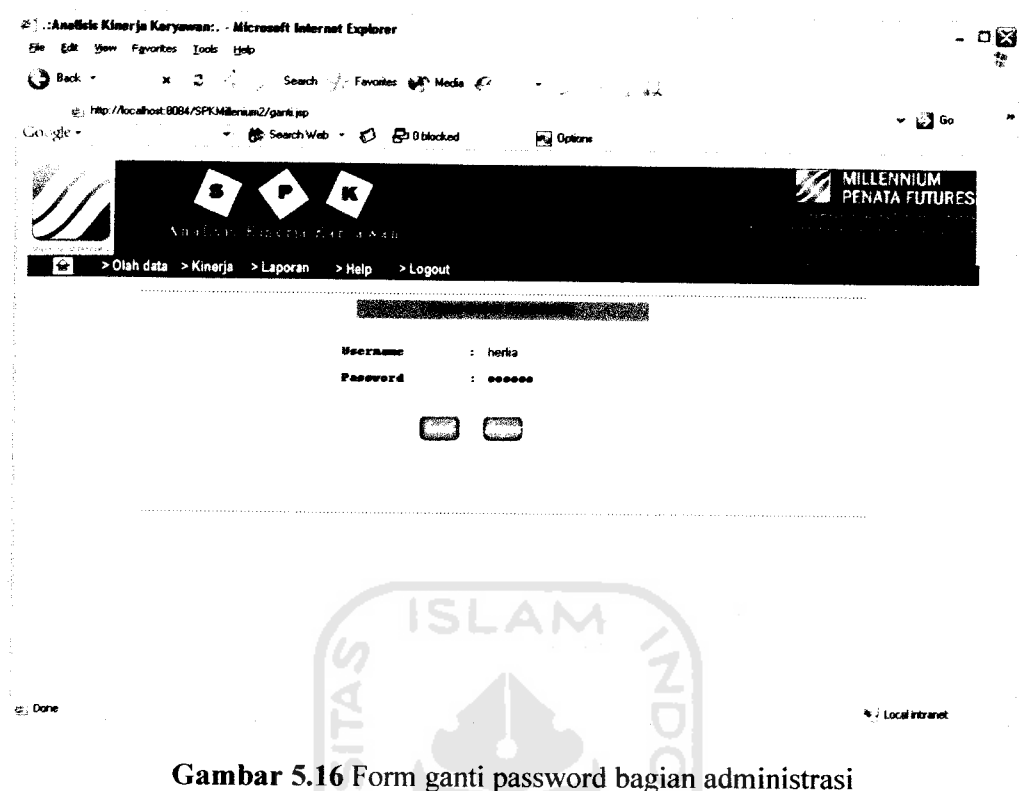

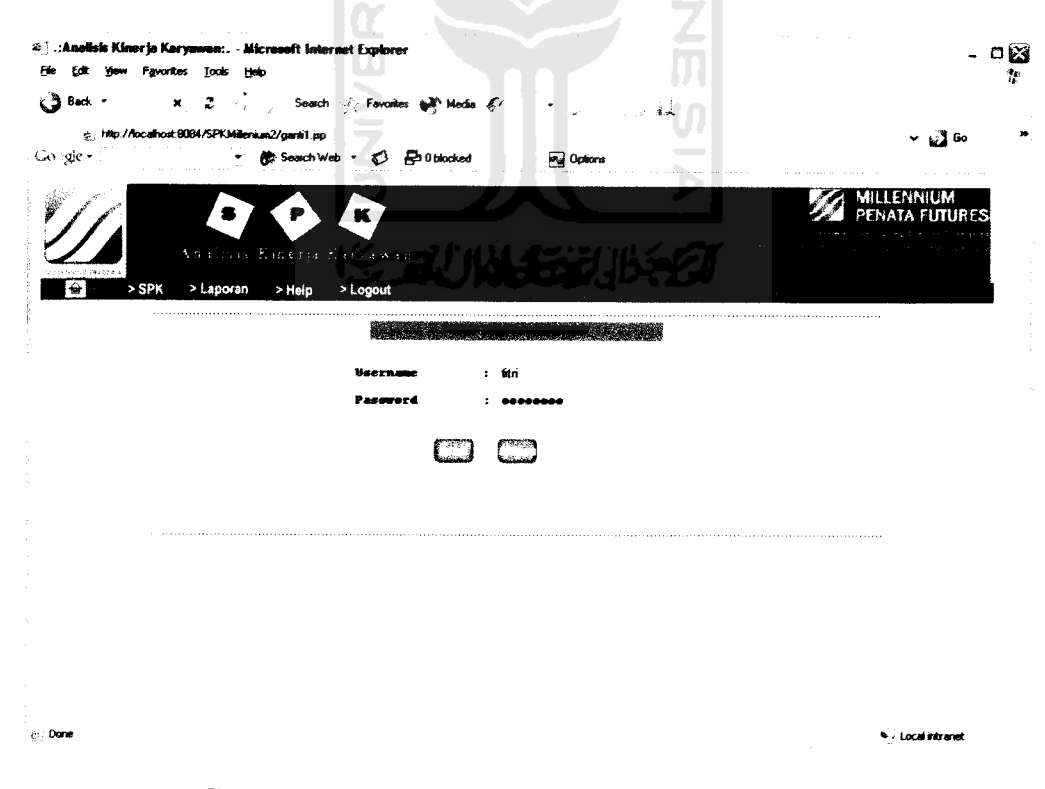

Gambar 5.17 Form ganti password bagian personalia

### 3. Form Keluaran

 $\phi_I$ 

Form keluaran akan menampilkan laporan data yang tersimpan dalam database sehingga user dapat dengan mudah mengetahui informasi yang berkenaan dengan data yang diinginkan. Form keluaran pada sistem terdiri dari:

#### a. Laporan data karyawan tetap

Laporan data karyawan tetap akan menampilkan data karyawan tetap yang telah diisikan bagian administrasi untuk disimpan dalam tabel kartetap. Laporan akan menampilkan ID, nama lengkap, alamat asal, alamat tinggal, tempat tanggal lahir, status, agama, pendidikan serta lama pengabdian pada perusahaan. Selengkpnya laporan karyawan tetap bagian administrasi dan personalia akan ditampilkan pada gambar 5.18 dan 5.19.

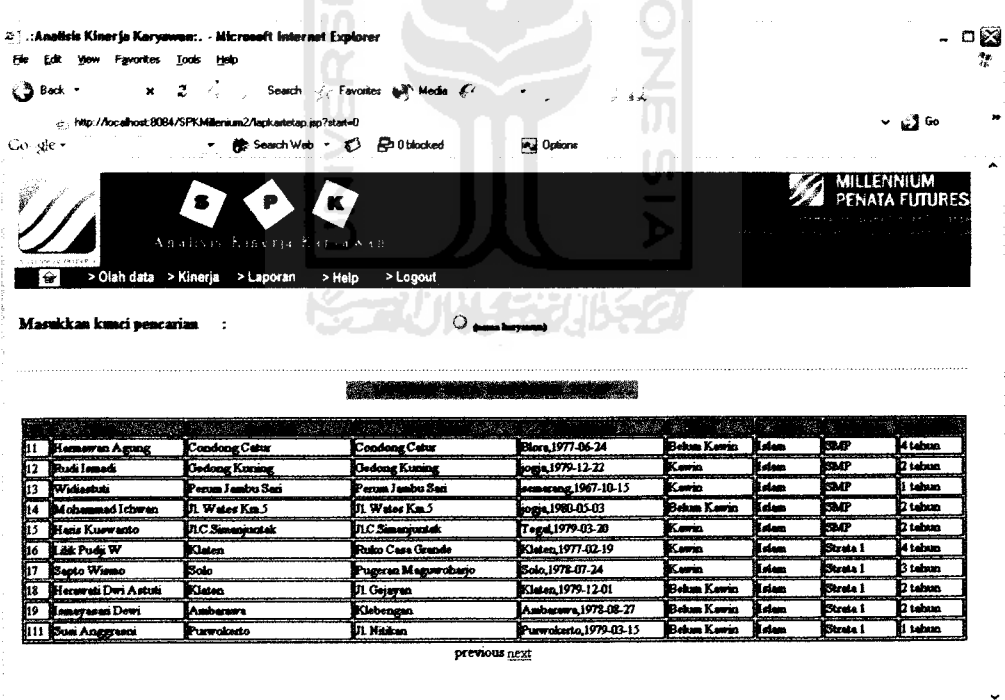

Gambar 5.18 Laporan karyawan tetap bagian administrasi

· Localistrane

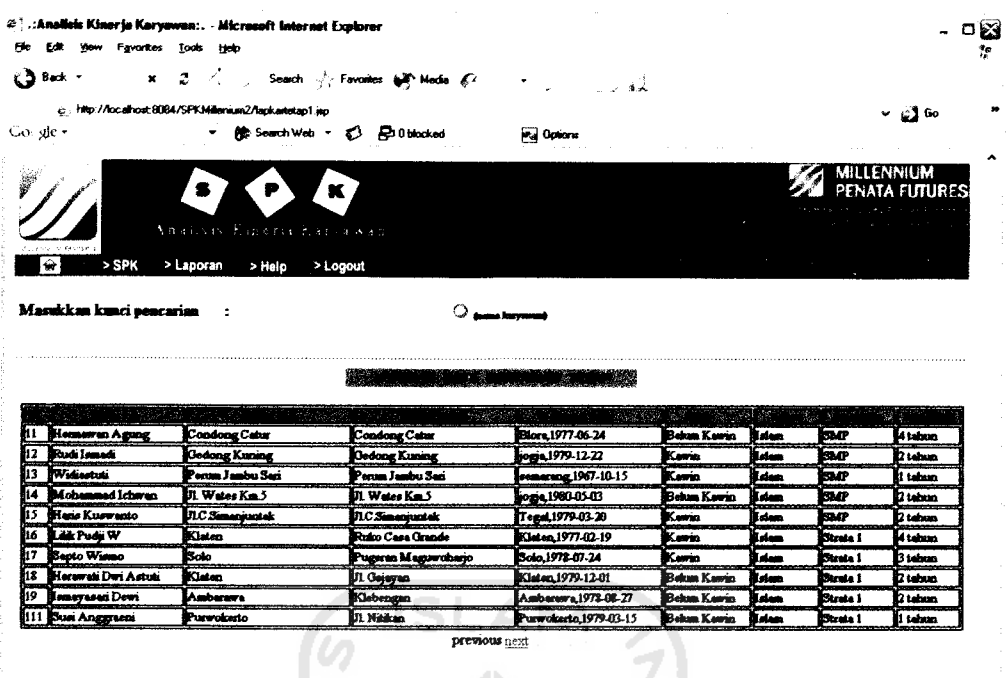

 $\phi$  , Cone

Gambar 5.19 Laporan karyawan tetap bagian personalia

b. Laporan data karyawan magang

Laporan data karyawan magang akan menampilkan informasi yang terdiri dari ID, nama lengkap, alamat asal, alamt tinggal, tempat tanggal lahir, status, agama serta pendidikan. Gambar 5.20 dan 5.21 akan menampilkan laporan data karyawan magang.

\* / Local intranel

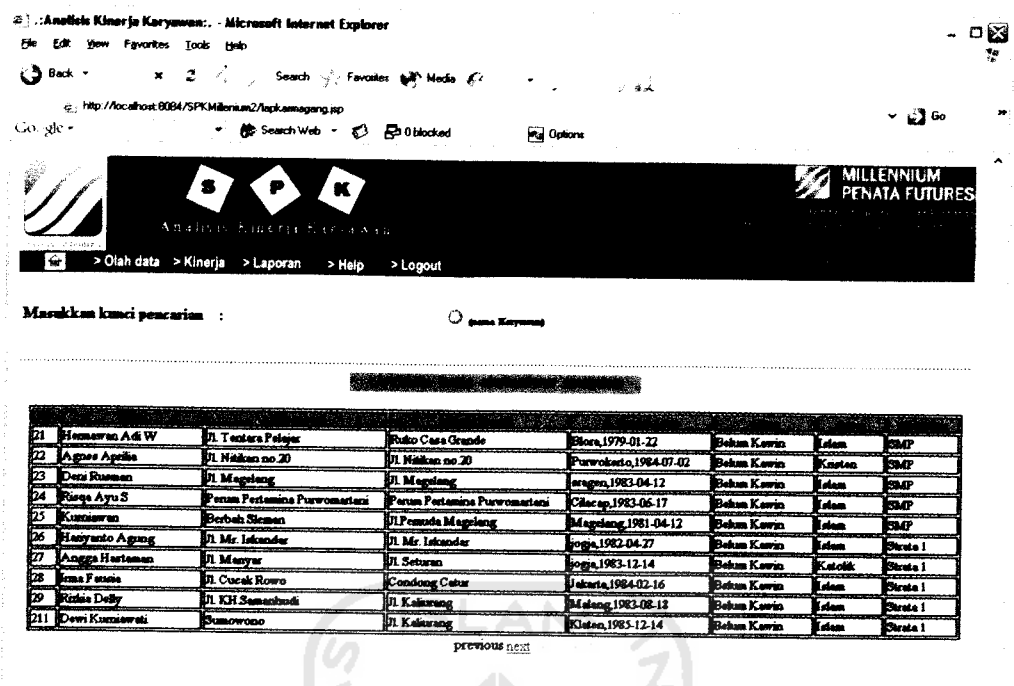

 $\phi_i$  Done

Gambar 5.20 Laporan karyawan magang bagian administrasi

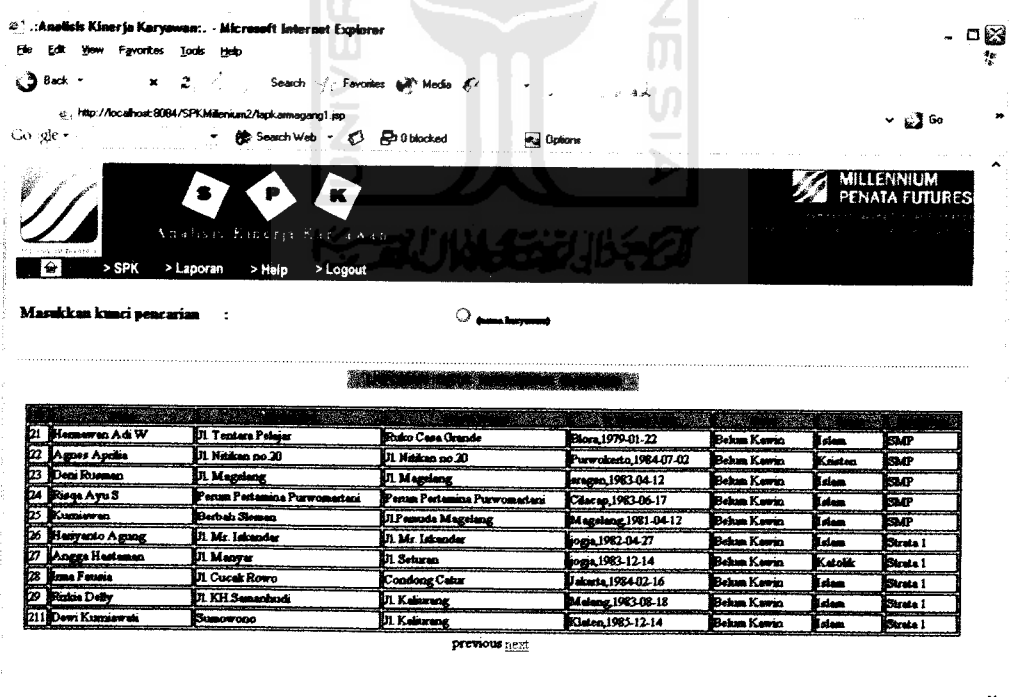

 $\gtrsim 0$ one

Gambar 5.21 Laporan karyawan magang bagian personalia

**V** Local intranet

 $\ddot{\bullet}$  is Local intranet

c. Laporan data nasabah

Laporan data nasabah menampilkan informasi mengenai data nasabah perusahaan. Informasi yang ditampilkan antara lain kode nasabah, nama, alamat, saldo awal ketika pertama kali menjadi nasabah, saldo akhir setelah dilakukan transaksi oleh trader, nomor rekening BCA, pekerjaan, serta tempat tanggal lahir. Untuk lebih jelasnya laporan data nasabah ditampilkan pada gambar 5.22 dan 5.23.

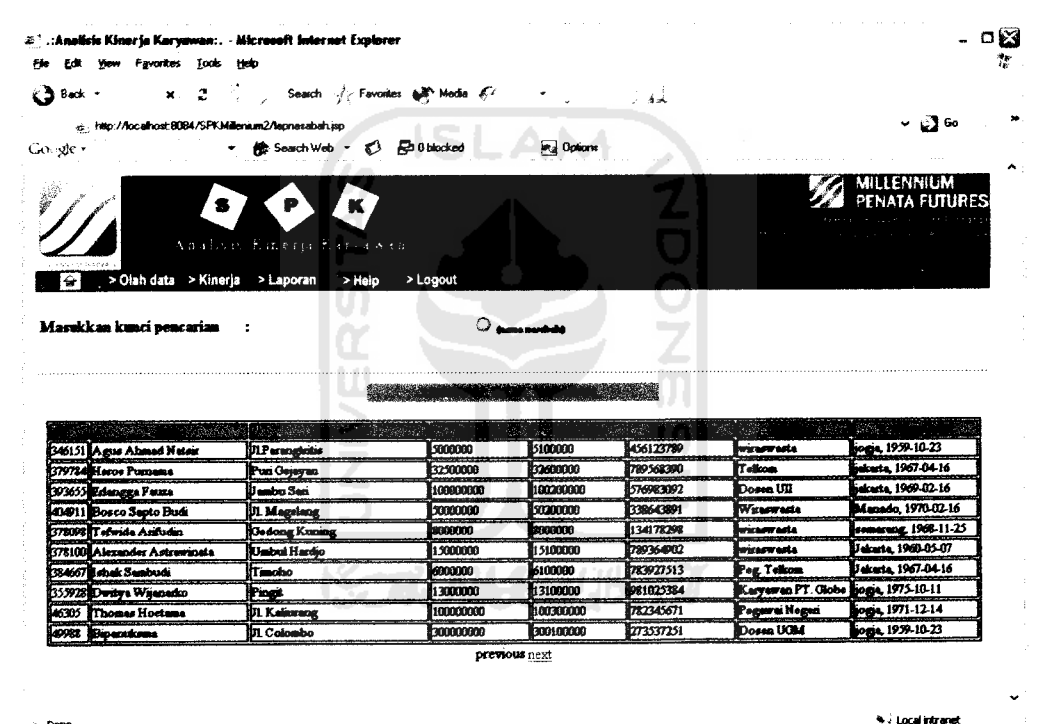

 $\in$  Done

*Gambar 5.22* Laporan data Nasabah bagian administrasi

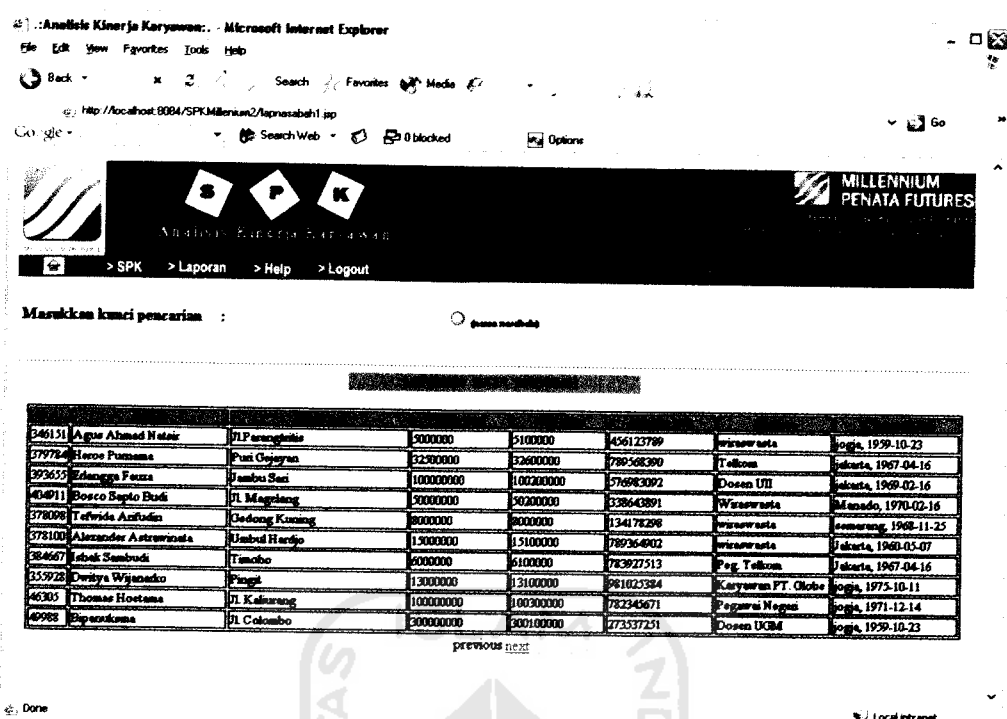

Gambar 5.23 Laporan data nasabah bagian personalia

d. Laporan data trading

Laporan data trading menampilkan informasi berupa ID karyawan yang melakukan trading, tanggal trading, jenis trading, jumlah lot, kode nasabah, keuntungan serta kerugian yang diperoleh. Selengkapnya gambar 5.24 dan 5.25 menampilkan laporan data trading karyawan tetap bagian administrasi dan laporan data trading bagian personalia. Sedangkan gambar 5.26 dan 5.27 menampilkan laporan data trading karyawan magang bagian administrasi dan personalia.

**N** Local intranel

|                          |     |                                                      | <b>x</b> 2 < , Search < Favories ( Media E , , , , , , , , |                  |                    |        |               |                            |                   |
|--------------------------|-----|------------------------------------------------------|------------------------------------------------------------|------------------|--------------------|--------|---------------|----------------------------|-------------------|
| Congle -                 |     | c: http://locamost.8084/SPKMillenium2/lapisading.jsp | * 徐 Search Web · ① 品 Oblocked                              |                  | <b>Pul Options</b> |        |               |                            | ັ∨ ເ <u>ປີ</u> 60 |
|                          |     | $\bullet$<br>-P                                      | К.                                                         |                  |                    |        |               |                            | MILLENNILM        |
|                          |     |                                                      |                                                            |                  |                    |        |               |                            | PENATA FUTURES    |
|                          |     |                                                      | Analisis Esterja har awas                                  |                  |                    |        |               |                            |                   |
|                          |     |                                                      |                                                            |                  |                    |        |               |                            |                   |
| €                        |     |                                                      | > Olah data > Kinerja > Laporan > Help<br>> Logout         |                  |                    |        |               |                            |                   |
| Masukkan kunci pencarian |     |                                                      |                                                            | $\circ$ angement |                    |        |               |                            |                   |
|                          |     |                                                      |                                                            |                  |                    |        |               |                            |                   |
|                          |     |                                                      |                                                            |                  |                    |        |               |                            |                   |
|                          |     | 孤独的                                                  |                                                            |                  |                    |        | ٠             | the company of the company |                   |
|                          |     | 2007-01-02                                           | Hemewon Agung                                              | <b>Online</b>    | h                  | 434911 | <b>Boooco</b> |                            |                   |
|                          |     | 2007 01:02                                           | Rudi Ismedi                                                | Form             | b                  | 46305  | 200000        | 100000<br>100000           |                   |
|                          | 13  | 2007-01-02                                           | Widiastra                                                  | Online           | l2                 | 4983   | 20000         | 100000                     |                   |
|                          | 14  | 2007-01-02                                           | Mohummed Ichwan                                            | Online           |                    | 40121  | 1300000       | 100000                     |                   |
|                          | h3  | 2007-01-02                                           | Hans Kuewanto                                              | Deline           |                    | 41387  | 300000        | 100000                     |                   |
|                          | h6  | 2007-01-02                                           | Lillik Pudji W                                             | Forez            |                    | 42301  | 200000        | n                          |                   |
|                          | 117 | 2007-01-02                                           | Septo Wieno                                                | Ozëne            |                    | G010   | 300060        | 100000                     |                   |
|                          | 18  | 2007-01-02                                           | Herumuki Dwi Aptuti                                        | Porez            |                    | 42104  | 200000        | h                          |                   |
|                          | h9  | 2007-01-02                                           | <b>Imayasasi Dawi</b>                                      | Forez            |                    | 46305  | 300000        | 100000                     |                   |

Gambar 5.24 Laporan data trading karyawan tetap bagian administrasi

le

| <b>x</b> 2 ( ) Search ( Favorites of Media &<br>@. http://localhost.9084/SPKMillenium2/laptrading1.jp<br>Y L∑ Go<br>Gorgle -<br>徐 Search Web · ① 中 0 blocked<br><b>Pul</b> Options<br>$\bullet$<br>₽<br>$\mathbf{K}$<br>PENATA FUTURES<br>Analisis Emerge hat awas<br>Concert Bridge<br>¢<br>> SPK<br>> Laporan<br>> Help<br>> Logout<br>Masukkan kunci pencarian :<br>$\circ$ and the<br>$\mathbb{Z} \times \mathbb{R}$<br>an appealed the most<br>'원 정'<br>2007-01-02<br>Hermowan Agung<br>11<br>Ouline<br>404911<br>00000<br>n<br>100000<br>2007 01-02<br>12<br>Rudi Ismadi<br>Forez<br>46305<br>200000<br>100000<br>2007-01-02<br>13<br>Widiamoni<br>Online<br>40083<br>200000<br>180000<br>2007-01-02<br>u<br>Mohammed Icheren<br>Online<br>h<br>300000<br>10121<br>100000<br>2007-01-02<br>15<br>Henri Kuewaczo<br>Online<br>41387<br>300000<br>100000<br>2007-01-02<br>16<br><b>Life Pudje W</b><br>Porez<br>42301<br>1200000<br>n<br>2007-01-02<br>17<br>Septo Wiemo<br>Online<br>43010<br>bacco<br>100000<br>12007-01-02<br>18<br>Horawati Davi Anturi<br>Forez<br>42104<br><b>izance</b><br>2007-01-02<br>h9<br>Lomeyasari Dewi<br>Forez<br>46305<br>300000<br>100000<br>previous next<br>c. Dane<br>* / Local intranet | He<br>EdX.<br>yjew Fgworttes Look Help |  | 25 : Anolisis Kinerja Karyowan: - Microsoft Internet Explorer |  |  | ⊡ಟ |
|----------------------------------------------------------------------------------------------------|----------------------------------------|--|---------------------------------------------------------------|--|--|----|
|                                                                                                    | $\zeta$ 3 8ack $\sim$                  |  |                                                               |  |  |    |
|                                                                                                    |                                        |  |                                                               |  |  |    |
|                                                                                                    |                                        |  |                                                               |  |  |    |
|                                                                                                    |                                        |  |                                                               |  |  |    |
|                                                                                                    |                                        |  |                                                               |  |  |    |
|                                                                                                    |                                        |  |                                                               |  |  |    |
|                                                                                                    |                                        |  |                                                               |  |  |    |
|                                                                                                    |                                        |  |                                                               |  |  |    |
|                                                                                                    |                                        |  |                                                               |  |  |    |
|                                                                                                    |                                        |  |                                                               |  |  |    |
|                                                                                                    |                                        |  |                                                               |  |  |    |
|                                                                                                    |                                        |  |                                                               |  |  |    |
|                                                                                                    |                                        |  |                                                               |  |  |    |
|                                                                                                    |                                        |  |                                                               |  |  |    |
|                                                                                                    |                                        |  |                                                               |  |  |    |
|                                                                                                    |                                        |  |                                                               |  |  |    |
|                                                                                                    |                                        |  |                                                               |  |  |    |
|                                                                                                    |                                        |  |                                                               |  |  |    |
|                                                                                                    |                                        |  |                                                               |  |  |    |
|                                                                                                    |                                        |  |                                                               |  |  |    |
|                                                                                                    |                                        |  |                                                               |  |  |    |
|                                                                                                    |                                        |  |                                                               |  |  |    |
|                                                                                                    |                                        |  |                                                               |  |  |    |
|                                                                                                    |                                        |  |                                                               |  |  |    |
|                                                                                                    |                                        |  |                                                               |  |  |    |
|                                                                                                    |                                        |  |                                                               |  |  |    |
|                                                                                                    |                                        |  |                                                               |  |  |    |
|                                                                                                    |                                        |  |                                                               |  |  |    |
|                                                                                                    |                                        |  |                                                               |  |  |    |

Gambar 5.25 Laporan data trading karyawan tetap bagian personalia

ij Localintranet

| #1 ::Anolisis Kinerje Karyawan:. - Microsoft Internet Explorer<br>Edit your Favorites Tools Help<br>$\binom{3}{2}$ Back $\sim$ |    | $x - 2 - 4$  | Search wir Favorites (M Media & C                  |                     | نادي ال |        |             | ಂಣ                                       |
|----------------------------------------------------------------------------------------------------|----|--------------|----------------------------------------------------|---------------------|---------|--------|-------------|------------------------------------------|
| g: http://localhost.8084/SPKMillenium2/lapkading3.jsp                                                                          |    |              |                                                    |                     |         |        |             | ~ "ეი                                    |
| Co sie -                                                                                                    |    |              | + 徐 Search Web - ① 品 Obtocked                      | <b>Pul</b> Options  |         |        |             |                                          |
| 爹<br><b>Services</b>                                                                                                    |    | ● →<br>. ₽   | ĸ<br>Analism Emerge Sarvawan                       |                     |         |        |             | ۸<br><b>MILLENNIUM</b><br>PENATA FUTURES |
| ⇔<br>Masukkan kunci pencarian                                                                                                  |    | $\mathbf{r}$ | > Olah data > Kinerja > Laporan > Help<br>> Logout | $\circ$ and initial |         |        |             |                                          |
|                                                                                                    |    |              |                                                    |                     |         |        |             |                                          |
|                                                                                                    |    |              | 15000000                                           |                     |         |        |             |                                          |
|                                                                                                    |    |              | bisk 발전                                            |                     |         | 福度 300 | يتلة المجتى |                                          |
|                                                                                                    |    | 2007-01-02   | Homewoo Ad W                                       | Outlook             | 346151  | 100000 |             |                                          |
|                                                                                                    |    | 2007-01-02   | Agnes Aprilia                                      | Online              | 379724  | 200000 | 100000      |                                          |
|                                                                                                    | to | 2007-01-02   | Deni Russen                                        | Online              | 1993655 | 200000 |             |                                          |
| 24                                                                                                    |    | 2007-01-02   | Riega Ayu 3                                        | Outlox              | 378098  | 100000 | 100000      |                                          |
| 25                                                                                                    |    | 2007-01-02   | Kumiewen                                           | Online              | 378100  | 100000 |             |                                          |
| 26                                                                                                    |    | 2007-01-02   | Hurryunto Agung                                    | Opine               | 384667  | 200000 | 100000      |                                          |
| lσ                                                                                                    |    | 2007-01-02   | Angga Hastenan                                     | متعدا               | 355928  | 100000 | n           |                                          |
| bs                                                                                                    |    | 2007-01-02   | Irma Ferseia                                       | Online              | 305988  | 200000 | 100000      |                                          |
| ಳು Done                                                                                                    |    |              |                                                    | previous next       |         |        |             | v<br>* Local intranet                    |

Gambar 5.26 Laporan data trading karyawan magang bagian administrasi - 22

| 2 <sup>5</sup> :: Analisis Kinerja Karyawan:. - Microsoft Internet Explorer<br>Your Favorites Tools Help<br>ЕÆ |                |                           |                                      |                        |        |         |              | $\mathfrak{a}^*$ |
|----------------------------------------------------------------------------------------------------|----------------|---------------------------|--------------------------------------|------------------------|--------|---------|--------------|------------------|
| $\bigcirc$ Back -<br>×                                                                                         | $\mathfrak{a}$ |                           |                                      |                        |        |         |              |                  |
|                                                                                                    |                |                           | Search of Favorites (Mr) Media (C)   |                        |        |         |              |                  |
| e.j.http://localhost.8084/SPKMillenium2/laptrading2.jpp<br>Congle -                                            |                |                           |                                      |                        |        |         |              | ັ∨ ⊾2]6∘         |
|                                                                                                    |                |                           | 徐 Search Web - ① 日 0 blocked         | <b>Pul</b> Options     |        |         |              |                  |
|                                                                                                    |                | $\bullet$                 |                                      |                        |        |         |              | MILLENNIUM       |
|                                                                                                    |                | P                         | <b>K</b>                             |                        |        |         |              | PENATA FUTURES   |
|                                                                                                    |                | Analivis Einerja hatgawan |                                      |                        |        |         |              |                  |
| chose at he tout<br>GH<br>> SPK                                                                                |                | > Laporan<br>> Help       | > Logout                             |                        |        |         |              |                  |
|                                                                                                    |                |                           |                                      |                        |        |         |              |                  |
| Masukkan kunci pencarian :                                                                                     |                |                           |                                      | $\Omega$ annual trains |        |         |              |                  |
|                                                                                                    |                |                           |                                      |                        |        |         |              |                  |
|                                                                                                    |                |                           |                                      |                        |        |         |              |                  |
|                                                                                                    |                |                           |                                      |                        |        |         |              |                  |
|                                                                                                    |                | 1352                      | - 2010年6月 10日 10日<br>10日 10日 10日 10日 |                        | 祿      | 碰<br>靈  | SI INTER     |                  |
|                                                                                                    | 21             | 2007-01-02                | Hemeren Ad W                         | Online                 | 346151 | 100000  | ь            |                  |
|                                                                                                    | 22             | 2007-01-02                | Agnes Aprilia                        | Online                 | 379784 | 200000  | 100000       |                  |
|                                                                                                    | m              | 2007-01-02                | Deni Rusman                          | Online                 | 393655 | 1200000 | ib.          |                  |
|                                                                                                    | 24             | 2007-01-02                | Risqa Ayu S                          | <b>Online</b>          | 379093 | 100000  | honion       |                  |
|                                                                                                    | 25             | 2007-01-02                | Kumiewes                             | <b>Daline</b>          | 378100 | 100000  | ь            |                  |
|                                                                                                    | 26             | 2007-01-02                | Herry anto Agung                     | Online                 | 134667 | 200000  | 100000       |                  |
|                                                                                                    | 27             | 2007-01-02                | Angge Hertenen                       | Online                 | 355928 | 100000  | 'n           |                  |
|                                                                                                    | 28             | 2007-01-02                | <b>Istan Fettein</b>                 | Online                 | 303988 | 200000  | <b>hooco</b> |                  |
|                                                                                                    |                |                           |                                      | previous next          |        |         |              |                  |
|                                                                                                    |                |                           |                                      |                        |        |         |              |                  |
|                                                                                                    |                |                           |                                      |                        |        |         |              |                  |
|                                                                                                    |                |                           |                                      |                        |        |         |              |                  |
|                                                                                                    |                |                           |                                      |                        |        |         |              |                  |
| $\in$ Dane                                                                                                    |                |                           |                                      |                        |        |         |              |                  |
|                                                                                                    |                |                           |                                      |                        |        |         |              | * Local intranet |
|                                                                                                    |                |                           |                                      |                        |        |         |              |                  |

Gambar 5.27 Laporan data trading karyawan magang bagian personalia

e. Laporan data kinerja

Laporan data kinerja harian karyawan menampilkan informasi mengenai ID, nama karyawan, tanggal, kehadiran, sangsi, penghargaan, tugas, komitmen dengan nasabah serta jumlah anak didik atau trainer yang diurutkan berdasarkan tanggal. Sama halnya dengan laporan data trading, laporan data kinerja dibedakan menjadi laporan data kinerja karyawan tetap dan karyawan magang. Selengkapnya dapat ditunjukkan pada gambar 5.28 untuk laporan data kinerja karyawan tetap dan gambar 5.29 untuk laporan data karyawan magang.

|          | $x - z \leq$                                                        | Search - Favorites (M <sup>2</sup> Media 6.        |                 |                    |       |       |              |                |
|----------|---------------------------------------------------------------------|----------------------------------------------------|-----------------|--------------------|-------|-------|--------------|----------------|
|          | c: http://localhost.9084/SPKMillenium2/lapkinerjatetap.jsp?start=10 |                                                    |                 |                    |       |       |              | <b>ิ ⊭∑ Go</b> |
| Go gle + |                                                                     | <b><i><b>C</b></i></b> Search Web ▼ © ED 0 blocked |                 | <b>Rul Options</b> |       |       |              |                |
|          |                                                                     |                                                    |                 |                    |       |       |              |                |
|          | $\bullet$<br>₽                                                      | ĸ                                                  |                 |                    |       |       |              | LENNIUM        |
|          |                                                                     |                                                    |                 |                    |       |       |              | PENATA FUTURES |
|          | Analism Einerja Karrawar                                            |                                                    |                 |                    |       |       |              |                |
|          |                                                                     |                                                    |                 |                    |       |       |              |                |
|          | >SPK >Laporan<br>> Help                                             | > Logout                                           |                 |                    |       |       |              |                |
|          |                                                                     |                                                    |                 |                    |       |       |              |                |
|          | Masukkan kunci pencarina                                            |                                                    |                 |                    |       |       |              |                |
|          |                                                                     |                                                    | $O$ dengaga him |                    |       |       |              |                |
|          |                                                                     |                                                    |                 |                    |       |       |              |                |
|          |                                                                     |                                                    |                 |                    |       |       |              |                |
|          |                                                                     |                                                    |                 |                    |       |       |              |                |
|          |                                                                     | and a contract                                     |                 |                    |       |       |              |                |
|          | <b>TAXABLE TENT TO A TANK</b>                                       | 360.000                                            |                 | a K                |       |       |              | - 33           |
| h۵       | Mohammad Ichwan                                                     | 2007-01-03                                         | Hadir           | Tidek              | Tidek | Ade   | Tidak        | b              |
| 15       | Heris Kuewanto                                                      | 2007-01-02                                         | Hedir           | Ade                | Tidek | Ade   | Tidek        |                |
| 15       | Hans Kuewanto                                                       | 2007-01-03                                         | Heder           | Tidek              | Tidek | Ada   | Tidek        |                |
| 16       | Likk Podii W                                                        | 2007-01-02                                         | Hedir           | Tidek              | Tidek | Ada   | Tidak        |                |
| 16       | <b>Litt Pudji W</b>                                                 | 2007-01-03                                         | Hadir           | Tidek              | Tides | Ade   | Ads          |                |
| 17       | Septo Wieno                                                         | 2007-01-02                                         | <b>Sieder</b>   | Tides              | Tidek | Ada   | Ada          |                |
| h7       | Septo Wismo                                                         | 200701-03                                          | Hadir           | Telek              | Tidek | Ada   | Tidek        |                |
| hä       | Herewell Doi Astuti                                                 | 2007-01-02                                         | Hadir           | Tidek              | Tidek | Tidak | Tidak        | n              |
| Į18      | Herewati Dwi Astuti                                                 | 2007-01-03                                         | Hadir           | lTidek             | Tidek | Ade   |              | n              |
| i19      | <b>Emnayes an Dewi</b>                                              | 2007-01-02                                         | İli takır       | Tidek              | Tidak | Ade   | Turak<br>Ade | в              |

Gambar 5.28 Laporan data kinerja karyawan tetap

| k3) Back ÷ | <b>x</b> $2\sqrt{7}$ Search $\sqrt{7}$ Favorites $\bigoplus_{n=1}^{\infty}$ Media $\mathbb{Z}$ $\longrightarrow$ |                              |                   |                   |               |              |                |                |
|------------|----------------------------------------------------------------------------------------------------|------------------------------|-------------------|-------------------|---------------|--------------|----------------|----------------|
|            | c. Http://localhost.8084/SPKMillenium2/lapkinerjamagang.jsp                                                      |                              |                   |                   |               |              |                | v g}to         |
| Congle .   |                                                                                                    | • 除 Search Web - 〇 日 Shocked |                   | <b>Pg</b> Options |               |              |                |                |
|            |                                                                                                    |                              |                   |                   |               |              |                | MILLENNIUM     |
|            | $^{\prime}$ s $\prime$                                                                                           | K                            |                   |                   |               |              |                | PENATA FUTURES |
|            |                                                                                                    |                              |                   |                   |               |              |                |                |
|            | Analisis Europa Ser awas                                                                                         |                              |                   |                   |               |              |                |                |
|            | > SPK<br>> Laporan<br>> Help                                                                                     | > Logout                     |                   |                   |               |              |                |                |
|            |                                                                                                    |                              |                   |                   |               |              |                |                |
|            | Masukkan kunci pencarian :                                                                                       |                              | $\circ$ and there |                   |               |              |                |                |
|            |                                                                                                    |                              |                   |                   |               |              |                |                |
|            |                                                                                                    |                              |                   |                   |               |              |                |                |
|            | market generation                                                                                                |                              |                   |                   |               |              | 546 N.         | $\sim 10$      |
| 21         | Hemawan Adi W                                                                                                    | 2007-01-02                   | Hadir             | Tidek             | Tidak         | Tidak        | Tides          | ю              |
| 121        | Homawan Adi W                                                                                                    | 2007-01-03                   | Hadir             | Tidek             | Tidek         | Ads.         | Tidek          | b              |
| 211<br>212 | Dewi Kumiawati                                                                                                   | 2007-01-02                   | Hadir             | Tidek             | Tidek         | <b>LA de</b> | Tidek          | n              |
| 22         | Dieh Puopitaseri                                                                                                 | 2007 01-02                   | Hodiz             | Tidek             | Tidek         | Ade          | Tidek          |                |
| 22         | Agnes Aprilia<br>Agnes Aprilia                                                                                   | 2007-01-02<br>2007-01-03     | <b>Hadir</b>      | hái               | Tidek         | Tidek        | <b>TEST</b>    | n              |
| þ3         | Deni Rusman                                                                                                    | 2007-01-02                   | Hodia<br>Hadir    | Tidek             | Tidek         | A44          | Takes          |                |
| <b>izz</b> | Deni Rueman                                                                                                    | 2007-01-03                   | Hodin             | Ade<br>Tidek      | Tidd<br>Tidek | ممط          | Tidek          |                |
| b.         | Risqe Ayu S                                                                                                    | 2007-01-02                   | Hadir             | Ade               | Tidek         | Ade<br>Ade   | Tidek<br>Tidek |                |

*Gambar 5.29* Laporan data kinerja karyawan magang

f. Laporan nilai kinerja

 $\psi_{\rm d}$  Done

Laporan nilai kinerja terdiri dari dua bagian yaitu laporan nilai kinerja karyawan tetap dan karyawan magang dimana masing-masing teridiri atas laporan nilai prestasi, nilai penunjang dan nilai manajemen. Laporan nilai prestasi akan menampilkan nilai prestasi karyawan yang didapat dari kinerja dan trading. Nilai prestasi terdiri dari nilai pengetahuan, kualitas, kuantitas serta tugas. Untuk lebih jelasnya laporan nilai prestasi ditampilkan pada gambar 5.30 dan 5.31.

ū

*\* J Local intranet*

| 23 : Analisis Kinerja Karyawan:. - Microsoft Internet Explorer<br>Edit yiew Favorites Looks Help<br>He |           |                                                                                                    |                     |                   |         |                  | ី                    |
|----------------------------------------------------------------------------------------------------|-----------|----------------------------------------------------------------------------------------------------|---------------------|-------------------|---------|------------------|----------------------|
| $\epsilon$ ) set $\cdot$                                                                               |           | $x = 2$ and $y = 3$ Search $y'$ , Favorites $\bigoplus_{n=1}^{\infty}$ Media $\mathbb{Z}^2$ and $\mathbb{Z}^2$ |                     |                   | ં કહે   |                  |                      |
| c: http://localhost.8084/SPKMillenium2/lapprestasi.jsp                                                 |           |                                                                                                    |                     |                   |         |                  | ്⊾ <mark>ൂ</mark> ്ര |
| Go gle +                                                                                               |           | - 絵 Search Web - ① 日0 blocked                                                                                  |                     | <b>Ru</b> Options |         |                  |                      |
|                                                                                                    |           |                                                                                                    |                     |                   |         |                  |                      |
|                                                                                                    |           |                                                                                                    |                     |                   |         | PENATA           |                      |
|                                                                                                    | з,        | $\mathbf{K}$                                                                                                   |                     |                   |         |                  | <b>FUTURES</b>       |
|                                                                                                    |           | Analisis Einerja Ear, awas                                                                                     |                     |                   |         |                  |                      |
|                                                                                                    |           |                                                                                                    |                     |                   |         |                  |                      |
| > SPK                                                                                                  | > Laporan | > Help > Logout                                                                                                |                     |                   |         |                  |                      |
|                                                                                                    |           |                                                                                                    |                     |                   |         |                  |                      |
| Masukkan kunci pencarian :                                                                             |           |                                                                                                    | $\circ$ and $\circ$ |                   |         |                  |                      |
|                                                                                                    |           |                                                                                                    |                     |                   |         |                  |                      |
|                                                                                                    |           |                                                                                                    |                     |                   |         |                  |                      |
|                                                                                                    |           |                                                                                                    |                     |                   |         |                  |                      |
|                                                                                                    |           | Hemawan Agung                                                                                                  |                     |                   | Шt<br>B |                  |                      |
|                                                                                                    | 111       | Susi Anggruni                                                                                                  |                     |                   |         |                  |                      |
|                                                                                                    | 112       | Muhammad Nurdin                                                                                                |                     |                   |         |                  |                      |
|                                                                                                    | 113       | Dimes Setyo W                                                                                                  |                     |                   |         |                  |                      |
|                                                                                                    | h 14      | <b>Luimen Heim</b>                                                                                             |                     |                   |         |                  |                      |
|                                                                                                    | 12        | Rodi Imadi                                                                                                    |                     |                   | n       |                  |                      |
|                                                                                                    | 13        | Widiartuti                                                                                                    |                     |                   | n       |                  |                      |
|                                                                                                    | 14        | Mohammad Ichwan                                                                                                |                     |                   | h       |                  |                      |
|                                                                                                    | 15        | Hans Kuewanto                                                                                                  |                     | h                 |         |                  |                      |
|                                                                                                    |           | Likk Pudji W                                                                                                   |                     | Ŀ.                | ь       |                  |                      |
|                                                                                                    |           |                                                                                                    |                     | previous next     |         |                  |                      |
|                                                                                                    |           |                                                                                                    |                     |                   |         |                  |                      |
|                                                                                                    |           |                                                                                                    |                     |                   |         |                  |                      |
| $\in$ Done                                                                                             |           |                                                                                                    |                     |                   |         | * Local intranet |                      |
|                                                                                                    |           |                                                                                                    |                     |                   |         |                  |                      |

Gambar 5.30 Laporan nilai prestasi karyawan tetap

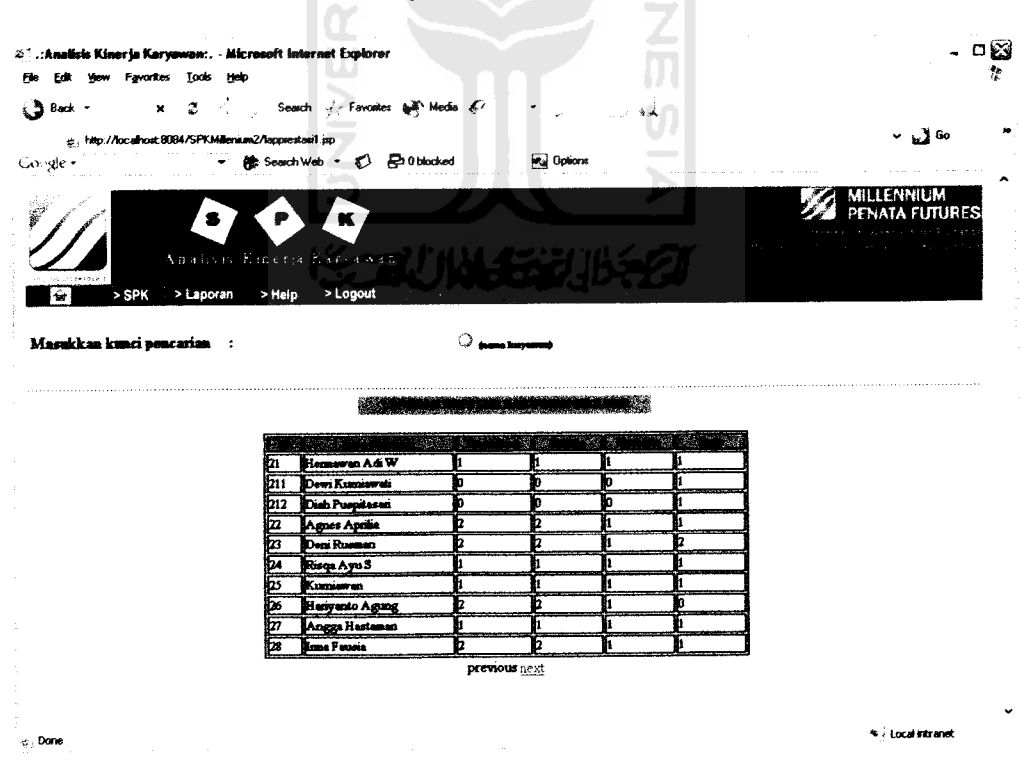

Gambar 5.31 Laporan nilai prestasi karyawan magang

Nilai penunjang terdiri dari lima kriteria penilaian yang antara lain kerjasama dengan nasabah, keandalan dalam bekerja dalam hal ini trading, disiplin dalam kehadiran, semangat untuk memasuki pasar yang dinilai dari jumlah lot pada waktu trading, serta kesalahan yang dinilai dari sangsi yang pernah diberikan dan kerugian yang diperoleh. Selanjutnya laporan nilai penunjang ditunjukkan pada gambar 5.32 untuk karyawan tetap dan 5.33 untuk karyawan magang.

| Fle<br>$\bigcirc$ Back $\cdot$ | Edit your Fevorites Looks Help                           | a j.: Analisis Kinerja Karyawan:. - Microsoft Internet Explorer                    |              |                           |                       |      |                        | □⊠ |
|--------------------------------|----------------------------------------------------------|------------------------------------------------------------------------------------|--------------|---------------------------|-----------------------|------|------------------------|----|
|                                | @.j http://localhost.9084/SPKMillenium2/lappenunjang.jsp | $X = Z - \frac{1}{2}$ Search $\sqrt{2}$ Formulas $\frac{1}{2}$ Media $\mathscr{L}$ |              |                           |                       | لمنه | $\sim$ $\mathbf{3}$ Go |    |
| Co gle -                       |                                                          | * 使 Search Web · ① 日 Oblocked                                                      |              |                           | <b>Projet Options</b> |      |                        |    |
|                                | ж.                                                       | ₽<br>$\mathbf{K}$<br>Austryn, Einerja Estruavia                                    |              |                           |                       |      |                        |    |
| €<br>> SPK                     | > Laporan                                                | > Help<br>> Logout                                                                 |              |                           |                       |      |                        |    |
|                                |                                                          |                                                                                    |              |                           |                       |      |                        |    |
| Masukkan kunci pencarian :     |                                                          |                                                                                    |              | $O$ denotes the parameter |                       |      |                        |    |
|                                |                                                          |                                                                                    |              |                           |                       |      |                        |    |
|                                |                                                          |                                                                                    |              |                           |                       |      |                        |    |
|                                |                                                          |                                                                                    |              |                           |                       |      |                        |    |
|                                |                                                          |                                                                                    |              |                           |                       |      |                        |    |
|                                |                                                          |                                                                                    |              |                           |                       |      |                        |    |
|                                |                                                          | $\sim$ $\sim$ $\sim$                                                               | material and |                           |                       |      |                        |    |
|                                |                                                          | Homewan Agung                                                                      |              | Ŀ                         | h                     | k    |                        |    |
|                                | 111                                                      | Suei Anggressi                                                                     |              | 'n                        |                       |      |                        |    |
|                                | 112                                                      | Muhammad Nurdin                                                                    |              | b                         |                       |      |                        |    |
|                                | 113                                                      | Dimes Setyo W                                                                      |              | h                         |                       |      |                        |    |
|                                | 114<br>12                                                | Lutonen Hakim                                                                      |              | 'n                        |                       |      |                        |    |
|                                | 13                                                       | Rudi Ismadi                                                                        |              | I2                        |                       |      |                        |    |
|                                | 14                                                       | <b>Widiastuti</b>                                                                  |              | b                         |                       |      |                        |    |
|                                | 15                                                       | Mohammed Ichwan                                                                    |              | b                         |                       |      |                        |    |
|                                | ili 6                                                    | Haris Knewanto                                                                     |              |                           |                       |      |                        |    |
|                                |                                                          | Läik Podi W                                                                        |              |                           |                       |      |                        |    |
|                                |                                                          |                                                                                    |              | previous next             |                       |      |                        |    |
|                                |                                                          |                                                                                    |              |                           |                       |      |                        |    |
| e. Done                        |                                                          |                                                                                    |              |                           |                       |      |                        |    |

Gambar 5.32 Laporan nilai penunjang karyawan tetap

|                                                                       |           | $\mathbf{x} = \mathbf{Z} - \mathbf{Z}$ , Search $\mathbf{Z}$ Favorites $\mathbf{W}$ Media $\mathbf{Z}$ | $\sim$ $\sim$ $\sim$   |                     | للملة د |                |
|-----------------------------------------------------------------------|-----------|----------------------------------------------------------------------------------------------------|------------------------|---------------------|---------|----------------|
| c., http://localhost.9084/SPKMillenium2/lappenunjang1.jsp<br>Congle - |           | v 徐 Seach Web · ひ 品 Oblocked                                                                           |                        |                     |         | Y ©3 60        |
|                                                                       |           |                                                                                                    |                        | <b>Pull</b> Options |         |                |
| i.                                                                    | 8.        |                                                                                                    |                        |                     |         | MILLENNIUM     |
|                                                                       |           | $\mathbf{K}$                                                                                           |                        |                     |         | PENATA FUTURES |
|                                                                       |           | Analisis Kinerje Kersawan                                                                              |                        |                     |         |                |
|                                                                       |           |                                                                                                    |                        |                     |         |                |
| €<br>> SPK                                                            | > Laporan | > Help<br>> Logout                                                                                     |                        |                     |         |                |
|                                                                       |           |                                                                                                    |                        |                     |         |                |
| Masukkan kunci pencarian :                                            |           |                                                                                                    | $\bigcirc$ emigranging |                     |         |                |
|                                                                       |           |                                                                                                    |                        |                     |         |                |
|                                                                       |           |                                                                                                    |                        |                     |         |                |
|                                                                       |           |                                                                                                    |                        |                     |         |                |
|                                                                       |           |                                                                                                    |                        |                     |         |                |
|                                                                       |           |                                                                                                    |                        |                     |         |                |
|                                                                       | 21        | Hemawan A&W                                                                                            |                        |                     |         |                |
|                                                                       | 211       | Dewi Kumiawati                                                                                         |                        |                     |         |                |
|                                                                       | 212       | Dish Puspitesen                                                                                        |                        |                     |         |                |
|                                                                       |           | Agnes Aprilia                                                                                          |                        |                     |         |                |
|                                                                       | 23        | Doni Russan                                                                                            |                        |                     |         |                |
|                                                                       | 24        | Risqa Ayu 3                                                                                            |                        |                     |         |                |
|                                                                       | 25        | Kumiewus                                                                                               |                        |                     |         |                |
|                                                                       |           | Hadyanto Agung                                                                                         |                        |                     | n       |                |
|                                                                       | 27        | Angga Hesteman                                                                                         |                        |                     | ь       |                |
|                                                                       | þз        | <b>Irma Fattoia</b>                                                                                    | b.                     |                     |         |                |

*Gambar 5.33* Laporan nilai penunjang karyawan magang

Nilai manajemen terdiri dari empat kriteria penilaian antara lain komitmen dengan nasabah, mengarahkan trainer, membangun semangat serta memecahkan permasalan perusahaan jika memang terjadi. Untuk lebih jelasnya laporan nilai manajemen ditampilkan pada gambar 5.34 dan 5.35.

|                            |                                                         | $\mathbf{x} = 2$ , $\angle$ , Search $\sqrt{\zeta}$ Forcentes: $\mathbf{w}_i^{\mathbf{w}}$ Modes: $\mathcal{E}^{\mathcal{L}}$ |                     | $\sim 10^{11}$ m $^{-1}$ | بابری این | ី<br>រ         |
|----------------------------|---------------------------------------------------------|----------------------------------------------------------------------------------------------------|---------------------|--------------------------|-----------|----------------|
|                            | e: http://localhost.8084/SPKMillenium2/lapmanajemen.jap |                                                                                                    |                     |                          |           | 60 لان -       |
| Go gle -                   |                                                         | ▼ 徐 Search Web · ① Hoothocked                                                                                                 |                     | Pul Options              |           |                |
|                            |                                                         |                                                                                                    |                     |                          |           | LENNIUM        |
|                            | $\bullet$                                               | $\blacksquare$                                                                                                    |                     |                          |           | PENATA FUTURES |
|                            |                                                         |                                                                                                    |                     |                          |           |                |
| <b>CENTER</b>              |                                                         | Analism Emeric harvawar                                                                                                    |                     |                          |           |                |
| $\epsilon$<br>$>$ SPK      | > Laporan                                               | > Help<br>> Logout                                                                                                    |                     |                          |           |                |
|                            |                                                         |                                                                                                    |                     |                          |           |                |
| Masukkan kunci pencarian : |                                                         |                                                                                                    | $\bigcirc$ and here |                          |           |                |
|                            |                                                         |                                                                                                    |                     |                          |           |                |
|                            |                                                         |                                                                                                    |                     |                          |           |                |
|                            |                                                         |                                                                                                    |                     |                          |           |                |
|                            |                                                         |                                                                                                    |                     |                          |           |                |
|                            |                                                         |                                                                                                    |                     |                          |           |                |
|                            |                                                         |                                                                                                    |                     |                          |           |                |
|                            |                                                         | Hemewas Aging                                                                                                    |                     |                          |           |                |
|                            | 111                                                     | Suni Anggrami                                                                                                    |                     |                          |           |                |
|                            | 112                                                     | Muhammed Nurdin                                                                                                    |                     |                          |           |                |
|                            | 113                                                     | Dimas Setyo W                                                                                                    |                     |                          |           |                |
|                            | 114                                                     | <b>Lukman Hakim</b>                                                                                                    |                     |                          |           |                |
|                            | 12<br>13                                                | Rudi ismadi                                                                                                    |                     |                          |           |                |
|                            | 14                                                      | Wadiastuti                                                                                                    |                     |                          |           |                |
|                            | 15                                                      | <b>Mohemmad</b> Ichwan<br>Hans Kuswanto                                                                                       |                     |                          |           |                |
|                            | h6                                                      | <b>Alk Pudy W</b>                                                                                                    |                     |                          |           |                |
|                            |                                                         |                                                                                                    | previous next       |                          |           |                |

Gambar 5.34 Laporan nilai manajemen karyawan tetap

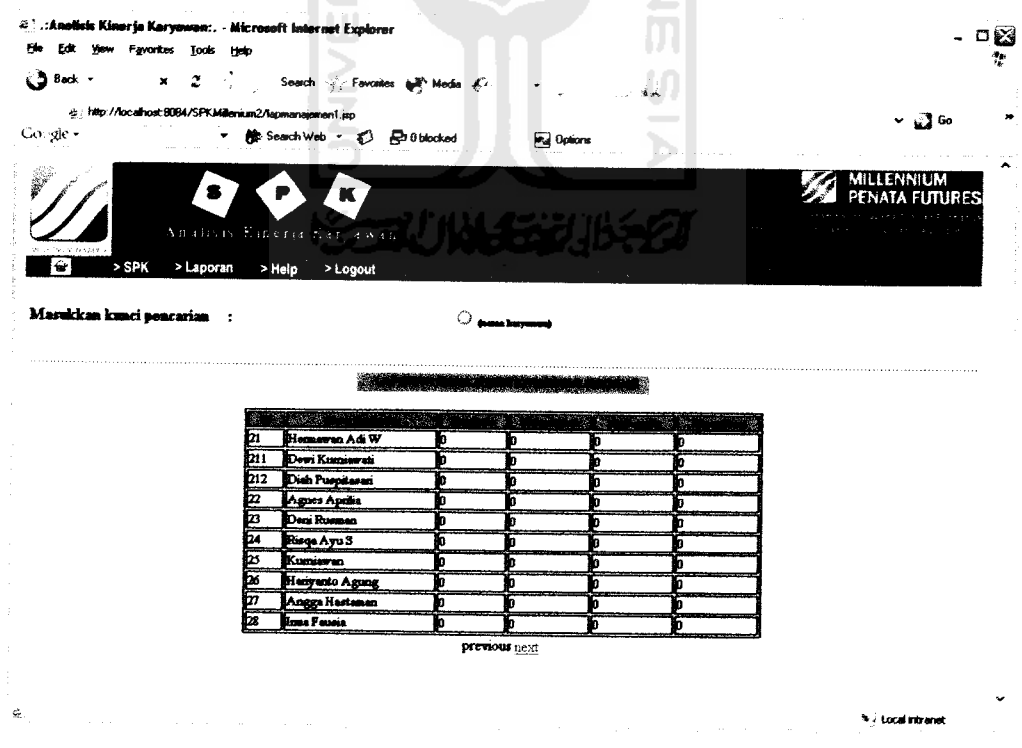

Gambar 5.35 Laporan nilai manajemen karyawan magang

- 4. Form SPK
	- a. Form perhitungan SPK

Form perhitungan SPK terbagai menjadi form perhitungan SPK karyawan tetap dan karyawan magang. Gambar 5.36 dan 5.38 akan menampilkan form perhitungan SPK untuk karyawan tetap dan karyawan magang, pada form ini pengguna tinggal memasukkan nomor ID karyawan untuk mengetahui hasil perhitungan SPK kinerja karyawan yang nantinya akan digunakan bagian personalia untuk melakukan tindak lanjut pada karyawannya. Untuk hasil perhitungannya sendiri ditampilkan pada gamar 5.37 dan 5.39. pada form hasil perhitungan terdapat variabel C yang dapat diganti untuk selanjutnya dilakukan perhitungan ulang jika memang dirasa

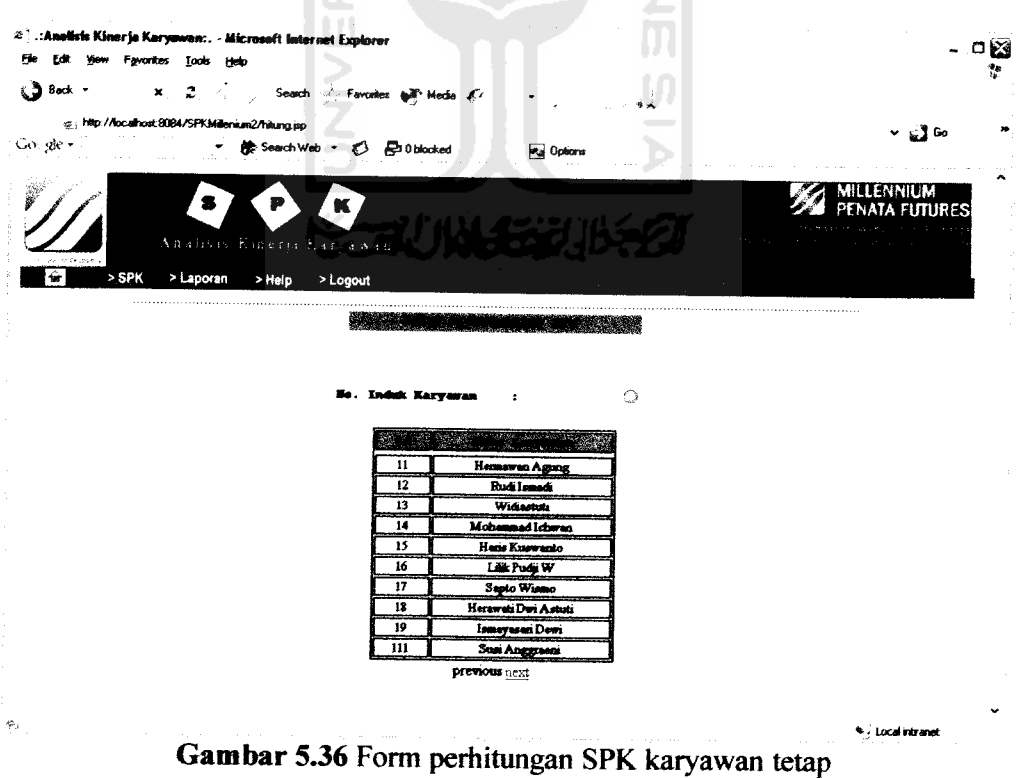

perlu.

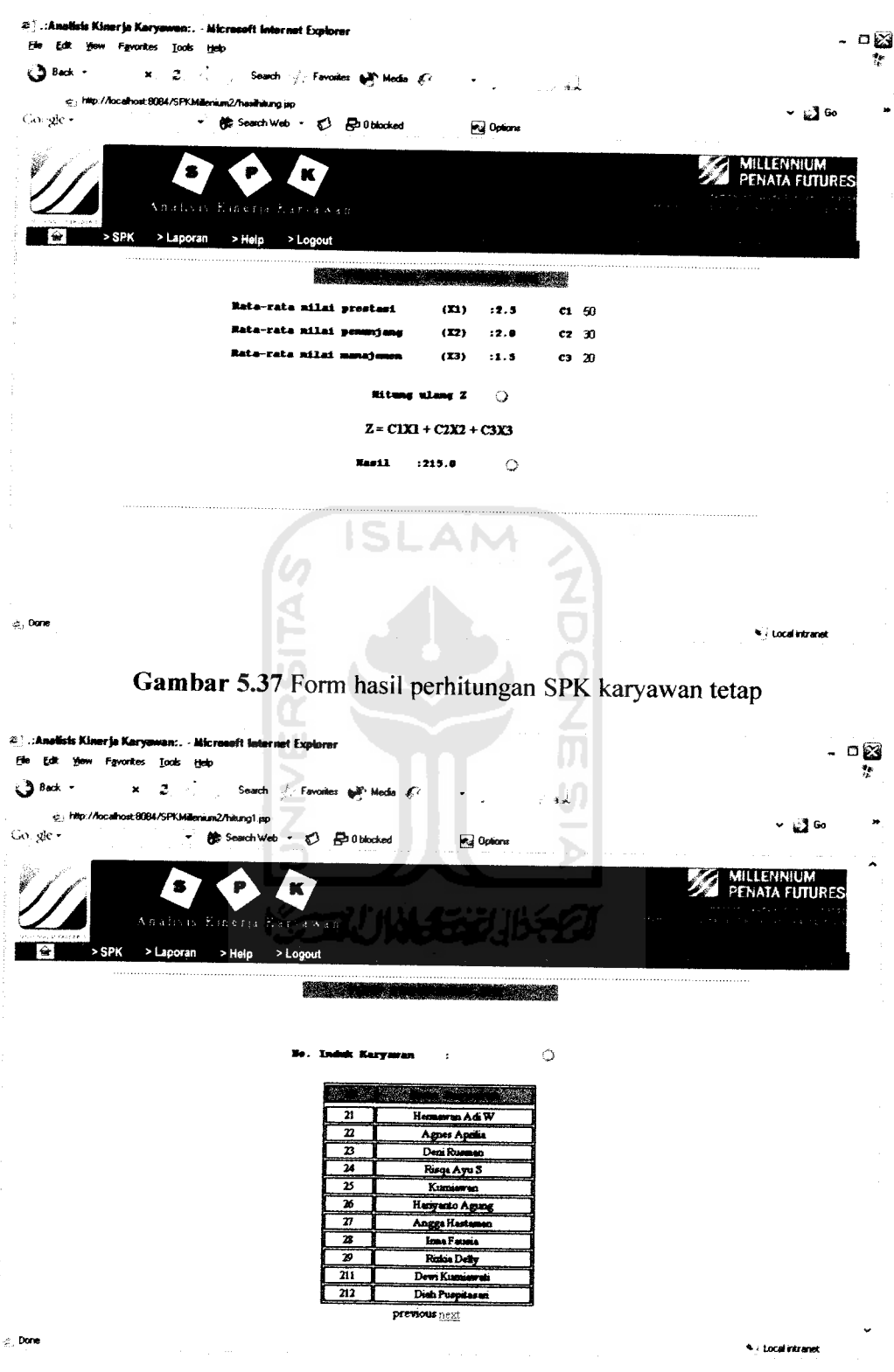

Gambar 5.38Form perhitungan SPK karyawan magang

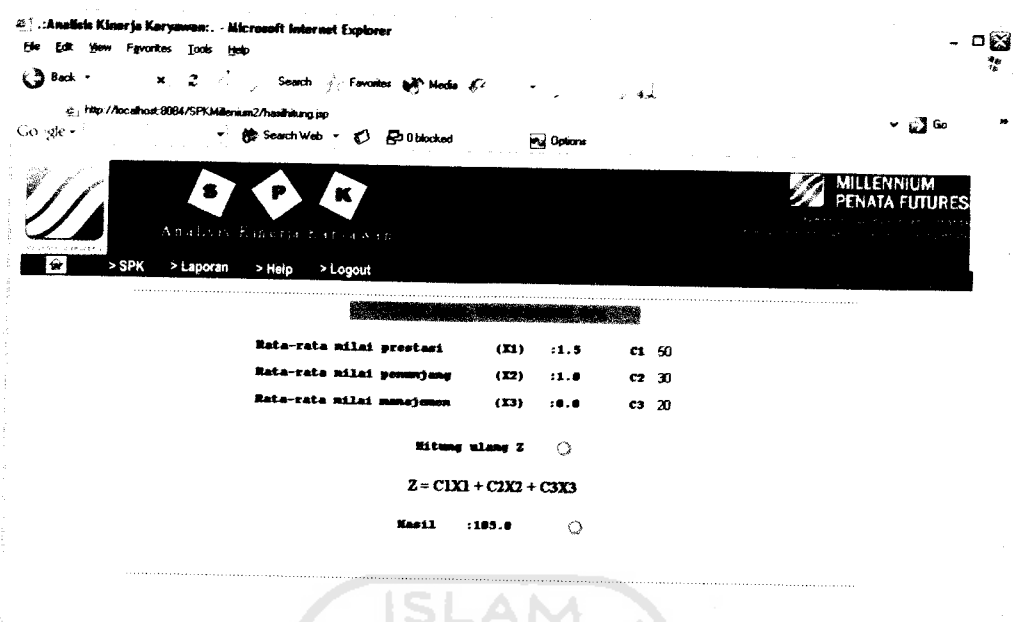

Gambar 5.39 Form hasil perhitungan SPK karyawan magang

b. Laporan hasil perhitungan SPK

e, Don

Laporan hasil perhitungan SPK adalah hasil akhir dari sistem dimana inilah yang nantinya digunakan bagian personalia data dalam menindaklanjuti karyawan. Dalam laporan ini data disajikan dalam bentuk tabel berdasarkan urutan nilai yang paling tinggi. Gambar 5.40 dan 5.41 menampilkan laporan hasil perhitungan SPK untuk karyawan tetap dan karyawan magang.

\* / Local intrane

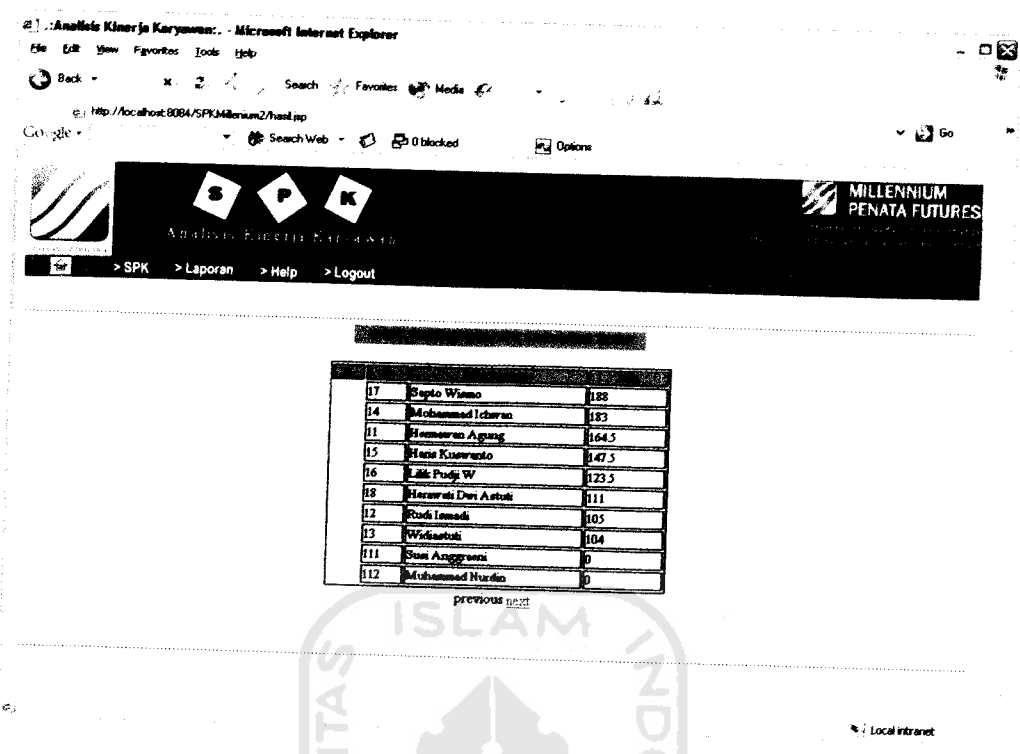

Gambar 5.40 Laporan hasil perhitungan SPK karyawan tetap

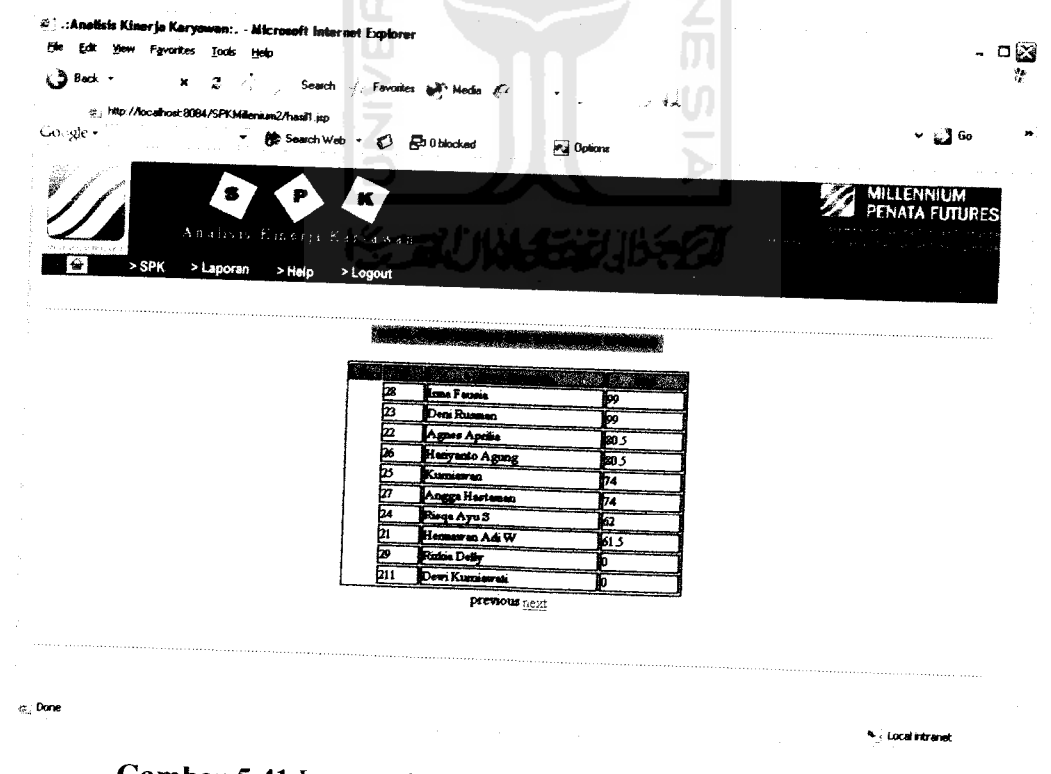

Gambar 5.41 Laporan hasil perhitungan SPK karyawan magang

#### *BAB VI*

# *ANALISIS KINERJA PERANGKAT LUNAK*

# *6.1 Dokumentasi Penggunaan Sistem*

Analisis kinerja perangkat lunak sangat dibutuhkan dalam hal meminimalisasi maupun menghilangkan kesalahan-kesalahan pada perangkat lunak sekaligus. Untuk penjelasan mengenai kinerja dari sistem (perangkat lunak) yang telah dibuat dan akan dijalankan pada Sistem Pendukung Keputusan ini maka dilakukan pengujian terlebih dahulu, dimana hal ini dilakukan untuk mengetahui data yang diinputkan apakah sudah sesuai dengan hasil output yang diharapkan. Berikut ini beberapa proses yang memerlukan penanganan kesalahan (berupa pesan kesalahan) apabila proses dilakukan dengan tidak normal.

- 1. Pengujian form login
	- a. Prosedur normal

Untuk dapat memasuki sistem baik sebagai administrasi ataupun personalia terlebih dahulu hams login. Terdapat dua masukan pada form lohin yaitu username dan password. Agar login tidak gagal maka kedua masukan tersebut harus diisi dengan benar.

b. Prosedur tidak normal

Apabila terdapat satu ataupun kedua masukan tidak benar, maka akan user tidak dapat masuk ke sistem dan akan muncul kesalahan seperti yang dijelaskan pada gambar 6.1. Dan apabila user hendak memasuki sistem tanpa login terlebih dahulu, maka secara otomatis

user akan diarahkan pada halaman index untuk melakukan login terlebih dahulu.

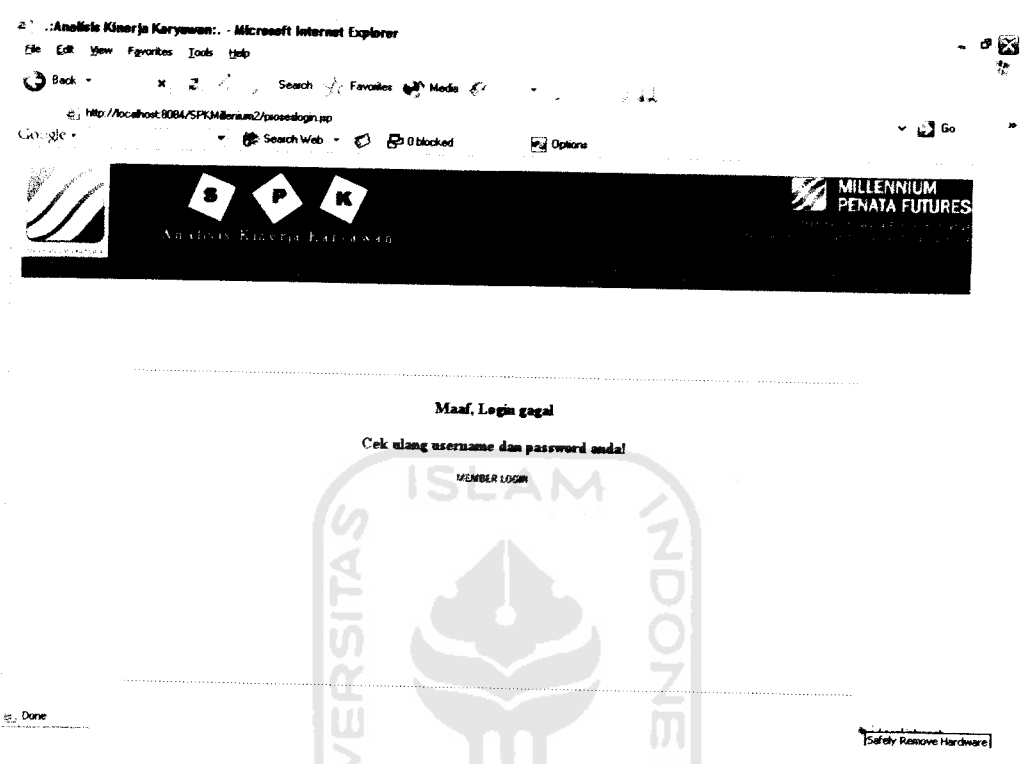

Gambar 6.1 Pesan kesalahan login dari pengujian dengan prosedur tidak normal

- 2. Pengujian form karyawan tetap
	- a. Prosedur normal

Prosedur normal berjalan jika masukan telah terisi dengan benar, dalam hal ini semua form telah terisi dengan lengkap dan tidak ada satu form pun yang kosong.

b. Prosedur tidak normal

Apabila salah satu form masukan pada form input karyawan tetap ataupun form edit karyawan tetap tidak terisi, maka sistem tidak dapat

berjalan sesuai dengan prosedur normal dalam hal ini dalam melakukan penyimpanan data, sehingga akan memunculkan pesan kesalahan seperti yang ditampilkan pada gambar 6.2 dan 6.3.

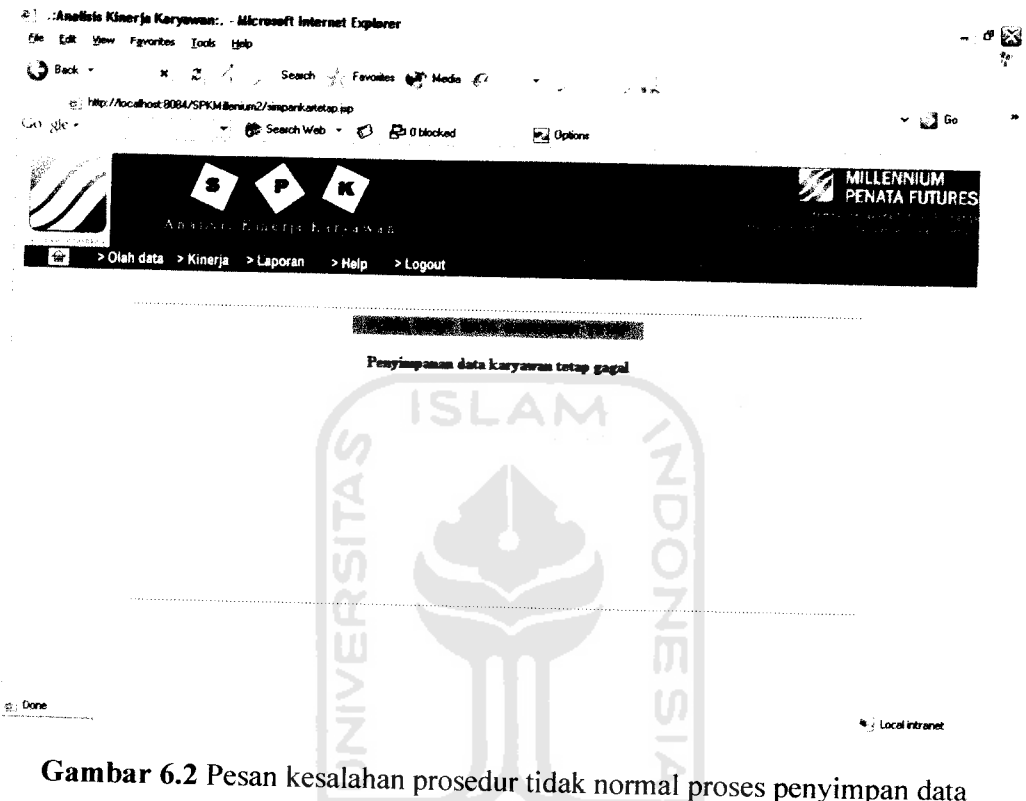

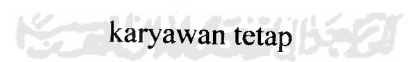

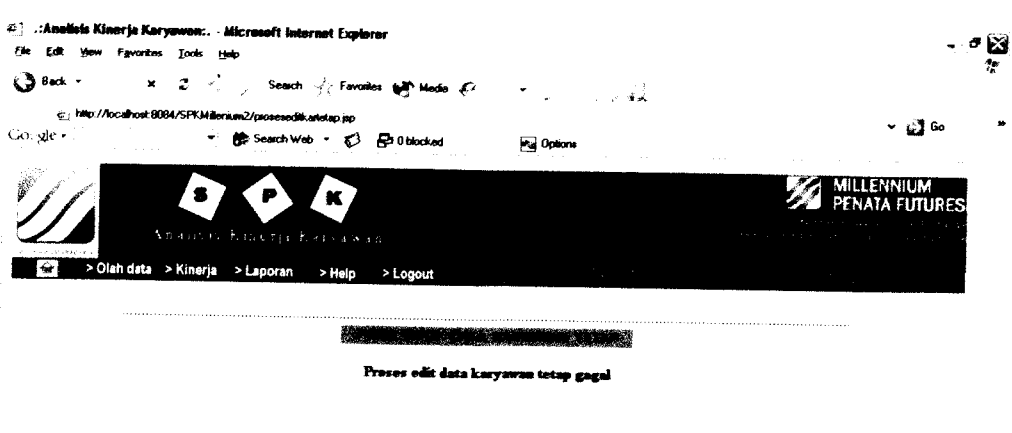

Gambar 6.3 Pesan kesalahan prosedur tidak normal poses edit data karyawan

tetap

3. Pengujian form karyawan magang

a. Prosedur normal

 $\frac{d^2}{dx^2}$  Done

Proses penyimpanan data akan sukses dieksekusi jika data yang dimasukkan telah sesuai dengan prosedur yaitu salah satu atau lebih form isian tidak boleh kosong.

b. Prosedur tidak normal

Seperti telah dijelaskan di atas bahwa prosedur normal adalah ketika semua form inputan telah terisi, sedangkan ketika salah satu form masih kosong prosedur tidak normal yang berjalan dan akan

memunculkan pesan kesalahan. Selengkapnya pesan kesalahan prosedur tidak normal proses penyimpanan dan edit data karyawan magang dapat dilihat pada gambar 6.4 dan 6.5.

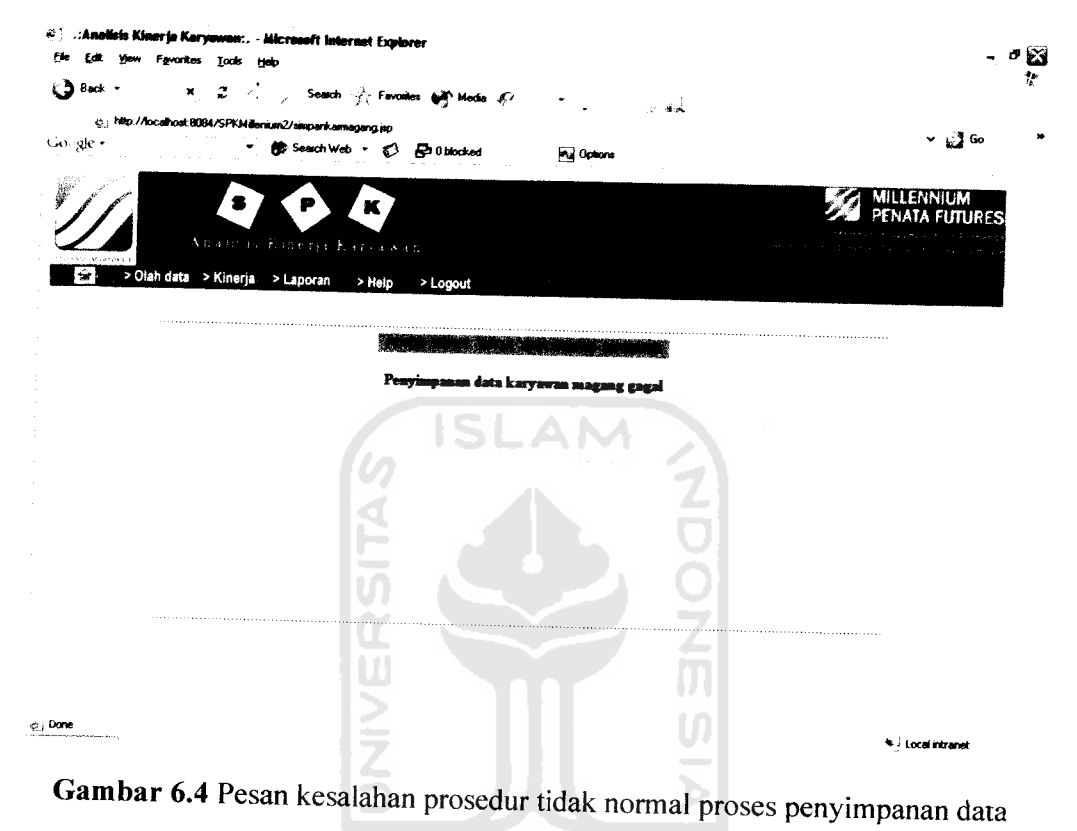

karyawan tetap
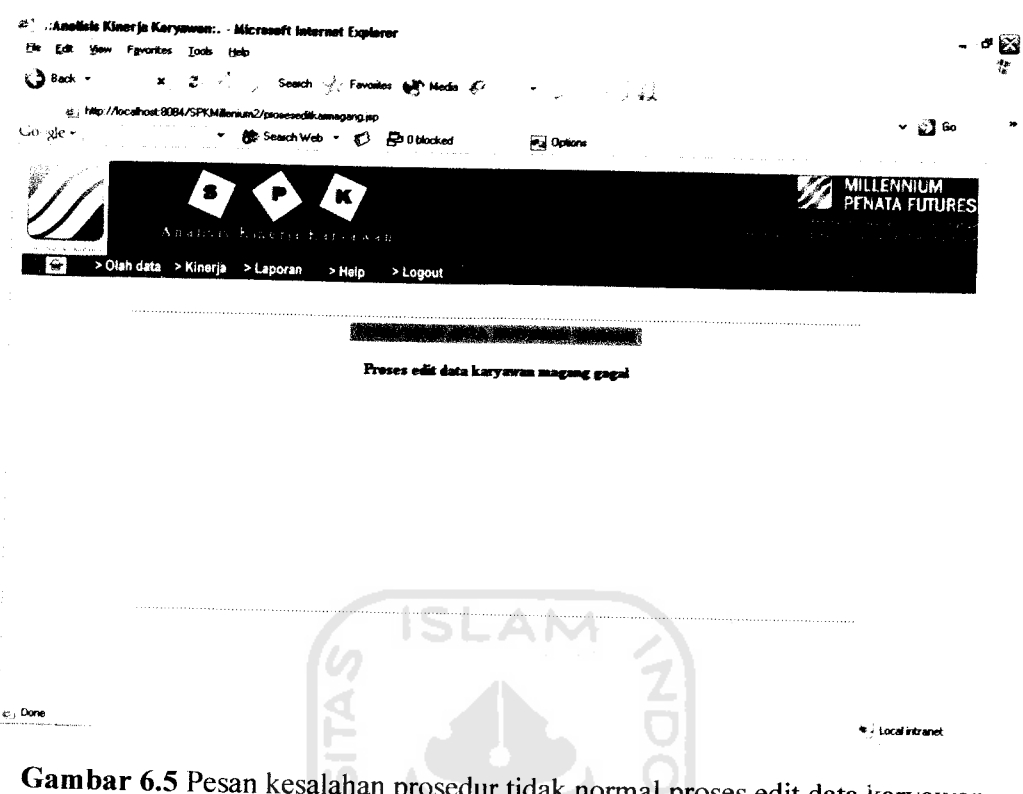

normal proses edit data karyawan

magang

- 4. Pengujian form nasabah
	- a. Prosedur normal

Prosedur normal pengujian form nasabah ketika form telah terisi dengan benar dalam hal ini tidak ada satu form pun yang terlewatkan atau kosong.

b. Prosedur tidak normal

Apabila salah satu form inputan belum terisi maka sistem akan memunculkan pesan kesalahan seperti yang dijelaskan pada gambar 6.6 dan 6.7 berikut.

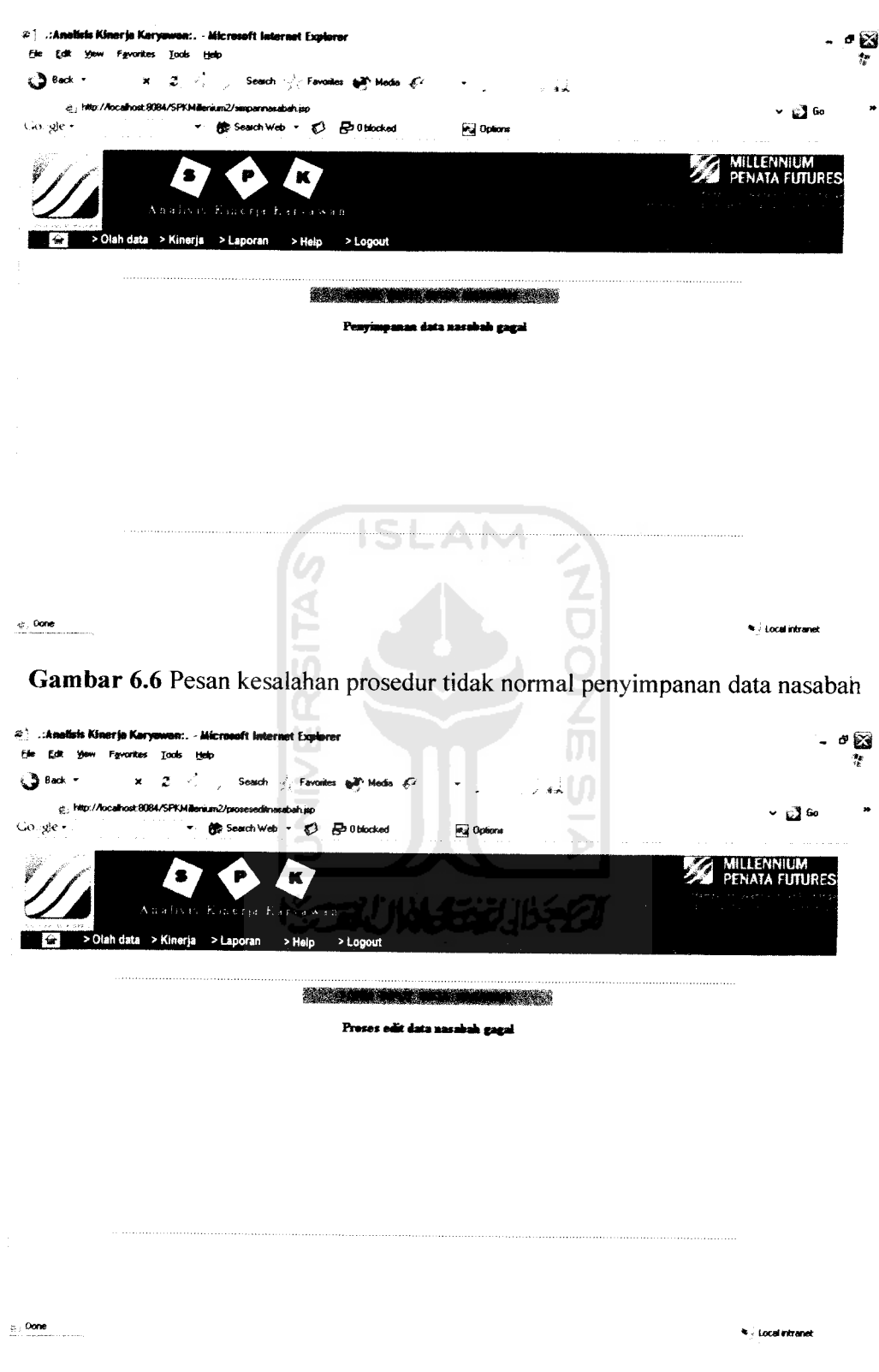

Gambar 6.7 Pesan kesalahan prosedur tidak normal edit data nasabah

5. Pengujian form kinerja harian

Form kinerja harian tidak menyediakan fasilitas untuk edit sehingga pengujian hanya dilakukan pada proses penyimpanan data.

Prosedur normal  $\mathbf{a}$ .

> Prosedur normal apabila semua form telah terisi dengan benar (tidak ada satu form pun yang kosong).

b. Prosedur tidak normal

Apabila salah satu form isian kosong, maka sistem berjalan pada prosedur tidak normal dan sistem akan memunculkan pesan kesalahan seperti pada gambar 6.8 berikut.

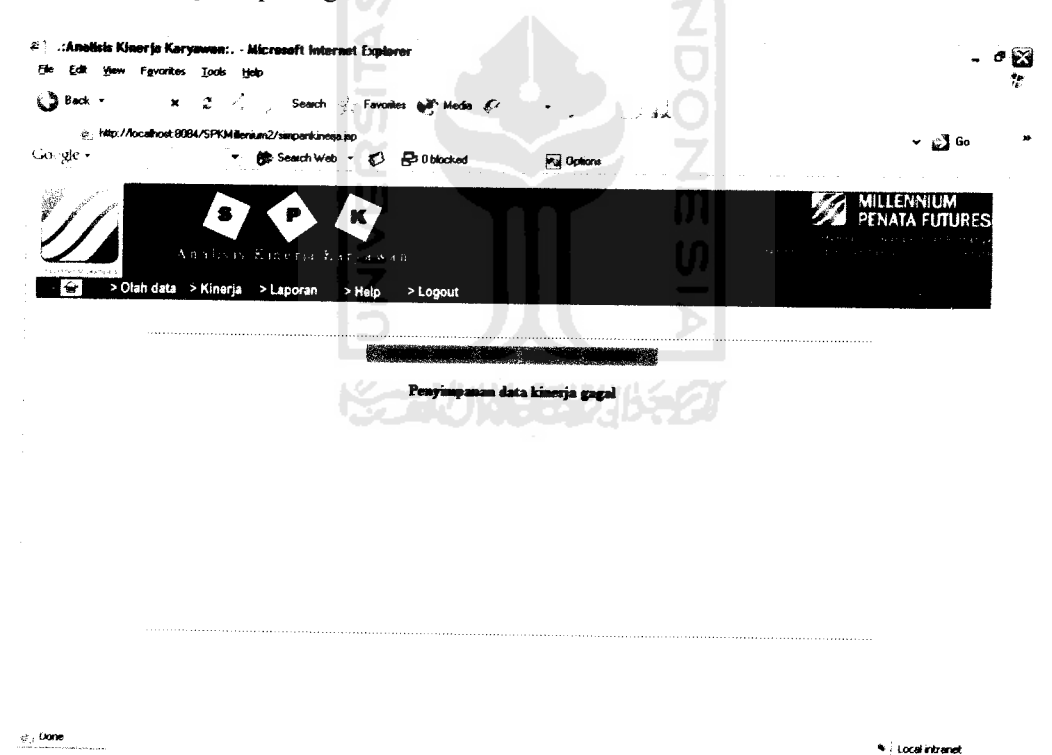

Gambar 6.8 Pesan kesalahan prosedur tidak normal penyimpanan data kinerja

6. Pengujian form trading

Sama halnya dengan form kinerja harian, pengujian pada form trading hanya dilakukan pada proses penyimpanan data saja hal ini dikarena form trading tidak menyediakan fasilitas edit dan hapus.

a. Prosedur normal

Sistem akan berjalan dengan prosedur normal apabila data yang diisikan telah lengkap sehingga tidak ada satu form pun yang masih kosong.

b. Prosedur tidak normal

Pesan kesalahan akan muncul apabila sistem berjalan pada prosedur tidak normal yang disebabkan oleh salah satu atau lebih form inputan masih dalam keadaan kosong. Untuk lebih jelasnya pesan kesalahan proses penyimpanan data trading ditampilkan pada gambar 6.9 berikut.

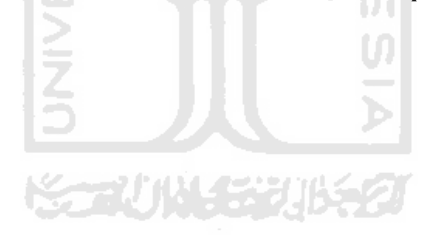

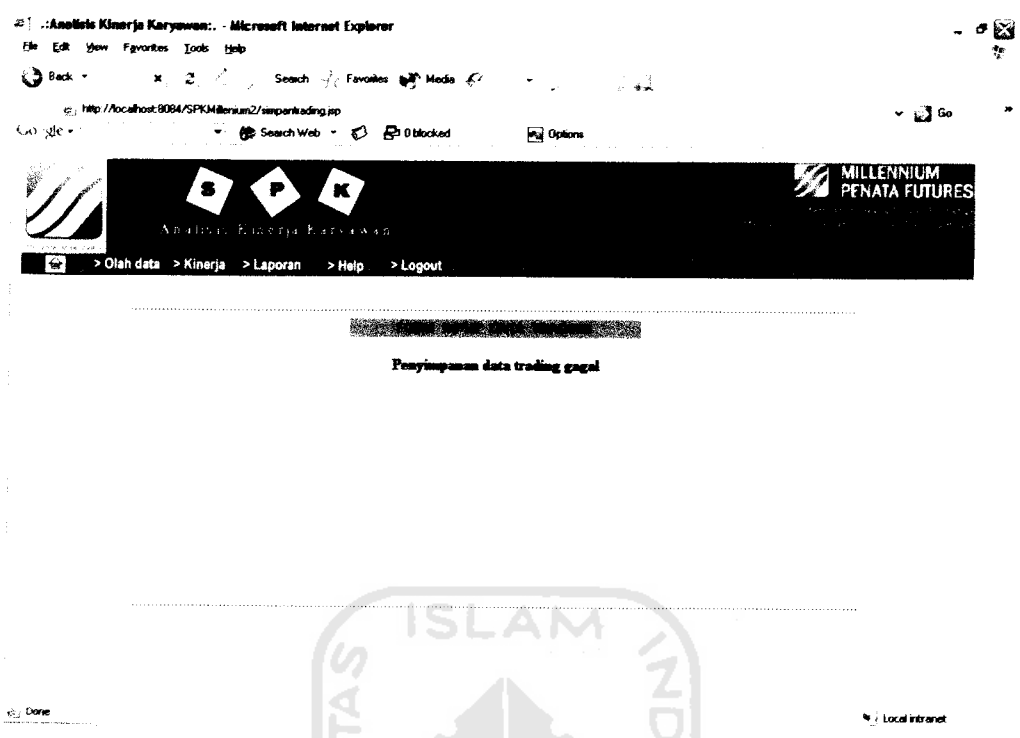

Gambar 6.9 Pesan kesalahan prosedur tidak normal penyimpanan data trading

7. Pengujian form perhitungan SPK

IF

w

Pengujian pada form perhitungan SPK dilakukan pada bagian pengubahan bobot penilaian.

U)

a. Prosedur normal

Apabila bobot dimasukkan dengan data yang benar dalam hal ini angka sistem akan menghasilkan nilai perhitungan sesuai dengan yang diharapkan.

b. Prosedur tidak normal

Tetapi apabila data bobot yang dimasukkan tidak benar, maka hasil perhitungan akan memunculkan nilai 0. Untuk lebih jelasnya hasil perhitungan tidak normal dapat dilihat pada gambar 6.10

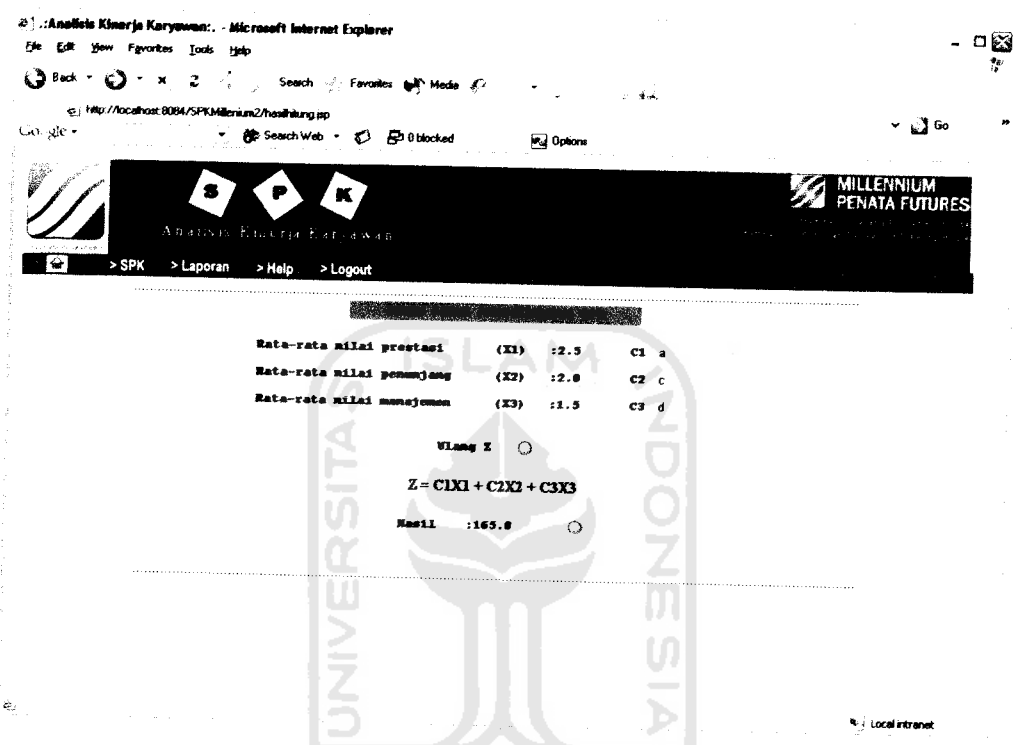

Gambar 6.10 Hasil perhitungan SPK dengan prosedur tidak normal

#### $6.2$ Analisis Hasil Pengujian

1. Pengujian dengan data normal

Pengujian dengan prosedur normal mengakibatkan sistem dapat berjalan sesuai dengan yang diharapkan. Data yang hendak dimasukkan ke dalam tabel penyimpanan dapat tersimpan dengan baik yang selanjutnya akan menghasilkan laporan.

2. Pengujian dengan data tidak normal

Pada prosedur tidak normal data tidak akan tersimpan ke dalam tabel penyimpanan sehingga data yang ditampilkan akan lebih berkualitas.

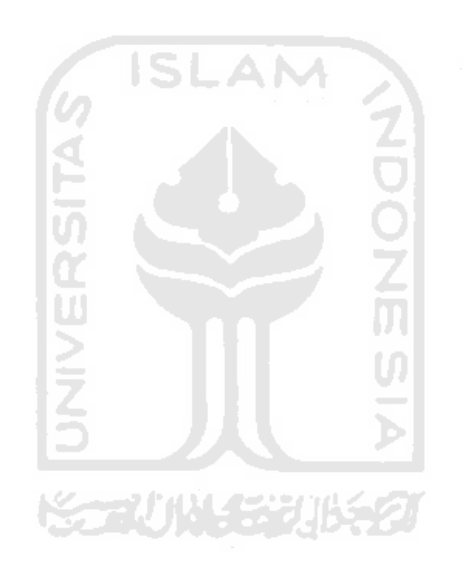

### **BAB VII**

# *KESIMPULAN DAN SARAN*

# *7.1 Kesimpulan*

Setelah dilakukan serangkaian pengujian, maka dapat disimpulkan sebagai berikut:

- 1. Sistem memberikan kemudahan untuk pengelolaan data karyawan tetap, karyawan magang, serta nasabah.
- 2. Data kinerja serta trading mempengamhi variabel penilaian yang antara laian prestasi, penunjang serta manajemen.
- 3. Perhitungan SPK dilakukan dengan memasukkan nomor ID karyawan untuk selanjutnya sistem akan melakukan perhitungan dengan mmus program linier.
- 4. Hasil perhitungan ditampilkan dalam bentuk laporan dengan umtan nilai tertinggi.

#### *7.2 Saran*

Beberapa saran untuk pengembangan dan penelitian selanjutnya sebagai berikut:

I. Pada pengembangan lebih lanjut pencarian data tidak hanya terbatas pada satu kunci sehingga dapat diperoleh hasil yang lebih spesifik.

- 2. Pada pengembangan lebih lanjut dari sistem yang telah dibuat tidak hanya menampilkan hasil total penilaian kinerja dan trading karyawan tetapi juga perkembangan kinerja dan trading karyawan setiap bulannya.
- 3. Pada pengembangan lebih lanjut dari sistem yang telah dibuat tidak hanya menunjukkan hasil akhir berupa laporan hasil perhitungan SPK tetapi hasil akhir berupa diagram sehingga memudahkan user dalam melakukan analisis data.

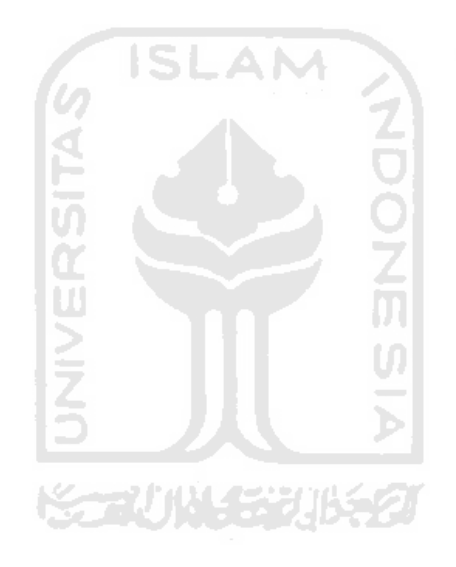

#### *DAFTAR PUSTAKA*

- [BUD04] Budiharto, Widodo. **Belajar Sendiri Pemrograman Web Menggunakan J2EE.** Jakarta: PT. Elex Media Komputindo.2004.
- [HUT02] Hutabarat, I. Bemaridho. **Pemrograman Oracle PL/SQL.** Yogyakarta: Andi Offset.2002.
- [KAD04] Kadir, Abdul. **Dasar Pemrograman Web Dinamis dengan JSP (Java Server Pages).** Yogyakarta: Andi Offset.2004.

**ISLAM** 

- [KOM05] Komputer, Wahana. **Buku Latihan Membuat Aplikasi Profesional dengan Java.** Jakarta: PT. Elex Media Komputindo.2005.
- [KRO04] Kroenke, M. David. **Database Processing Dasar-dasar, Desain dan Implementasi.2004.**
- [MAD04] MADCOMS. **Seri Panduan Desain Web Macromedia Dreamweaver MX2004.** Yogyakarta: Andi Offset.2004.
- [SUT02] Sutopo, Ariesto Hadi. **Analisis dan Desain Berorientasi Objek.** Yogyakarta: J&J Learning.2002.

# LAMPIRAN

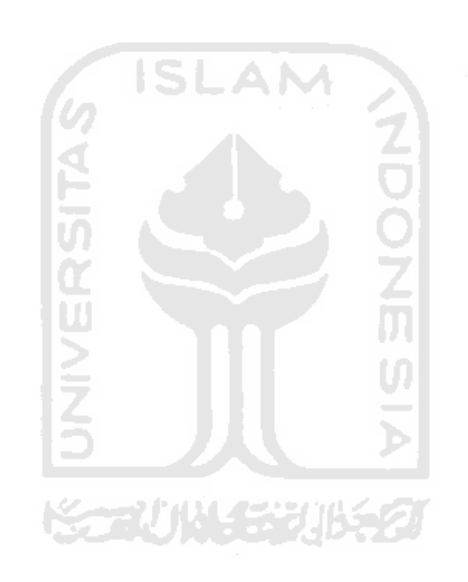

## *a. Source code perhitungan SPK*

- /\*
- \* Hitung.java
- *\**
- \* Created on October 7, 2006, 1:34 PM
- 
- \*To change this template, choose Tools |Template Manager \* and open the template in the editor.
- *\*/*

package karyawan;

```
import java.sql.Connection;
import java.sql.ResultSet;
import java.sql.SQLException;
import java.sql.Statement;
import javax.naming.NamingException;
/**
 *
* @author Bits
*/
public class Hitung {
  private String id;
  private double XI;
  private double X2;
  private double X3;
  private double CI;
 private double C2;
 private double C3;
 private double Z;
 private Connection koneksi;
 7** Creates a new instance of Hitung */public Hitung() {
   try {<br>koneksi=getKoneksi().getConnection();
    } catch (NamingException ex) {
      ex.printStackTrace();
    }catch (SQLException ex) {
      ex.printStackTrace();
   }
 }
```

```
private javax.sql.DataSource getKoneksi() throws
 javax.naming.NamingException {
      javax.naming.Context c = new javax.naming.InitialContext();
       return (javax.sql.DataSource)
 c.lookup("java:comp/env/jdbc/koneksi");
    public String getid() {
      return id;
    }
    public void setid(String id) {
      this.id = id;
    }
    public double getX1() {
      X1=0;
      try {
         Statement queri=koneksi.createStatement();
        ResultSet rs= queri.executeQuery("select * from prestasi where
 id="+id+"");
        while (rs.next())double tugas=rs.getDouble("Tugas");
           double pengetahuan=rs.getDouble("Pengetahuan");
           double kualitas=rs.getDouble("Kualitas");
           double kuantitas=rs.getDouble("Kuantitas");
           X1 =(tugas+pengetahuan+kualitas+kuantitas)/4;
        ∤
      } catch (SQLException ex) {
        ex.printStackTrace();
      }
     return X1;
   }
   public double getX2() \{X2=0;
     try{
       Statement queri=koneksi.createStatement(); ResultSet rs= queri.executeQuery("select * from penunjang where
id="+id+""");
       while (rs.next()){<br>double kerjasama=rs.getDouble("Kerjasama");
          double keandalan=rs.getDouble("Keandalan");
          double disiplin=rs.getDouble("Disiplin");
          double semangat=rs.getDouble("Semangat");
```

```
double kesalahan=rs.getDouble("Kesalahan");
           X2=(kerjasama+keandalan+disiplin+semangat-kesalahan)/5;
        }
      } catch (SQLException ex) {
        ex.printStackTrace();
      }
     return X2;
   }
   public double getX3() {
     X3=0:
     try{
        Statement queri=koneksi.createStatement();
        ResultSet rs=queri.executeQuery("select * from manajemen where
id="+id+""");
        while (rs.next()){
          double komitmen=rs.getDouble("Komitmen");
          double mengarahkan=rs.getDouble("Mengarahkan");
          double memecahkan=rs.getDouble("Memecahkan");
          double membangun=rs.getDouble("Membangun");
          X3=(komitmen+mengarahkan+memecahkan+membangun)/4;
        ₹
     } catch (SQLException ex) {
       ex.printStackTrace();
     }
     return X3;
  }
public double getCl() {
    C1=0;try{
       Statement queri=koneksi.createStatement();
       ResultSet rs=queri.executeQuery("select (satu) from bobotwhere
id="mid+ind+""");
       while (rs.next()) {
         double satu=rs.getDouble("satu");
         Cl=satu;
       }
    } catch (SQLException ex) {
       ex.printStackTrace();
    }
    return C1;
  }
```

```
public double getC2() {
         C2=0;try{
            Statement queri=koneksi.createStatement();
            ResultSet rs=queri.executeQuery("select (dua) from bobot where
    id="mid+ind+""");
            while (rs.next()){
              double dua=rs.getDouble("dua");
              C2=dua;
            }
         } catch (SQLException ex) {
            ex.printStackTrace();
         }
         return C2;
       }
    public double getC3() {
         C3=0;AM
         try{
           Statement queri=koneksi.createStatement();
           ResultSet rs=queri.executeQuery("select (tiga) from bobot where
    id="+id+""");
           while (rs.next()){
             double tiga=rs.getDouble("tiga");
             C3=tiga;
           }
        } catch (SQLException ex) {
           ex.printStackTrace();
        }
        return C3;
      }
     public double getZ() {
       Z = C1*X1 + C2*X2 + C3*X3;return Z;
     }
   }
b. Source code simpan hasil perhitungan
   /*
   * SimpanHitung.java *
   *Created onNovember 2, 2006, 5:25 PM *
```
\*To change this template, choose Tools |Template Manager

\* and open the template in the editor. *\*/*

package karyawan;

import java.sql.Connection; import java.sql.SQLException; import java.sql.Statement; import javax.naming.NamingException;

```
/**
  *
 * @author Administrator
 */
public class SimpanHitung {
   private String id;
   private String z;
   private Connection koneksi;
   private boolean tersimpan;
   /** Creates a new instance of SimpanHitung *public SimpanHitung() {
     try{
       koneksi =getKoneksi().getConnection();
     } catch (SQLException ex) {
       ex.printStackTrace();
     } catch (NamingException ex) {
       ex.printStackTrace();
     }
  }
  private javax.sql.DataSource getKoneksi() throws
javax.naming.NamingException {
    javax.naming.Context c = new javax.naming.InitialContext();
```
return (javax.sql.DataSource) c.lookup("java:comp/env/jdbc/Koneksi"); }

```
public String getld() {
  return id;
}
```
public void setId(String id) { this.id  $=$  id;

```
}
```

```
public String getZ() {
         return z;
       }
      public void setZ(String z) {
         this.z = z;
      }
      public void setKoneksi(Connection koneksi) {
         this.koneksi = koneksi;
      }
      public boolean isTersimpan() {
        try{
           Statement queri=koneksi.createStatement();
           tersimpan=queri.execute("update kandidat set Hasil='"+z+'" where
    ID="+id+"";
         } catch (SQLException ex) {
           ex.printStackTrace();
         }
        return tersimpan;
      }
      public void setTersimpan(boolean tersimpan) {
        this.tersimpan = tersimpan;
      }
   }
c. Souce code laporan hasil perhitungan
   /*
    * LapNilaitetap.java
    * Created on February 1, 2007, 9:51 PM
    * Tochange thistemplate, choose Tools | Template Manager
    * and open the template in the editor.
    */
   package karyawan;
```
import java.sql.Connection; import java.sql.ResultSet; import java.sql.SQLException;

```
import java.sql.Statement;
  import java.util.Vector;
  import javax.naming.NamingException;
  /**
   * @author lia
   */
  public class LapNilaitetap {
     private Vector laporan;
    private Connection koneksi;
    private int Start=0;
    private int nilai=20;
    private int jumlahData;
    /** Creates a new instance of LapNilaitetap */
    public LapNilaitetap() {
      try{
      koneksi=getKoneksi().getConnection();<br>} catch (SQLException ex) {
         ex.printStackTrace();
      } catch (NamingException ex) {
         ex.printStackTrace();
      }
    }
   private javax.sql.DataSource getKoneksi() throws
javax.naming.NamingException {
     javax.naming.Context c = new javax.naming.InitialContext();
      return (javax.sql.DataSource)
c.lookup("java:comp/env/jdbc/koneksi");
   public Vector getLaporan() {
     Iaporan= new Vector();
     ResultSet isi=null;
     try {
        Statement queri=koneksi.createStatement(); isi=queri.executeQuery("select
kandidat.ID,kandidat.Hasil,kartetap.Nama from kandidat,kartetap where
kandidat.ID=kartetap.ID AND kandidat.ID like'1%' ORDER BY Hasil
DESC limit "+getStart()+","+nilai);
       while (isi.next()){
          Nilai nilai=new Nilai();
          String id=isi.getString("ID"); nilai.setld(id);
```

```
String nama=isi.getString("Nama"); nilai.setNama(nama);
            laporan.add(nilai);
         }
       } catch(SQLException ex) {
         ex.printStackTrace();
       }
      return laporan;
    }
    public void setLaporan(Vector laporan) {
      this.laporan = laporan;
    }
   public void setKoneksi(Connection koneksi) {
      this.koneksi = koneksi;
   }
   public int getStart() {
      return Start;
   }
   public void setStart(int Start) {
     this. Start = Start;
   }
   public int getJumlahData() {
     ResultSet hasil= null;
     try{
       Statement queri= koneksi.createStatement();
       hasil= queri.executeQuery("select count(*) as jumlah from
kandidat where ID like'1%'");
       while (hasil.next()){
          jumlahData=hasil.getInt("jumlah");
       \mathcal{E}} catch (SQLException ex) {
       ex.printStackTrace();
     }
    return jumlahData;
  }
 public void setJumlahData(int jumlahData) {
    this.jumlahData = jumlahData;
  ₹
 public int getNilai() {
    return nilai:
```

```
}
   public void setNilai(int nilai) {
      this.nilai = nilai;
   }
\}
```
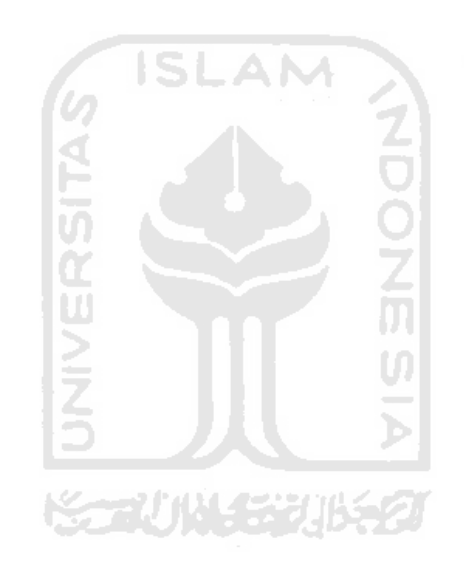